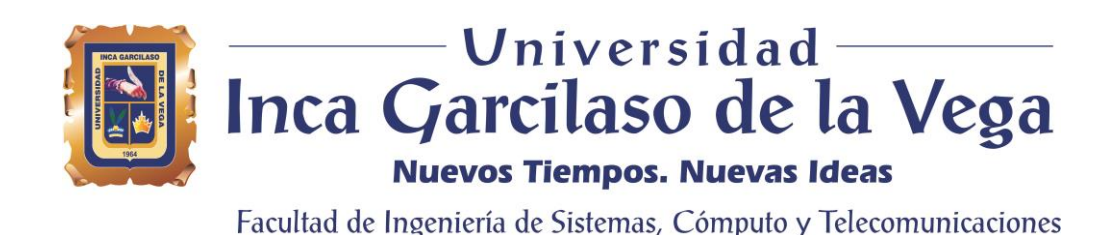

# **Aplicación web para el control y seguimiento del rendimiento académico en estudiantes de secundaria de la Institución Educativa Privada Jesus el Maestro**

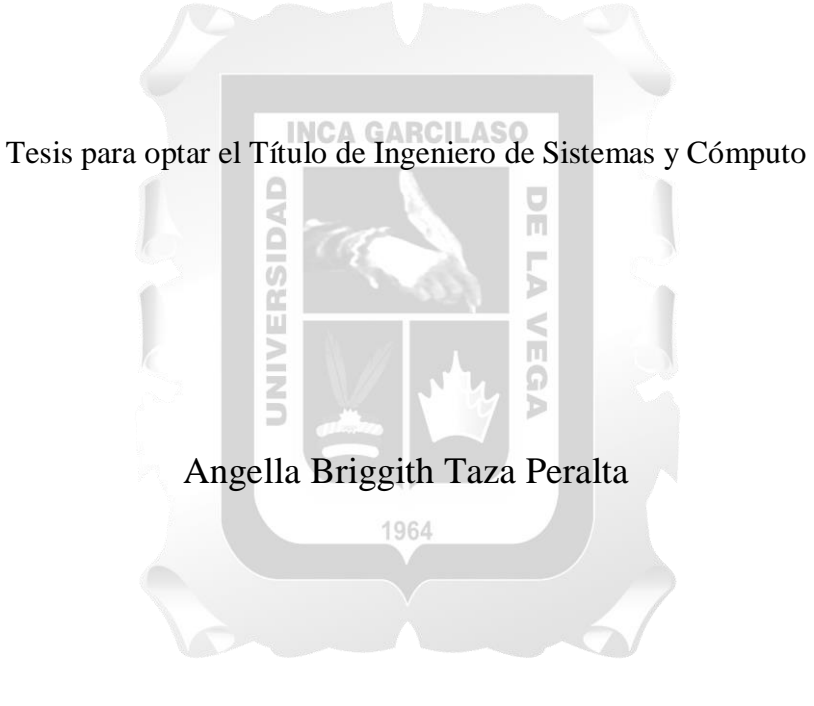

**Asesor** MSc. Santiago Gonzales Sánchez

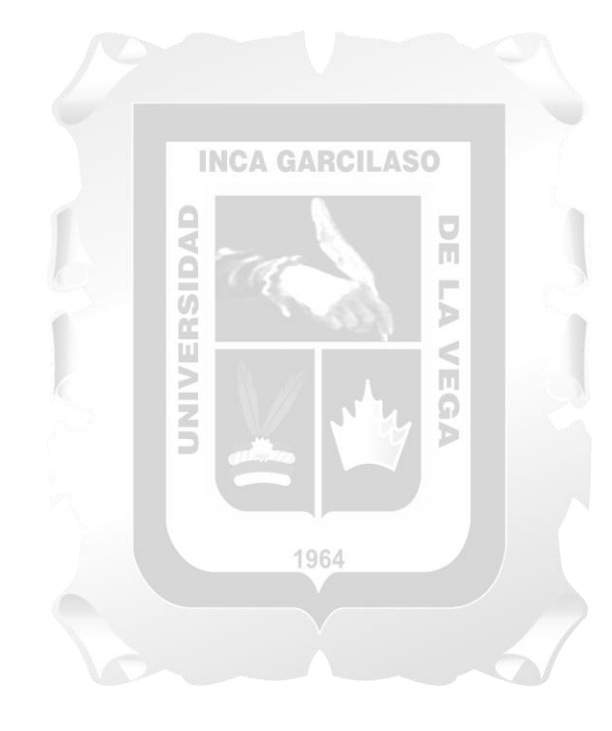

## DEDICATORIA

Dedico este trabajo de investigación: A mis abuelos, quienes siempre me brindaron su amor, cariño y comprensión. Los amo con todo mi corazón.

# ÍNDICE

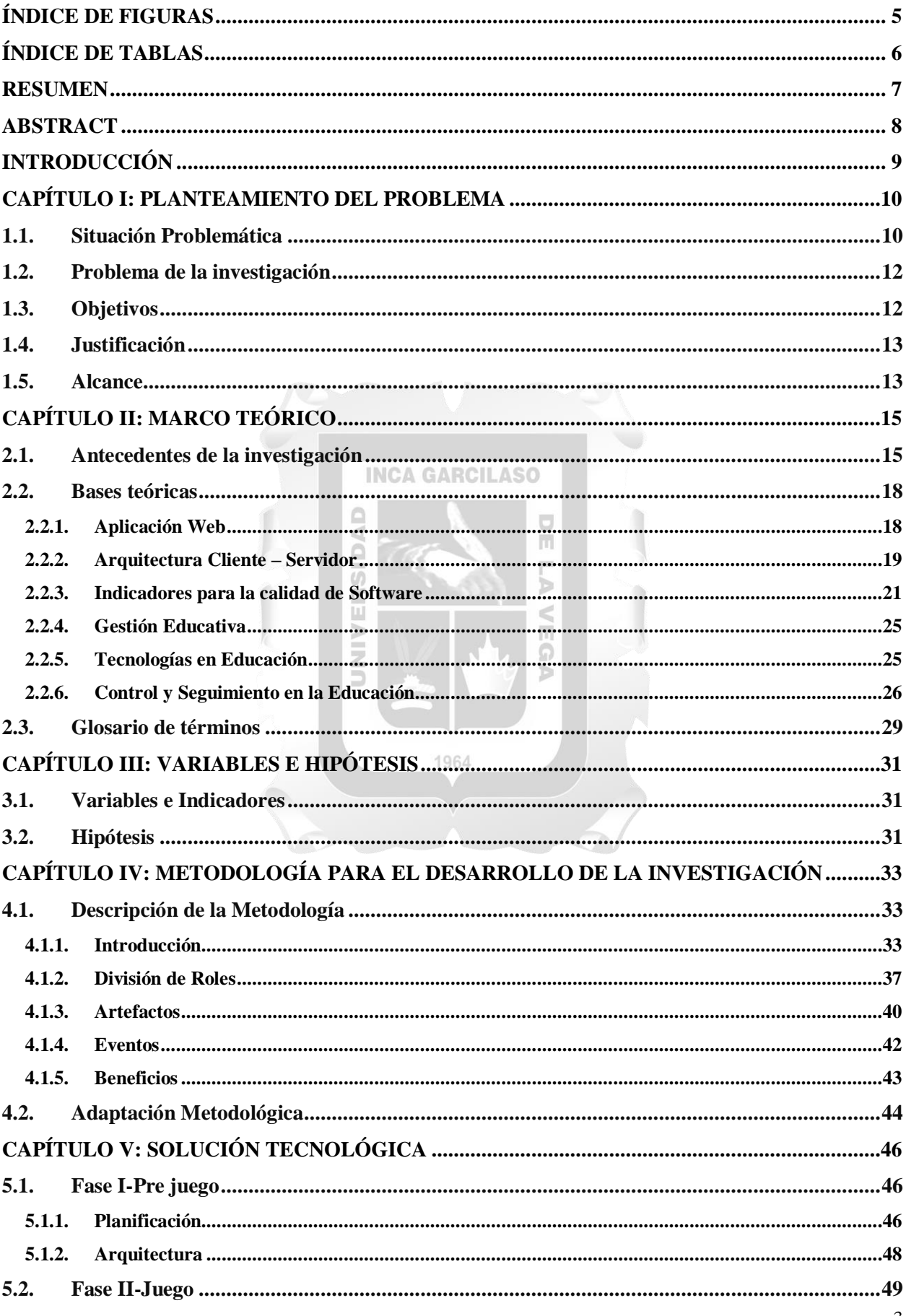

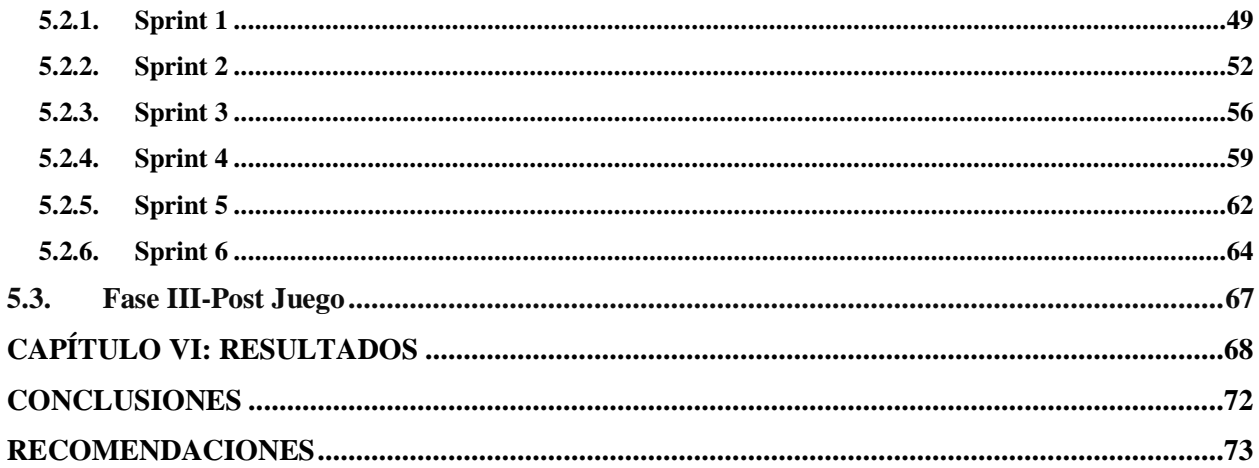

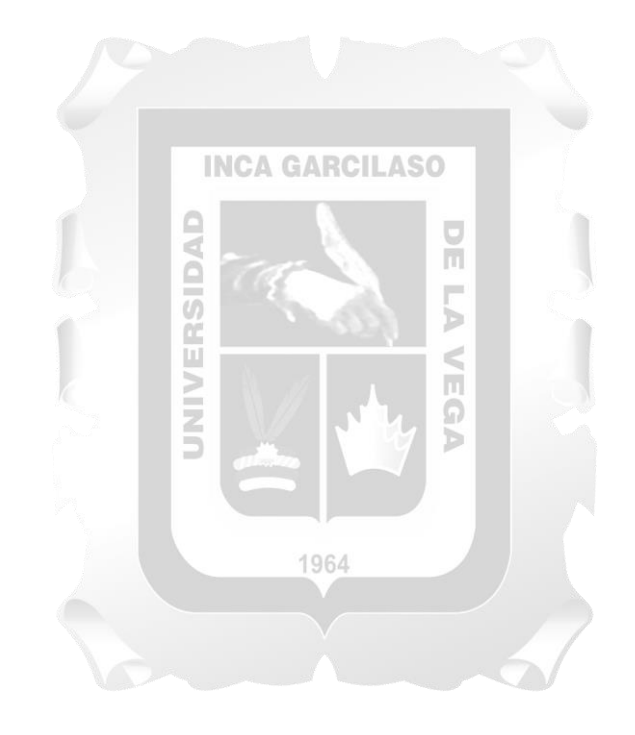

## **ÍNDICE DE FIGURAS**

<span id="page-4-0"></span>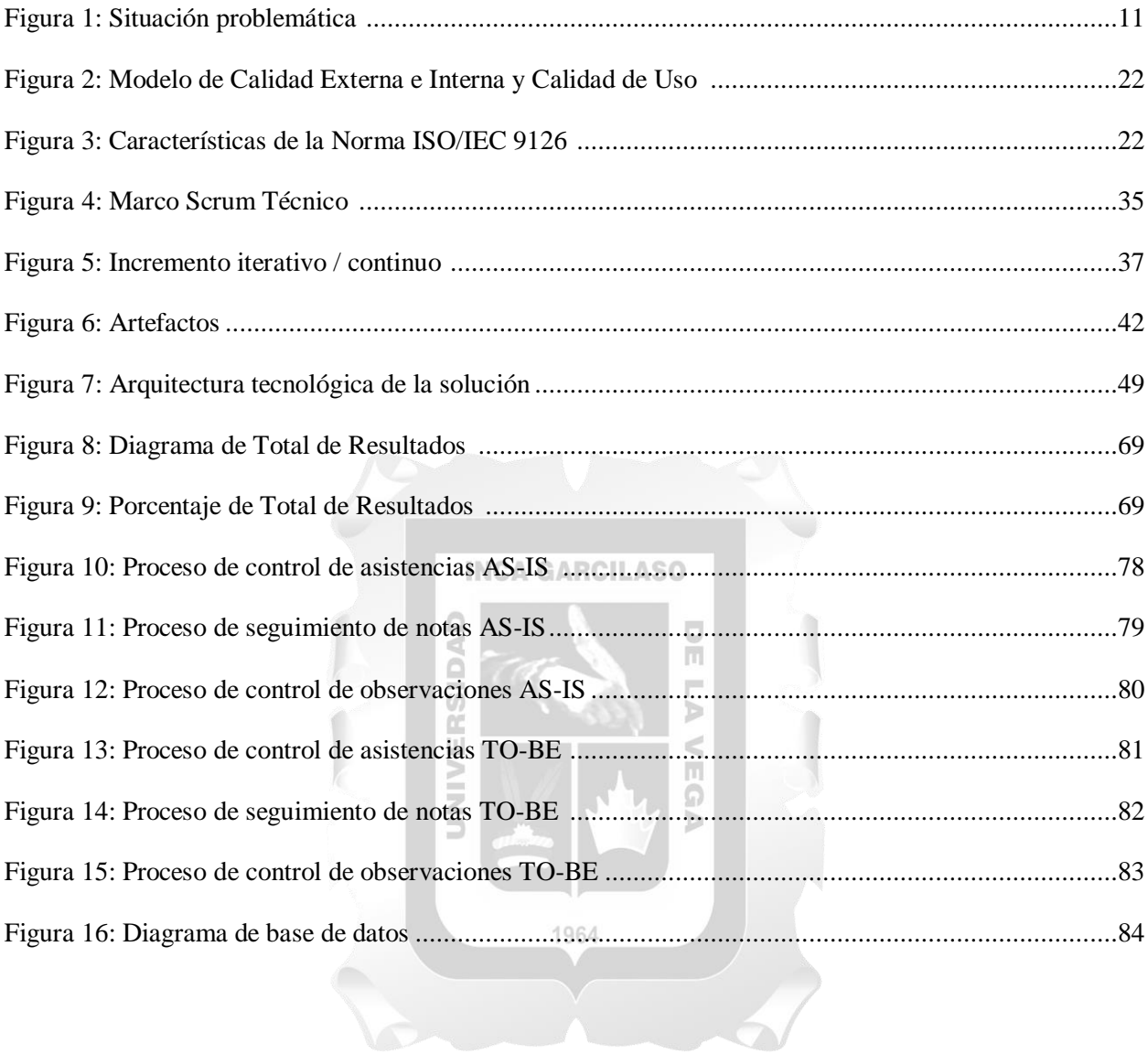

# **ÍNDICE DE TABLAS**

<span id="page-5-0"></span>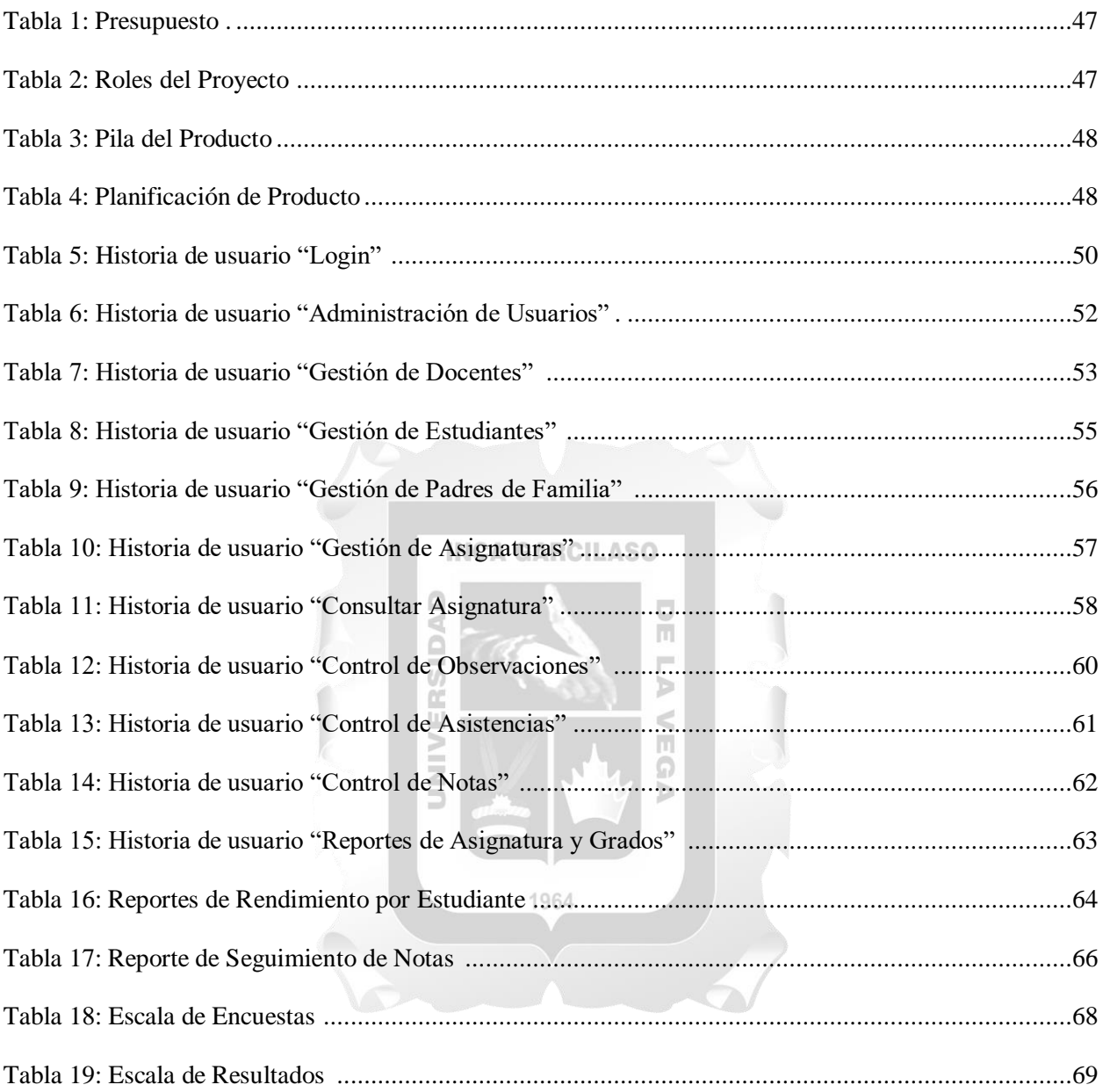

## **RESUMEN**

<span id="page-6-0"></span>El presente trabajo de investigación consiste en el desarrollo de un sistema de gestión académica para el control y seguimiento del rendimiento académico en estudiantes de secundaria de la Institución Educativa Privada Jesus el Maestro, ya que es importante conocer las dificultades que tiene los estudiantes a través de su rendimiento escolar. El tiempo donde los estudiantes se conocen consigo mismos y buscan aquella profesión con la que tenga más afinidad y con la que serán felices de ejercerla en un futuro. A lo largo de los últimos años en el colegio "Jesus el Maestro" se viene trabajando de manera tradicional con respecto a la parte académica, con el uso de constantes documentos en manuscritos o impresos. Lo cual genera malestar en el padre de familia por ser documentos fáciles de manipular por el mismo alumnado. De manera que, se busca desarrollar y mejorar el proceso de seguimiento de notas, proceso de control de asistencias y proceso de control de observaciones en el cual no presentan un indicador conciso que puedan evidenciar la razón por la cual los estudiantes tienen problemas académicos en su rendimiento escolar a través de una aplicación web. Se utilizó la metodología Scrum para el desarrollo de la aplicación web, ya que es una metodología ágil que busca reducir riesgos y agilizar la optimización de sus procesos a nivel de sus indicadores funcionalidad, eficiencia, usabilidad y fiabilidad. Para la obtención de resultados se elaboraron encuestas, las cuales influyen en las pruebas realizadas para la aplicación web, por parte de los usuarios finales los cuales compartieron la experiencia obtenida en las pruebas realizadas, obteniendo como resultado total lo siguiente: Un 60% indicó estar muy de acuerdo con uso del aplicativo web, mientras que un 37% de acuerdo, así mismo un 3% ni de acuerdo ni en desacuerdo. Como conclusión, la solución tecnológica optimizó los procesos que presentan la institución educativa cumpliendo con los indicadores de calidad.

1964

Palabras clave: Optimización de procesos, Metodología Scrum, rendimiento de estudiantes, control de observaciones, seguimiento de notas, nivel de funcionalidad.

## **ABSTRACT**

<span id="page-7-0"></span>The present research work consists of the development of an academic management system for the follow-up and monitoring of academic performance in students of the Secondary School of the Private Educational Institution Jesus the Teacher, which is important to know the difficulties that students have through his school performance. In addition, it is the time where the students become the same. Throughout the last years in the school "Jesus el Maestro" one has been working of traditional way with respect to the academic part, with the use of constant documents in manuscripts or printed. Which generates discomfort in the father of family for being easy documents to manipulate by the same students. In this way, we seek to develop and improve the process of note tracking, attendance control process and observation control process in which they do not present a concise indicator that can show the reason why students have academic problems in their school performance through a web application. Due to the importance of education for everyone as part of their training, the Scrum methodology was applied to the development of the web application, since it is an agile methodology that seeks to reduce risks and streamline the optimization of their processes at the level of their indicators functionality, efficiency, usability and reliability. To obtain results, surveys were developed, which influence the tests carried out for the Web Application, by the end users who shared the experience obtained in the tests, obtaining as a total result the following: 60% indicated to be very in accordance with the use of the web application, while 37% agree, likewise 3% neither agree nor disagree. As a conclusion, the technological solution optimized the processes presented by the educational institution, complying with the quality indicators.

Keywords: Process optimization, Scrum Methodology, student performance, observation control, note tracking, functionality level.1964

## **INTRODUCCIÓN**

<span id="page-8-0"></span>La institución educativa privada Jesus el Maestro se encuentra ubicada en el distrito de Comas, en esta institución se educa a estudiantes de nivel primaria y secundaria, y es precisamente en la gestión académica en donde se presentan problemas, ya que a pesar de los servicios y soluciones que ofrece la tecnología siguen laborando de manera tradicional lo cual afecta a los estudiantes, padres de familia y docentes.

Una aplicación web para el control y seguimiento del rendimiento académico proporciona ventajas, con las cuales tendrán como consecuencia mejorar la gestión académica. Entre las mejoras que ayudan al padre de familia se tiene el conocer las notas obtenidas por sus hijos así como las observaciones que estos puedan tener, y esto ser visualizado vía web; en el caso del docente, se optimiza la forma de trabajo, ya que se tendría la información tanto de las asignaturas y estudiantes asociados a los mismos de manera organizada. Y finalmente, el control y seguimiento sobre los estudiantes de secundaria, dando lugar a conocer el rendimiento que tienen por bimestre y no descuidar sus estudios para así continuar con sus estudios superiores sin tener algún tipo de problema que le impida su progreso.

Este trabajo de investigación busca establecer el control y seguimiento del rendimiento de los estudiantes. La solución tecnológica planteada busca solucionar la problemática, la cual se enfoca en mejorar la gestión académica de la institución educativa privada Jesus el Maestro. Además, se busca eliminar la sobrecarga de documentación respecto a las notas y observaciones (libreta de notas). Se llevó a cabo la construcción y puesta en marcha de la solución tecnológica que dio solución a los problemas presentados ya que de esta manera la gestión académica pudo ser optimizada y cumplir con los objetivos.

El presente trabajo de investigación está conformado por los siguientes capítulos:

Capítulo I: Se explica la situación problemática, el problema general, los problemas específicos, el objetivo general y los objetivos específicos.

Capítulo II: Se explica el marco teórico, que incluye los antecedentes, las bases teóricas y el glosario.

Capítulo III: Se explica las variables, indicadores e hipótesis del presente trabajo de investigación.

Capítulo IV: Se explica de forma resumida, la metodología de desarrollo utilizada.

Capítulo V: Se explica la solución tecnológica, que abarca la elaboración de artefactos de constituyen la metodología de desarrollo utilizada.

Capítulo VI: Se explican los resultados obtenidos.

Finalizando de esta manera, con las conclusiones y recomendaciones.

## <span id="page-9-1"></span>**CAPÍTULO I: PLANTEAMIENTO DEL PROBLEMA**

#### <span id="page-9-0"></span>**1.1.Situación Problemática**

La institución educativa privada Jesús el Maestro se encuentra ubicada en el distrito de comas, es un colegio mixto que posee de turno mañana en el nivel Primaria y Secundaria, creado en el año 1990. Su misión es encaminar estudiantes con alto nivel académico, integrando la tecnología e investigación y promoviendo principios y valores. El presente trabajo de investigación se centra en el nivel secundario dado que los estudiantes están a puertas de culminar su etapa escolar y se preparan para una nueva etapa que son los estudios superiores.

El problema principal en el colegio es que no se realiza el debido seguimiento para controlar el rendimiento que puedan tener los estudiantes con respecto a su aprendizaje, los registros de notas por parte de los docentes no es realizado a tiempo, ya que no hay un orden en sus registros manuales. El bajo rendimiento escolar de los estudiantes debería ser detectado a tiempo ya que el nivel secundario es el momento donde se descubre tanto sus fortalezas como sus debilidades de manera que puedan ser debidamente reforzadas. En ocasiones presentan dificultades para continuar con sus estudios superiores, teniendo que pasar por múltiples procesos de preparación, lo cual es bastante desgastante para los estudiantes y conlleva a una inversión adicional a los padres de familia. Según lo revisado se presentan deficiencias en los siguientes procesos: control de observaciones, control de asistencias y seguimiento de notas.

El proceso de control de observaciones (Ver Anexo IV) se lleva a través de un cuaderno de control lo cual da posibilidades a los estudiantes de manipular dichas observaciones que están relacionadas al mismo antes que los padres lo reciban. Quedando tanto los docentes como los padres de familia con una versión distinta de los hechos explicados en las observaciones. Muchas veces por falta de tiempo el padre no puede acercarse o simplemente no está informado y desconoce el cuándo y dónde será la entrega de las notas, ya que este proceso es notificado a través de su cuaderno de control. En ocasiones las libretas son entregadas fuera de la fecha indicada debido a que los padres no poseen tiempo para ir a recogerlas a las instalaciones del colegio. Este proceso no controla de forma eficiente la información tanto de estudiantes como docentes ya que son necesarias para el registro de observaciones que puedan tener los estudiantes, ya sean problemas de aprendizaje, inasistencias, mal comportamiento, entre otros. Lo cual son registros físicos (documentación, copias, libretas) y tiene como consecuencia tener que cargar con este material siempre, dado que es propenso a que se pueda perder dicha información.

El proceso de control de asistencias (Ver Anexo II), tiene deficiencias, debido a que el cuaderno donde están anotadas puede perderse por descuido del docente o en el peor de los casos el mismo estudiante puede coger ese cuaderno de asistencia y adulterar la información presentada en el mismo. Entonces no hay una información precisa que se le puede presentar al padre de familia indicando que el estudiante se presentó a las clases donde se ha matriculado.

El proceso de seguimiento de notas (Ver Anexo III) es el más importante para conocer las fortalezas y debilidades presentadas por los estudiantes, ya que se conocería en qué asignatura específicamente se les tendría que reforzar para que no presenten dificultades. Se han presentado múltiples quejas de los padres de familia hacia los docentes debido a que no conocen el rendimiento que han tenido sus hijos en el transcurso de los años de estudio y por ende no saben la forma de ayudarlos para que puedan mejorar y superar la deficiencia que tienen sobre las asignaturas. Con respecto al año escolar está divido en cuatro bimestres: El primer bimestre de marzo a mayo, el segundo bimestre desde la tercera semana de mayo hasta la tercera semana de julio, el tercer bimestre desde las segunda semana de agosto hasta la primera semana de octubre y el último bimestres abarca desde la tercera semana de octubre hasta la segunda semana de diciembre. Con respecto a las evaluaciones están dividas por: Notas de Trabajos, Nota de Prácticas, Nota Examen y la Nota Promedio por bimestre.

Cada proceso mencionado es importante ya que son los puntos más débiles que presentan los procesos del colegio y generan retrasos en identificar de manera rápida la información de estudiantes y docentes, en consecuencia, solo se limitan en seguir trabajando de manera tradicional. Además, se han presentado muchos casos en que los padres de familia deciden optar por llevar a sus hijos a otros centros de estudios porque se llevan una mala impresión del cómo está organizada y cómo trabaja dicha institución educativa. Se puede apreciar en la figura 1 los problemas mencionados.

<span id="page-10-0"></span>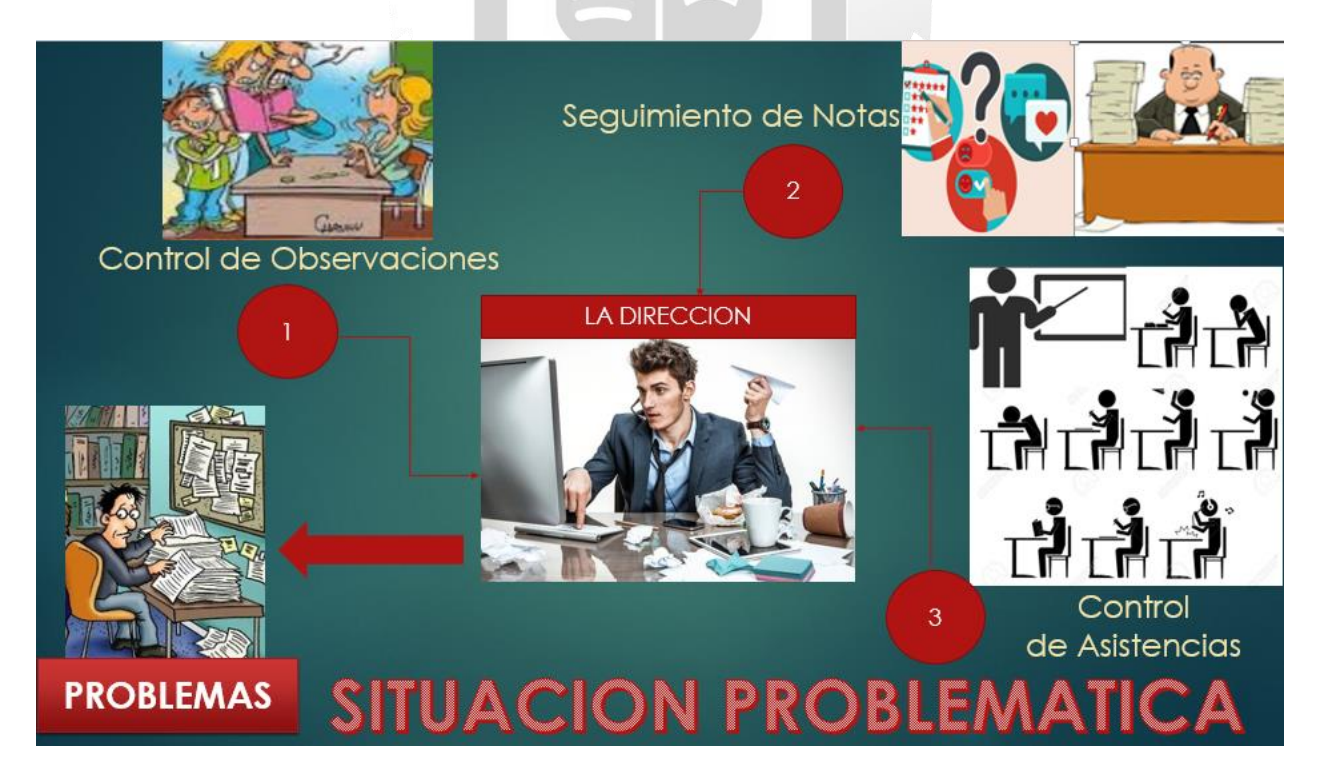

**Figura 1: Situación problemática (Elaboración propia)**

## <span id="page-11-0"></span>**1.2.Problema de la investigación**

Problema General:

¿En qué medida la aplicación web influye en el control y seguimiento del rendimiento académico en estudiantes de Secundaria de la Institución Educativa Privada Jesus el Maestro?

- Problemas Específicos:
	- ¿En qué medida el nivel de funcionalidad de una aplicación web influye en el control y seguimiento del rendimiento académico en estudiantes de Secundaria de la Institución Educativa Privada Jesus el Maestro?
	- ¿En qué medida el nivel de eficiencia de una aplicación web influye en el control y seguimiento del rendimiento académico en estudiantes de Secundaria de la Institución Educativa Privada Jesus el Maestro?
	- ¿En qué medida el nivel de usabilidad de una aplicación web influye en el control y seguimiento del rendimiento académico en estudiantes de Secundaria de la Institución Educativa Privada Jesus el Maestro?
	- ¿En qué medida el nivel de fiabilidad de una aplicación web influye en el control y seguimiento del rendimiento académico en estudiantes de Secundaria de la Institución Educativa Privada Jesus el Maestro? VERSI

Ь  $\leq$ n Ω

## <span id="page-11-1"></span>**1.3.Objetivos**

Objetivo General:

Determinar la influencia de una aplicación web para el control y seguimiento del rendimiento académico en estudiantes de Secundaria de la Institución Educativa Privada Jesus el Maestro.

1964

- Objetivos Específicos:
	- Determinar la influencia del nivel de funcionalidad en una aplicación web para el control y seguimiento del rendimiento académico en estudiantes de Secundaria de la Institución Educativa Privada Jesus el Maestro.
	- Determinar la influencia del nivel de eficiencia en una aplicación web para el control y seguimiento del rendimiento académico en estudiantes de Secundaria de la Institución Educativa Privada Jesus el Maestro.
	- Determinar la influencia del nivel de usabilidad en una aplicación web para el control y seguimiento del rendimiento académico en estudiantes de Secundaria de la Institución Educativa Privada Jesus el Maestro.
	- Determinar la influencia del nivel de fiabilidad en una aplicación web para el control y seguimiento del rendimiento académico en estudiantes de Secundaria de la Institución Educativa Privada Jesus el Maestro.

## <span id="page-12-0"></span>**1.4.Justificación**

Este trabajo de investigación propone el desarrollo de una aplicación web para la mejora del control de observaciones, asistencias y seguimiento de notas relacionadas a los estudiantes de secundaria de la Institución educativa Jesus el Maestro, optimizando el registro de asistencia por clase, de notas por asignatura y observaciones. Realizar consultas para conocer el rendimiento que lleva al estudiante en el grado que cursa de una forma precisa mostrando información importante al padre de familia en un corto tiempo, ya que no se realiza. Así mismo dicha información del estudiante puede ser visualizada directamente desde la aplicación web sin tener que asistir de forma presencial a la Institución educativa.

Gracias al control de las notas y control de observaciones, los padres de familia pueden consultar sin demandar mucho esfuerzo las notas registradas y observaciones que posee el estudiante respecto a las asignaturas, y así visualizar lo obtenido a lo largo del año escolar.

Así mismo los docentes realizan el seguimiento sobre las observaciones, notas y asistencias visualizándolos en cualquier momento que se requiera desde la aplicación web.

La Institución Educativa privada Jesus el Maestro se beneficiaría obteniendo tiempo disponible para que los docentes puedan optimizar las evaluaciones de sus cursos brindados a lo largo de los bimestres. Mejora el control y seguimiento del progreso de los estudiantes antes de culminar su educación secundaria para así obtener datos estadísticos que puedan evidenciar que sus estudiantes están en óptimas condiciones para seguir sus estudios superiores.  $\frac{1}{\Omega}$ 

## <span id="page-12-1"></span>**1.5.Alcance**

El presente trabajo de investigación tiene como alcance optimizar el control de observaciones, asistencias y seguimiento de notas que son solicitados a la institución educativa permitiendo la visualización del rendimiento de los estudiantes de secundaria, se han considerado los siguientes aspectos:

Б

- Estudio de la situación problemática de la Institución educativa Jesus el Maestro.

 $\bar{5}$ 

- Estudio de metodologías para el desarrollo de la aplicación web para la Institución educativa Jesus el Maestro.
- Adaptación de la metodología SCRUM para resolver la problemática de la Institución educativa Jesus el Maestro.
- Ejecución de la metodología SCRUM y elaboración de los artefactos de cada fase de la metodología SCRUM.

La solución comprende los siguientes módulos:

## - **Módulo de Seguridad:**

- Login.
- Administración de usuarios

## - **Módulo de Mantenimiento:**

- Gestión de docentes.
- Gestión de estudiantes.
- Gestión de padres de familia.

## - **Módulo de Control:**

- Control de observaciones.
- Control de asistencias
- Seguimiento de notas

## - **Módulo de Reportes:**

- Reportes de Asignaturas y Grados
- Reportes de Rendimiento por Estudiantes
- Reportes de Control y Seguimiento de los Estudiantes

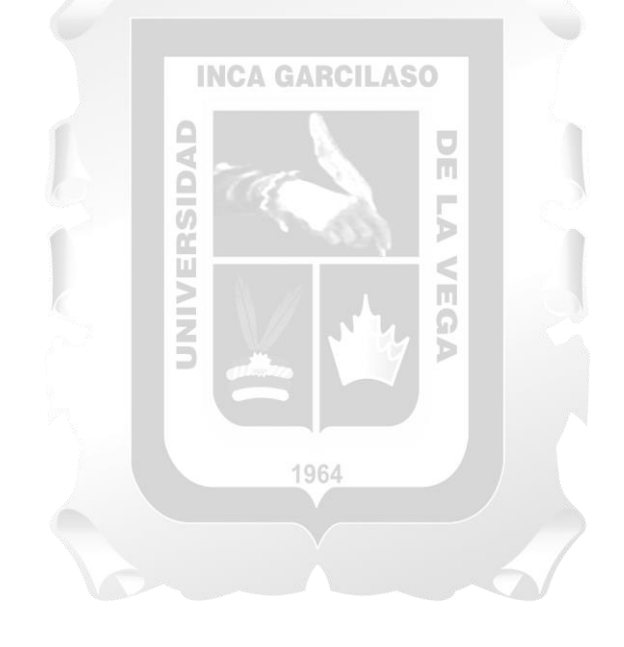

## **CAPÍTULO II: MARCO TEÓRICO**

#### <span id="page-14-1"></span><span id="page-14-0"></span>**2.1. Antecedentes de la investigación**

**García Huacachi, Henry Paúl (2015). "***Implementación de un sistema de información para la gestión académica del colegio particular Zárate mediante la metodología ágil Scrum". Tesis de título profesional. Universidad Nacional del Centro del Perú***. Huancayo - Perú.**

La presente investigación describe la problemática del Sistema Informático de Gestión Académica anterior el cual era alquilado por la empresa SIANET SAC, la misma que tenía demoras en la implementación de nuevos reportes o interfaces y el costo de alquiler era demasiado elevado, esto dificultaba la toma de decisiones para incrementar los ingresos y mejorar el servicio brindado a los padres de familia y alumnos; además muchas de las incidencias no se registraban, por ende no podían ser procesados con rapidez y esto determinaba la calidad de servicio así como establecer políticas de mejoras en atención a padres de familia y alumnos. Es por ello, que se decide implementar un sistema de acuerdo a las necesidades de los diversos usuarios con los que intervienen en los procesos de Gestión Académica utilizando la metodología ágil SCRUM en sus diversas fases, optimizando el tiempo de respuesta al elaborar reportes o implementar interfaces; reduciendo costos al contratar a más colaboradores para ello; registrando incidencias y quejas las cuales determinan indicadores referentes a la satisfacción al cliente; estas colaboran en la toma de decisiones y establecimiento de estrategias para obtener mayor aceptación por parte de los padres de familia y alumnos lo que permite a la institución tener un prestigio ganado y por lo tanto mayores ingresos y ganancias. Como resultado de la adaptación del Sistema el Proceso de Gestión Académica les permite que los diversos roles (padres de familia, alumnos, docentes, auxiliares; coordinadores, directivos y personal administrativo) interactúen con un mismo objetivo y conozcan sobre las ventajas de tener un Sistema hecho a su medida lo cual ha incrementado la calidad y el nivel de servicio a los padres de familia y alumnos debido al nivel de confiabilidad, exactitud y seguridad de la información, haciéndolo más accesible, completo y confiable; esto se refleja mostrando un incremento en la satisfacción del 10%.

**Cedeño Vargas, Karina del Rocio (2014).***"Diseño e implementación de un sistema web de control de matrícula y calificaciones para el colegio Rashid Torbay "SISMARASHID" en el cantón playas, provincia del guayas, año 2014" Tesis previo a la obtención del título de ingeniera en sistemas* **- Ecuador.**

La presente investigación describe como el plantel rige sus principales procesos como son el control de las matrículas y las calificaciones de un modo manual y el almacenamiento de información con la recepción de los documentos pertinentes para la matrícula de cada estudiante, de los cuales ciertos datos son ingresados en hojas de Excel, es repetitivo requerir documentos de identificación como partida de nacimiento o cédula de identidad y en cuanto a las calificaciones se llevan de modo manual desde otorgar la nota al estudiante por el profesor, luego la entrega de los promedios a secretaría hasta los reportes quimestrales, por consiguiente las libretas de calificaciones que se entregan a los padres de familia demoran un tiempo considerable, los padres de familia podrían contar con notificaciones regulares aparte de reuniones para asuntos sociales. Es por ello, que se presenta un sistema web que automatiza los procesos de matrícula y calificaciones de una entidad educativa de nivel medio y llega a convertirse en un soporte eficaz para la administración de la información en lo que respecta a matrículas, calificaciones, consulta de calificaciones de los estudiantes, reportes de calificaciones para la junta directiva, reportes para los padres de familia y reportes de historial académico con resultados veraces. Como resultado al uso de la automatización de los procesos utilizando se implementó un sistema informático en los procesos que se realizan en menor tiempo y eficazmente en el caso concerniente a matrícula y calificaciones refleja que el acoplo progresivo de dichas tecnologías proporciona un crecimiento a nivel de operatividad como institución, dicho sistema en este proyecto cumple con las características estándares de las aplicaciones web.

**Yaciyderline Norma, Fermín Sierra (2015). "***El software SIAGIE y la gestión administrativa en la institución educativa José Granda distrito de San Martín de Porras***".** *Tesis para optar el grado de académico de maestro en educación con mención de gestión educación Universidad Nacional de Educación* **–Perú.**

La presente investigación describe a los colegios públicos que utilizaban sistemas mecánicos para administrar el sistema de notas millones alumnos de todos los centros educativos por niveles y grados. La información brindada a los estudiantes y padres era tardía sobre todo cuando no se tenían los recursos informáticos y de personal especializado para lograr atender en su debido tiempo. Las quejas de las diversas comunidades educativas no se dejaban esperar porque tenían que efectuar trámites internos y externos sin los documentos terminados se alargaba y no podían concluir sus trámites.

Es por ello, que se realizó la correlación del Software SIAGIE (sistema de información y apoyo a la gestión educativa) y relacionar con la gestión educativa para mejorar el servicio de atención al usuario con respecto a las matriculas, traslados, asistencia, evaluaciones y actas de notas finales de forma automatizada en un colegio público y privado. Además brinda información estratégica y confiable para formular proyectos y planes institucionales a corto, mediano y largo plazo con la finalidad de emitir reportes según necesidad de la comunidad educativa. Por otro lado, la implementación del software Siagie y la gestión administrativa en la institución educativa José Granda distrito de San Martín de Porras se han beneficiado por el empleo del aplicativo porque ya que reduce el tiempo en obtener información académicas de alumnos como es la entrega de notas bimestrales, traslados a colegios, actas de evaluación y certificados automáticos, asistencias diarias de los alumnos e informar de manera oportuna y automática a los padres de familia y otros agentes de la comunidad educativa.

**Barco Gallo, Julia Yaneth & Jiménez Lopez, Edgar Rafael (2016). "***Sistema de gestión académica para la institución educativa Gerardo Arias Ramírez del Municipio de Villamaría - Caldas: Módulos Gestión De Notas Y Matricula". Tesis de maestría en gestión y desarrollo de proyectos de software Universidad Autónoma de Manizales* **–Colombia.** 

La presente investigación describe el problema en las instituciones educativas impiden que usen eficientemente los sistemas de gestión con los que cuentan, algunos de ellos son: falta de tiempo para utilizar el sistema, falta de confianza o habilidades para utilizar el sistema, falta de entrenamiento, falta de soporte funcional y técnico especializado cuando se presenta un problema con el uso del sistema. Se identificaron las siguientes deficiencias del aplicativo Académico como lo es la total ausencia de soporte para la aplicación, además no fueron entregados los manuales de los usuarios, con lo cual se les dificulta los procesos de capacitación a nuevo personal y de mantenimiento de la aplicación. Es por ello, que el sistema de información académica permitirá generar los reportes que la institución considere necesarios, habilitando la participación activa de alumnos, docentes, directivos y padres de familia a través del mismo. Como resultado el sistema de información académica contribuye a que la institución educativa pública Gerardo Arias Ramírez optimice sus procesos de matrícula y notas, haciendo más fácil y amigable para los docentes el registro de las notas, de esta forma será posible entregar a tiempo los boletines a los padres de familia. Además, que aporta un recurso vital para los directivos de la institución en cuanto a la posibilidad de tener a la mano información confiable, ágil y segura que permita la toma de decisiones.

**Jaramillo Valarezo, Tatiana Maribel (2017). "***Aplicación web para la gestión académica del colegio República de Croacia en la Ciudad de Quito***".** *Tesis para optar el título de ingeniería en sistemas e informática Universidad Regional Autónoma de los Andes* **–Ecuador.**

Este proyecto de tesis consiste en una gestión académica para el Colegio República de Croacia, el cual en este momento no cuenta con un sistema, ocasionando conflictos a los docentes al momento de entregar las calificaciones y la ardua tarea por parte del departamento de secretaria al ingresar las notas manualmente de todos los estudiantes, demorando la entrega de resultados y desconocimiento a quienes son los representantes de cada estudiante sobre el rendimiento académico. Es por ello, que se desarrolla esta aplicación web ya que se ha empleado los siguientes métodos de la investigación científica: deductivo para la obtención de conocimientos globales y ejecución de conclusiones finales e inductivo para obtener información mediante la técnica de entrevista y encuestas; siguiendo la línea de investigación de desarrollo de software y programación de sistemas, además se utilizó la metodología RUP que permite desarrollar de mejor manera el proyecto por su flexibilidad y escalabilidad, de esta manera obtener una aplicación web de óptimos resultados. Como resultado de este trabajo se obtiene una aplicación Web que satisface las necesidades, consiguiendo eliminar las dificultades encontradas en la institución.

## <span id="page-17-0"></span>**2.2. Bases teóricas**

#### <span id="page-17-1"></span>**2.2.1. Aplicación Web**

Según Caivano & Villori (2009, p.15) "La definición más utilizada para Web 3.0 es la ofrecida por Wikipedia, en la que se dice que se trata de un neologismo que es utilizado para describir la evolución del uso y la interacción en la red a través de diferentes caminos. Ello incluye, la transformación de la red en una base de datos, un movimiento hacia ofrecer los contenidos accesibles por múltiples aplicaciones nonbrowser, el empuje de las tecnologías de inteligencia artificial, la Web Semántica, la Web Geoespacial, o la Web 3D. Frecuentemente es utilizado por el mercado para promocionar las mejoras respecto a la Web 2.0. El término Web 3.0 apareció por primera vez en el 2006 en un artículo de Jeffrey Zeldman, crítico de la Web 2.0 y asociado a tecnologías como AJAX. Actualmente existe un debate considerable en torno a lo que significa Web 3.0, y cuál es la definición acertada.

Otra definición es la que realiza Jason Calacanis, creador de Weblogs Inc, define la Web 3.0 como la creación de contenido y de servicios de alta calidad producidos por individuos usando la tecnología Web **INCA GARCILASO** 2.0 como plataforma.

Existen diversos conceptos relacionados con la Web 3.0, tales como Web Semántica, inteligencia artificial, micro formatos, personalización, Web 3D, etc., los cuales intentaremos explicar a continuación, y algunos de ellos los analizaremos con mayor profundidad en los capítulos posteriores.

El término de Web 3.0 es asociado comúnmente con el de Web Semántica. Se pretende dar una mejor estructura a los contenidos de las páginas Web para que puedan ser entendidos por los ordenadores. Actualmente, cuando un usuario realiza una búsqueda, es muy probable que recorra varios enlaces antes de dar con la información que realmente requiere. Esto se debe a que se buscan coincidencias con las palabras, pero los ordenadores no entienden cuál es el contexto, sólo las personas lo saben. Entonces, mediante una mejor estructuración de la información y utilizando técnicas de inteligencia artificial, los ordenadores podrían mejorar los resultados.

El ejemplo clásico de Web Semántica sería aquella que permitiría que se formularan consultas como "busco un lugar para pasar las vacaciones con mi mujer y mis dos hijos de 5 y 2 años, que sea cálido y con un presupuesto máximo de 2000 euros". El sistema devolvería un paquete de vacaciones tan detallado como los que vende una agencia de viajes pero sin la necesidad de que el usuario pase horas y horas localizando ofertas en Internet.".

Según Mora (2002, p.47) "En las aplicaciones web suelen distinguirse tres niveles (como en las arquitecturas cliente / servidor de tres niveles): el nivel superior que interacciona con el usuario (el cliente web, normalmente un navegador), el nivel inferior que proporciona los datos (la base de datos) y el nivel intermedio que procesa los datos (el servidor web). En este capítulo se describen el cliente y el servidor web y se comentan los entornos web en los que se ejecutan las aplicaciones web: Internet, intranet y extranet. Además, se comentan las principales ventajas que poseen las aplicaciones web. También se describen las arquitecturas típicas de las aplicaciones web. Por último, se presenta una metodología de desarrollo de sitios web."

#### <span id="page-18-0"></span>**2.2.2. Arquitectura Cliente – Servidor**

Según Fuqueme (2011, p.50) "La arquitectura cliente-servidor Es un modelo de aplicación distribuida en el que las tareas se reparten entre los proveedores de recursos o servicios, llamados servidores, y los demandantes, llamados clientes. Un programa cliente realiza peticiones a otro programa, el servidor, que le da respuesta. Esta idea también se puede aplicar a programas que se ejecutan sobre una sola máquina, aunque es más ventajosa en un sistema operativo multiusuario distribuido a través de una red de computadores.

En esta arquitectura la capacidad de proceso está repartida entre los clientes y los servidores. La separación entre cliente y servidor es una separación de tipo lógico, donde el servidor no se ejecuta necesariamente sobre una sola máquina ni es necesariamente un sólo programa. Los tipos específicos de servidores incluyen los servidores webs, los servidores de archivo, los servidores del correo, entre otros. Mientras que sus propósitos varían de unos servicios a otros, la arquitectura básica seguirá siendo la misma. m

La comunicación entre procesos a través de sockets se basa en la filosofía cliente-servidor: un proceso en esta comunicación actuará de proceso servidor creando un socket cuyo nombre conocerá el proceso cliente, el cual podrá "hablar" con el proceso servidor a través de la conexión con dicho socket nombrado.

Ω

El proceso crea un socket sin nombre cuyo valor de vuelta es un descriptor sobre el que se leerá o escribirá, permitiéndose una comunicación bidireccional, característica propia de los sockets. El mecanismo de comunicación vía sockets tiene los siguientes pasos:

- El proceso servidor crea un socket con nombre y espera la conexión.
- El proceso cliente crea un socket sin nombre.
- El proceso cliente realiza una petición de conexión al socket servidor.
- El cliente realiza la conexión a través de su socket mientras el proceso servidor mantiene el socket servidor original con nombre.

Es muy común en este tipo de comunicación lanzar un proceso hijo, una vez realizada la conexión, que se ocupe del intercambio de información con el proceso cliente mientras el proceso padre servidor sigue aceptando conexiones. Para eliminar esta característica se cerrará el descriptor del socket servidor con nombre en cuanto realice una conexión con un proceso socket cliente".

#### **Ventajas y Desventajas**

Según Mora (2002, p.53-54) "Muchas empresas han descubierto que las anteriores tecnologías se pueden emplear en las aplicaciones cliente/servidor que emplean. De esta forma nace el concepto de intranet: usar las tecnologías de Internet para implementar las tradicionales aplicaciones cliente/servidor dentro de una empresa. Además, una vez que se tiene una aplicación que funciona en una intranet, aparece la posibilidad de permitir su uso a través de Internet, lo que facilita el teletrabajo o la movilidad de los empleados de una empresa.

Una ventaja clave del uso de aplicaciones web es que el problema de gestionar el código en el cliente se reduce drásticamente. Suponiendo que existe un navegador o explorador estándar en cada cliente, todos los cambios, tanto de interfaz como de funcionalidad, que se deseen realizar a la aplicación se realizan cambiando el código que resida en el servidor web. Compárese esto con el coste de tener que actualizar uno por uno el código en cada uno de los clientes (imaginemos que tenemos 2.000 ordenadores clientes). No sólo se ahorra tiempo porque reducimos la actualización a una sólo máquina, sino que no hay que desplazarse de un puesto de trabajo a otro (la empresa puede tener una distribución geográfica amplia).

Una segunda ventaja, relacionada con la anterior, es que se evita la gestión de versiones. Se evitan problemas de inconsistencia en las actualizaciones, ya que no existen clientes con distintas versiones de la aplicación.

Una tercera ventaja es que, si la empresa ya está usando Internet, no se necesita comprar ni instalar herramientas adicionales para los clientes.

Otra ventaja, es que, de cara al usuario, los servidores externos (Internet) e internos (intranet) aparecen integrados, lo que facilita el aprendizaje y uso.

Una última ventaja, pero no menos importante, es la independencia de plataforma.

Para que una aplicación web se pueda ejecutar en distintas plataformas (hardware y sistema operativo), sólo se necesita disponer de un navegador para cada una de las plataformas, y no es necesario adaptar el código de la aplicación a cada una de ellas.

Además, las aplicaciones web ofrecen una interfaz gráfica de usuario independiente de la plataforma (ya que la plataforma de ejecución es el propio navegador).

Una desventaja, que sin embargo está desapareciendo rápidamente, es que la programación en la web no es tan versátil o potente como la tradicional. El lenguaje HTML presenta varias limitaciones, como es el escaso repertorio de controles disponibles para crear formularios. Por otro lado, al principio las aplicaciones web eran básicamente de solo lectura: permitían una interacción con el usuario prácticamente nula.

Sin embargo, con la aparición de nuevas tecnologías de desarrollo como Java, JavaScript y ASP, esta limitación tiende a desaparecer".

## <span id="page-20-0"></span>**2.2.3. Indicadores para la calidad de Software**

Según Largo & Marín (2005, p.9-10) "Esta norma Internacional fue publicada en 1992, la cual es usada para la evaluación de la calidad de software, llamado "Information technology - Software product evaluation - Quality characteristics and guidelines for their use"; o también conocido como ISO 9126 (o ISO/IEC 9126).

Este estándar describe 6 características generales y son definidas transcribiéndolas de su fuente original así:

- **Funcionalidad**, y que textualmente la define: "A set of attributes that bear on the existence of a set of functions and their specified properties. The functions are those that satisfy stated or implied set of users."
- **Confiabilidad**, y que textualmente la define: "A set of attributes that bear on the capability of software to maintain its level of performance under stated conditions for a stated period of time"
- **Usabilidad**, y que textualmente la define: "A set of attributes that bear on the effort needed for use, and on the individual assessment of such use, by a stated or implied set of users".
- **Eficiencia**, y que textualmente la define: "A set of attributes that bear on the relationship between the level of performance of the software and the amount of resources used, under stated conditions"
- **Mantenibilidad**, y que textualmente la define: "A set of attributes that bear on the effort needed to make specified modifications"
- **Portabilidad**, y que textualmente la define: "A set of attributes that bear on the ability of software to be transferred from one environment to another"

Con estas bases se explica al lector de forma sencilla, para que pueda aplicar los procesos para tener en cuenta a la hora de evaluar un software".

#### **Modelo de calidad externa e interna y calidad en uso**

Según Largo & Marín (2005, p.14-25) "Se establecen categorías para las cualidades de la calidad externa e interna y calidad en uso del software, teniendo en cuenta estos 7 indicadores (funcionalidad, confiabilidad, utilidad, eficiencia, capacidad de mantenimiento, portabilidad y calidad en uso), que se subdividen a su vez en varios indicadores; estas se pueden medir por métrica interna o externa. Como se puede observar en la siguiente en la figura 2.

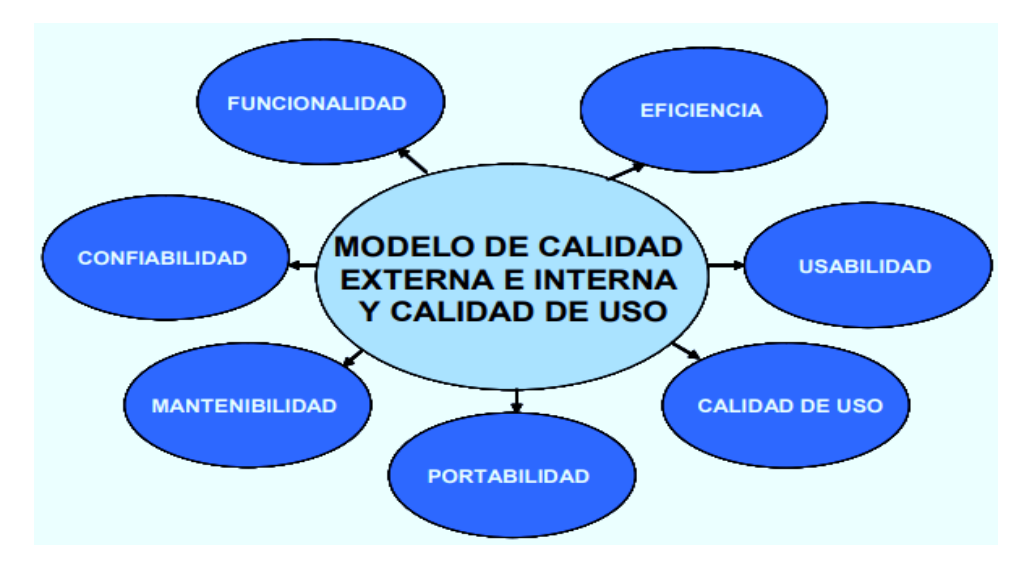

**Figura 2: Modelo de Calidad Externa e Interna y Calidad de Uso (Largo & Marín, 2005, p.14-25)**

<span id="page-21-0"></span>Las definiciones se dan para cada característica y subcaracterística de calidad del software que influye en la calidad. Para cada característica y subcaracterística, la capacidad del software es determinada por un conjunto de atributos internos que pueden ser medidos. Las características y sub características se pueden medir externamente por la capacidad del sistema que contiene el software. Como se puede observar en la Þ siguiente en la figura 3. Ě  $\leq$ 

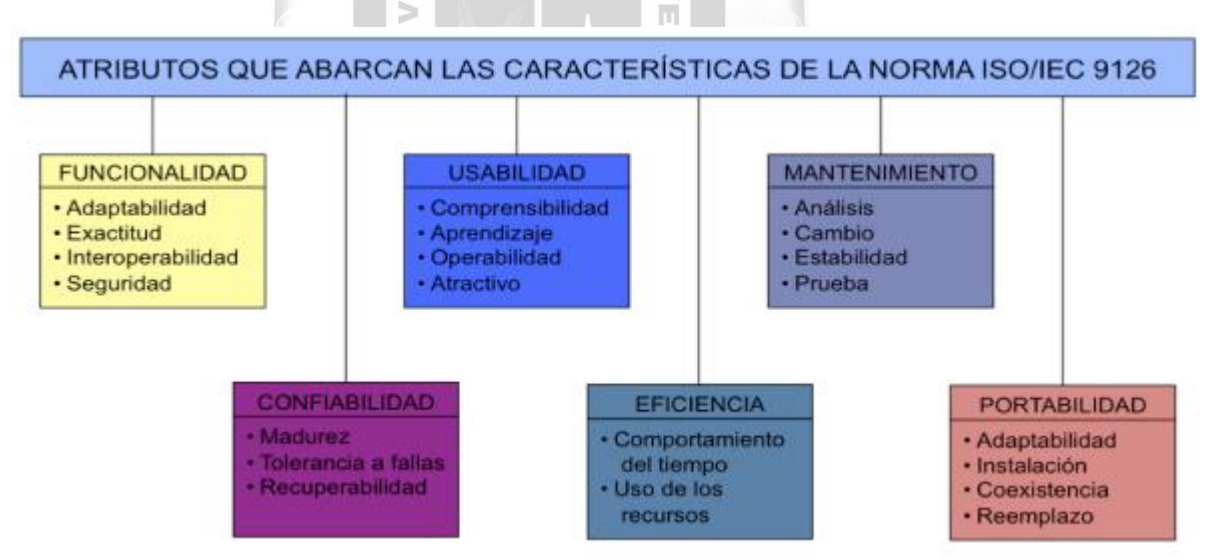

<span id="page-21-1"></span>**Figura 3: Características de la Norma ISO/IEC 9126 (Betzabeth, 2011, p.15)**

Según Calderón (2016, p.30-34) "El estándar describe 6 características generales, las cuales se detallarán a continuación:

- a) Funcionalidad.
- b) Confiabilidad.
- c) Usabilidad.
- d) Eficiencia.
- e) Mantenibilidad.
- f) Portabilidad.

## **a) Funcionalidad**

Es la capacidad que tiene el software para cumplir y dotar de las funciones necesarias para satisfacer las necesidades explícitas e implícitas cuando es utilizado en condiciones específicas. Incluye las siguientes subcaracterísticas:

- **Adecuación**. Propiedades que tiene el software y están relacionadas con la presencia y aptitud de un conjunto de funciones para tareas especificadas.
- **Exactitud**. Atributos del software relacionados con la disposición de resultados o correctos.
- **Interoperabilidad**. Atributos del software que se relacionan con su pericia para la interacción con sistemas especificados.
- **Seguridad**. Propiedades del software relacionadas con su capacidad para advertir y evitar acceso no autorizado, deliberado o fortuito, a aplicaciones o bases de datos. **INCA GARCILASO**

ň

## **b) Confiabilidad**

Es el conjunto de atributos que tienen relación con la capacidad del software para mantener su nivel de prestación durante un período establecido. Sus subcaracterísticas son:

₫

- **Madurez**. Capacidad que presentará el sistema y que conseguirá disminuir la probabilidad de sufrir fallos. 1964
- **Recuperabilidad**. Atributos relacionados con la magnitud de restablecer el nivel de continuar trabajando y recuperación del estado y de los datos afectados en caso de avería.
- **Tolerancia a fallos**. Capacidad de mantener una cota de garantía y estabilidad adecuada en el caso de sufrir inconvenientes no esperados.
- **Cumplimiento de Fiabilidad**. Posibilidad de aglutinar normativas y legislación que tengan como finalidad garantizar la fiabilidad del sistema.

## **c) Usabilidad**

Es el conjunto de propiedades de un software, que facilita a todos los roles de usuario final, poder trabajar y gestionarlo con la suficiente destreza e intuición. Sus subcaracterísticas son:

 **Aprendizaje**. Cuantifica la cantidad de tiempo necesaria que necesita un usuario para poder conocer con cierta soltura potencial de las funciones y recursos que ofrece el software.

- **Comprensión**. Mide el nivel de rapidez y facilidad con el que el los usuarios pueden conocer el potencial de las funciones del software.
- **Operatividad**. Facilidad con la que el usuario puede realizar las operaciones que desea en cada momento para ejecutar una acción.
- **Atractividad**. Valora la presentación gráfica del software, así como la muestra de las acciones.

## **d) Eficiencia**

Se refiere a la valoración y cuantificación entre la cantidad de recursos que ofrece la aplicación, y que puede ser en relación con el tiempo de resolución de las operaciones, como por el número de recursos que ofrece.

Existen dos alternativas:

- **Comportamiento en el tiempo**. Cantidad de tiempo de respuesta y procesamiento necesarios para ejecutar una acción con el software.
- **Comportamiento de recursos**. Cantidad y número de tipos de recursos necesarios por la aplicación para resolver determinadas tareas. ň

 $\sim$ ь

## **e) Mantenibilidad**

Magnitud que cuantifica la facilidad que presenta la aplicación para ser ampliada, alterada o depurar posibles fallos que se localicen. Sus subcaracterísticas serían:

- **Estabilidad**. Fortaleza con la que el sistema responde ante posibles riesgos o situaciones inesperadas.
- **Facilidad de análisis**. Rapidez del sistema para diagnosticar y mostrar los resultados de posibles fallos o circunstancias excepcionales.
- **Facilidad de cambio**. Versatilidad con la que el software puede ser modificado por cuestiones de actualizaciones o imprevistos sufridos.
- **Facilidad de pruebas**. Medida con la que se valora la simplicidad con la que la aplicación ejecuta distintas funciones.

## **f) Portabilidad**

Es la capacidad y potencia de la que dispone una aplicación o sistema software para poder ser trasladado de unas plataformas a otras.

 **Capacidad de instalación**. Esfuerzo que se necesita realizar para proceder a la instalación de una aplicación a un entorno concreto.

 **Capacidad de reemplazamiento**. Esfuerzo necesario para trabajar con una aplicación diferente a otro software previo en un entorno concreto".

#### <span id="page-24-0"></span>**2.2.4. Gestión Educativa**

Según Unesco (2011, p.26) "La gestión educativa es una disciplina de desarrollo reciente. La gestión educativa hace referencia a una organización sistémica y, por lo tanto, a la interacción de diversos aspectos o elementos presentes en la vida cotidiana de la escuela. Se incluye, por ejemplo, lo que hacen los miembros de la comunidad educativa (director, docentes, estudiantes, personal administrativo, de mantenimiento, padres y madres de familia, la comunidad local, etc.), las relaciones que entablan entre ellos, los asuntos que abordan y la forma como lo hacen, enmarcado en un contexto cultural que le da sentido a la acción, y contiene normas, reglas, principios, y todo esto para generar los ambientes y condiciones de aprendizaje de los estudiantes. Todos estos elementos, internos y externos, coexisten, interactúan y se articulan entre sí, de manera dinámica, en ellos se pueden distinguir diferentes acciones, que pueden agruparse según su naturaleza. Así podremos ver acciones de índole pedagógica, administrativa, institucional y comunitaria.

## **INCA GARCILASO**

Esta distinción permite observar que, al interior de la institución educativa y de sus procesos de gestión, existen dimensiones o planos de acciones diferentes y complementarias en el funcionamiento de la misma. īπ

Existen varias propuestas de dimensiones de la gestión educativa. La más sintética y comprensiva es la que plantea cuatro dimensiones: la institucional, la pedagógica, la administrativa y la comunitaria."

#### <span id="page-24-1"></span>**2.2.5. Tecnologías en Educación**

Según Bartolomé (2001, p.106-115) "La forma como profesores y educadores actúan en relación a la adquisición y organización del conocimiento debe cambiar urgentemente.

1964

Los cambios en la enseñanza son tan imperiosos que ya en este momento se estaría fraguando un desastre a nivel mundial si no fuese porque desde fuera del sistema educativo se está supliendo las carencias formativas de éste.

Los centros educativos se muestran razonablemente eficaces, a diferentes niveles, en los procesos de socialización. También afrontan, aunque con dificultades importantes, los procesos de educación afectiva y formación ética, aunque en este caso la ausencia de cooperación de otras instancias sociales, la familia, reduce en gran medida la eficacia de esta acción educativa. Existen otros ámbitos de actuación con resultados varios, como el desarrollo de destrezas motoras y psicomotoras. Pero la escuela, la enseñanza secundaria e incluso la universidad no están preparadas para afrontar el gran reto del final del milenio: el paso de la sociedad industrial a la sociedad de la comunicación y el nuevo modo de conocer que ello está suponiendo.

En los últimos años he podido constatar cómo las nuevas tecnologías de la comunicación están evolucionando hacia sistemas más interactivos y participativos. Vamos a citar someramente algunas de estas tecnologías, Multimedia e Internet.

Hablemos de programas Multimedia: "La mayor parte de materiales informáticos han sido preparados como paquetes fijos. Proyectos recientes están haciendo un esfuerzo para dar a los estudiantes un papel creativo; las tareas no consisten simplemente en reaccionar ante materiales preparados, sino en crear otros nuevos". Lo más significativo de esta cita es su procedencia, dos investigadores del proyecto Athena del MIT (Instituto Tecnológico de Massachusets). Hoy los sistemas multimedia se caracterizan por la integración de medios y por la interactividad o interactuación entre sujeto y máquina.

La dimensión participativa de Internet es hoy uno de los temas de moda, precisamente por la ausencia de controles o límites a esa participación. Por primera vez una persona puede distribuir información a nivel de todo el planeta a un costo mínimo. Es cierto que los sistemas de correo electrónico no son nuevos, y por supuesto, sistemas como el teléfono, etc. Pero lo mejor es el acceso a través de Internet, por su costo reducido, a través de videoconferencias mediante CuSee-Me, sistemas de aprendizaje gestionado por ordenador, fórums telemáticos, etc. Y estamos sólo en el comienzo.

Existen numerosos proyectos en todo el mundo como el KSI, cuyo objetivo es "proporcionar una nueva generación de sistemas de soporte al conocimiento basados en una arquitectura abierta, que permitan la colaboración entre círculos de estudiosos a través de la tecnología de la información, con la intención de conseguir una aceleración sistemática de los procesos de conocimiento humano". Es el trabajo colaborativo en el seno de comunidades de investigadores y expertos, distantes miles de kilómetros. Las redes no sólo proporcionan información al usuario, sino que éste se convierte en sujeto activo en la construcción de dicha información.

No es posible dedicar mucho más espacio, pero habría que hablar de cómo también los medios más convencionales como la radio y la televisión caminan hacia una dimensión más participativa. Y cómo esta evolución tecnológica tiene un paralelismo en una sociedad que podría definirse a través de una "cultura de la participación".

#### <span id="page-25-0"></span>**2.2.6. Control y Seguimiento en la Educación**

Según Unesco (2002, p.40-48). "El Modelo de Acompañamiento apoyo, seguimiento y evaluaciónaplicado al Proyecto Regional de Educación para América Latina y el Caribe, PRELAC, considera sujetos y niveles de intervención. Para cada uno de ellos se identifica: Qué, Cómo, Con Qué y Quién.

## **El Alumno, su familia y su entorno**

- Qué. El propósito es que la educación contribuya al desarrollo integral de las personas para que sean liMObres, con igualdad de derechos y con dignidad, sustentándose para ello en los cuatro pilares de la educación según el Informe Delors:
	- Aprender a conocer.
	- $\checkmark$  Aprender a hacer y a emprender.
	- $\checkmark$  Aprender a vivir juntos.
	- $\checkmark$  Aprender a ser.
- **Cómo**. Requiere de un desarrollo operacional de los conceptos básicos de cada pilar de la educación; de éstos con la escuela, la familia y el contexto social y cultural en el que vive la persona, para integrarlos en el currículo de la educación formal y no formal.
- **Con Qué**: Se necesitan investigación y estudios acerca del desarrollo de la persona en estas dimensiones y un análisis profundo sobre el sentido de la educación y de la evaluación de sus resultados en el marco de la realidad regional.
- **Quién**: Instituciones nacionales y/o regionales dedicadas a la reflexión y a la investigación, como universidades y centros académicos, con participación de los equipos directivos y docentes de las escuelas tendrán a su cargo esta labor.

 $\frac{\alpha}{\ln}$ 

Ъ

## **El Docente y el aula**

- **Qué**: Si un foco estratégico importante del PRELAC es fortalecer y redefinir el papel de los docentes, es necesario considerar en el Modelo de Acompañamiento la formación inicial y en servicio, las actitudes docentes, las prácticas educativas, y el desempeño y carrera docentes vinculados a los resultados de aprendizaje.
- **Cómo**: Se requiere desarrollar investigación orientada a describir mejor las características actuales y necesidades del docente, su formación, sueldo, condiciones de trabajo y desempeño profesional; y desarrollar estudios para establecer las relaciones entre estas variables con los resultados del aprendizaje, para orientar las políticas educativas.
- **Con Qué**. Se necesita la participación activa de los docentes a través de su trabajo diario y de la actuación de sus sindicatos con los Ministerios de Educación, facilitando los nexos entre ambos para la implementación de cambios educativos. Además, se requiere promover debate público sobre el rol docente, su valoración social y las condiciones de su desempeño profesional.
- **Quién**: Los- centros de formación docente, los sindicatos o asociaciones gremiales, los equipos docentes de las escuelas y los Ministerios de Educación proveerán la información necesaria.

#### **Estructura de evaluaciones de los alumnos en países participantes**

Se analizan los datos de evaluación recopilados en cada país para ilustrar las diferencias entre países, así como las estrategias que mejoran los datos y así aumentan la utilidad de las políticas de los análisis de valor agregado. En algunos países, la elección de evaluaciones para los análisis de valor agregado se determina en esencia por la estructura del sistema educativo. Por ejemplo, si el sistema escolar se organiza en sectores de primaria y secundaria, y las escuelas pertenecen a uno u otro, por lo general los análisis de valor agregado sólo se basan en evaluaciones administradas en un periodo proporcional al tiempo que los alumnos pasarían normalmente en una escuela primaria o secundaria. Desde la perspectiva de los análisis de valor agregado, es problemático si una evaluación tiene lugar a la mitad de la educación primaria de los alumnos y la segunda mitad de su educación secundaria. Cabe observar que en algunos países la falta de comparabilidad de evaluaciones es una barrera para el desarrollo de un análisis de valor agregado.

Hay variación considerable en las edades y niveles de grado/año en que se recopilan los datos de evaluación de los estudiantes. Al considerar los datos de evaluación de los alumnos que servirán para los análisis de valor agregado, la edad a la que se evalúa a los alumnos moldea la medición de resultados mediante la cual es posible apreciar los efectos de las escuelas en el progreso de los estudiantes.

Las evaluaciones en algunos países se centran en la educación primaria, y en otros, en la secundaria y en la educación media. Países como Bélgica (Comunidad Flamenca) y República Checa concentran sus evaluaciones en los primeros grados, que facilita el uso de modelos de valor agregado en el desarrollo del sector de educación primaria. Por otra parte, la estructura de los marcos de evaluación estudiantil en países como Eslovenia, Noruega, Polonia, Portugal y Suecia facilita, en su mayoría, el desarrollo de modelos de valor agregado centrados en el sector de educación secundaria. En Dinamarca hay evaluaciones de matemáticas y lectura en educación primaria y secundaria, y evaluaciones adicionales en ciencias e inglés sólo en educación secundaria.

Las materias incluidas en el marco de evaluación estudiantil reflejarán las prioridades del sistema nacional y tendrán un impacto en el uso e interpretación de los modelos de valor agregado. Si sólo se evalúa matemáticas en años determinados, sólo se medirá el valor agregado de matemáticas. Si se desea crear un indicador de valor agregado de base más amplia, sin duda se requieren evaluaciones de alumnos de una variedad más extensa de materias. En general, se evalúa a los estudiantes en más materias en la educación secundaria, en particular en la educación media, donde los resultados de los exámenes de todas las materias (es decir, exámenes nacionales) se emplean para modelos de valor agregado (según el tipo de modelo de valor agregado que se use). En niveles más bajos, las evaluaciones se concentran sólo en unas cuantas áreas. En la mayoría de los países, éstas son matemáticas, ciencias y el idioma nacional o el de instrucción (con hincapié en lectura y/o redacción de dicho idioma).

#### <span id="page-28-0"></span>**2.3.Glosario de términos**

- **Web 3.0**. La Web 2.0 o Web Social es una denominación de origen que engloba un gran número de espacios web basados en el principio de una comunidad de usuarios. La Web 2.0 o Web social es una "denominación de origen" que se refiere a una segunda generación en la historia de los sitios web. Su denominador común es que están basados en el modelo de una comunidad de usuarios. Abarca una amplia variedad de redes sociales, blogs, wikis y servicios multimedia interconectados cuyo propósito es el intercambio ágil de información entre los usuarios y la colaboración en la producción de contenidos. Todos estos sitios utilizan la inteligencia colectiva para proporcionar servicios interactivos en la red donde el usuario tiene control para publicar sus datos y compartirlos con los demás. (Posada, 2012, p.4-6).
- **Gestión Educativa.** Es un proceso orientado al fortalecimiento de los Proyectos Educativos de las Instituciones, que ayuda a mantener la autonomía institucional, en el marco de las políticas públicas, y que enriquece los procesos pedagógicos con el fin de responder a las necesidades educativas locales, regionales. (Ministerio de Educación, 2004, p.12).

#### **INCA GARCILASO**

- **UGEL**. Unidad de Gestión Local es un sistema que forma personas capaces de alcanzar su realización ética, intelectual, artística, cultural, afectiva, física, espiritual y religiosa, para su desempeño en la vida, priorizando el trabajo y el libre ejercicio de su ciudadanía en armonía con su entorno y actitudes que le permitan afrontar con éxito los cambios sociales y del conocimiento (Ministerio de Educación, 2004, p.11-13). b
- **Procesos Académicos**. Es un proceso complejo que involucra la entrada de recursos diversos (tangibles e intangibles), un procesamiento de la complejidad más elevada que pueda existir (pues tiene que vérselas con el desarrollo de las capacidades intelectuales y emotivas, que involucra aspectos actitudinales).El proceso académico que realizan los departamentos docentes suelen presentar distinta complejidad según las tareas que le correspondan. Una de las distinciones más significativas está asociada al hecho de que tengan la responsabilidad de una carrera o especialidad o el que no tengan como contenido el trabajo en esta dirección. (Barrero & Rodríguez, 2012, p.70).
- **Gestión Escolar**. La gestión escolar se define como, el conjunto de acciones pedagógicas integradas con las gerenciales que realiza un directivo, con múltiples estrategias, estructuradas convenientemente, para influir en los sujetos del proceso educacional, que partiendo de objetivos permiten conducir un sistema escolar del estado inicial al deseado con vistas a cumplir un encargo social determinado. Es la actuación básica del directivo. Su génesis es amplia, puesto que en la educación hay muchos procesos implícitos en que cada uno presenta sus características. En la práctica la gestión escolar los integra como un todo. A los efectos de su estudio se puede enmarcar la gestión escolar en tres dimensiones.

Estas son: Gerencial educacional; llamados por otros administrativo educacional o direccional educacional representa lo cotidiano, las estrategias y estructuración de acciones a partir de las ideas fuerzas del sistema educacional contenidas en la visión y los objetivos de la escuela en su contexto; lo que debe hacer el directivo para que se cumplan los objetivos a partir de sus habilidades gerenciales como planificas, controlar, comunicar, entre otras.

Lleva implícito la aplicación de las funciones de la dirección, la coordinación y la integración del personal. Juega un papel importante al liderazgo en los gestores educacionales. (Barrero & Rodríguez, 2012, p.71).

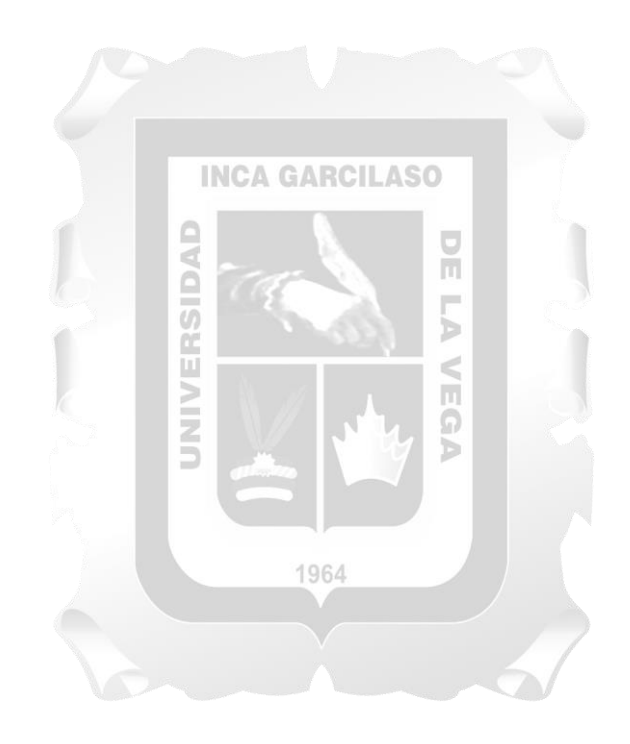

## **CAPÍTULO III: VARIABLES E HIPÓTESIS**

## <span id="page-30-1"></span><span id="page-30-0"></span>**3.1.Variables e Indicadores**

- a. Identificación de Variables
	- Variable Independiente: Aplicación web.
	- Variable Dependiente: Control y seguimiento del rendimiento académico en estudiantes de Secundaria de la Institución Educativa Privada Jesus el Maestro.

## b. Operacionalización de Variables

- Indicadores Variable Independiente
	- Nivel de Funcionalidad
	- Nivel de Eficiencia
	- Nivel de Usabilidad
	- Nivel de Fiabilidad

## **INCA GARCILASO**

Ū ň

ъ

d

- Indicadores Variable Dependiente:
	- Promedio ponderado de curso por estudiante.
	- Número de asistencias, faltas y tardanzas por cursos.
	- Número de observaciones de estudiantes por asignatura.
	- Promedio de notas del bimestre por estudiante.

## <span id="page-30-2"></span>**3.2.Hipótesis**

Hipótesis General:

- El desarrollo de una aplicación web influye significativamente en el control y seguimiento del rendimiento académico en estudiantes de secundaria de la Institución Educativa Privada Jesus el Maestro.

1964

Hipótesis Específicas:

- El nivel de funcionalidad en un sistema de una aplicación web influye significativamente en el control y seguimiento del rendimiento académico en estudiantes de secundaria de la Institución Educativa Privada Jesus el Maestro.
- El nivel de eficiencia en un sistema de una aplicación web influye significativamente en el control y seguimiento del rendimiento académico en estudiantes de secundaria de la Institución Educativa Privada Jesus el Maestro.
- El nivel de usabilidad en un sistema de una aplicación web influye significativamente en el control y seguimiento del rendimiento académico en estudiantes de secundaria de la Institución Educativa Privada Jesus el Maestro.
- El nivel de fiabilidad en un sistema de una aplicación web influye significativamente en el control y seguimiento del rendimiento académico en estudiantes de secundaria de la Institución Educativa Privada Jesus el Maestro.

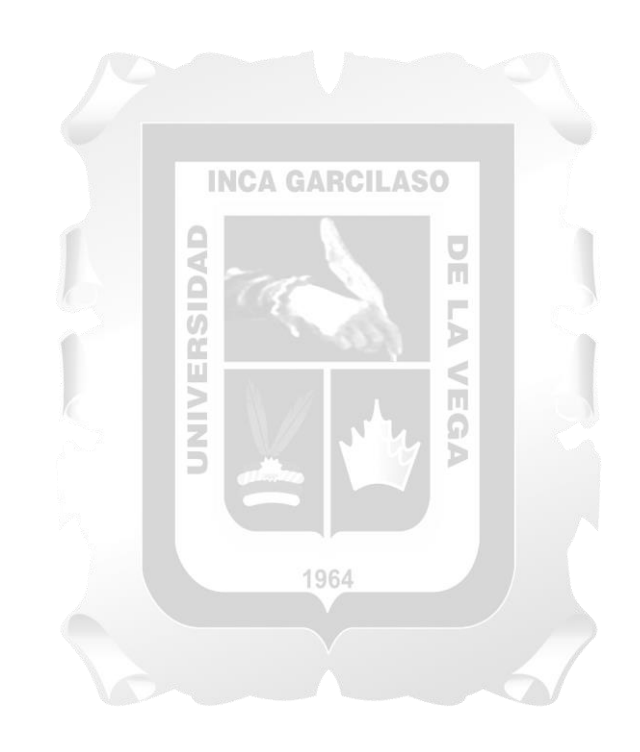

# <span id="page-32-0"></span>**CAPÍTULO IV: METODOLOGÍA PARA EL DESARROLLO DE LA INVESTIGACIÓN**

Para el desarrollo del presente trabajo de investigación, se usó la metodología Scrum. Es un modelo de desarrollo ágil caracterizado por adoptar una estrategia de desarrollo incremental, en lugar de la planificación y ejecución completa del producto. Está basado más en la calidad del resultado gracias al conocimiento tácito de las personas que integran equipos auto-organizados, que en la calidad de los procesos empleados. Este modelo fue identificado y definido por Ikujiro Nonaka e Hirotaka Takeuchi a principios de los años '80, al analizar cómo desarrollaban los nuevos productos las principales empresas de manufactura tecnológica como HP, Epson, entre otros. (Palacio, 2015).

#### <span id="page-32-1"></span>**4.1. Descripción de la Metodología**

Se describe la metodología Scrum mediante los roles que intervienes, los artefactos o entregables que son desarrollados a lo largo de la realización de los sprints, los eventos que se ejecutan y los beneficios generados al emplear esta metodología.

#### <span id="page-32-2"></span>**4.1.1. Introducción**

Según Palacio (2015, p.17) "El marco técnico de Scrum, está formado por un conjunto de prácticas y reglas que dan respuesta a los siguientes principios de desarrollo ágil:

 $\frac{1}{\pi}$ 

- Gestión evolutiva del producto, en lugar de la tradicional o predictiva.
- Trabajar basando la calidad del resultado basado en el conocimiento tácito de las personas, antes que en el explícito de los procesos y la tecnología empleada.
- Estrategia de desarrollo incremental a través de iteraciones (sprints).
- Seguir los pasos del desarrollo ágil: desde el concepto o visión general de la necesidad del cliente, construcción del producto de forma incremental a través de iteraciones breves que comprenden fases de especulación – exploración y revisión. Estas iteraciones (en Scrum llamadas sprints) se repiten de forma continua hasta que el cliente da por cerrada la evolución del producto.

Se comienza con la visión general del resultado que se desea, y a partir de ella se especifica y da detalle a las funcionalidades que se desean obtener en primer lugar.

Cada ciclo de desarrollo o iteración (sprint) finaliza con la entrega de una parte operativa del producto (incremento). La duración de cada sprint puede ser desde una, hasta cuatro semanas, aunque se recomienda que no exceda de un mes.

En Scrum, el equipo monitoriza la evolución de cada sprint en reuniones breves diarias donde se revisa en conjunto el trabajo realizado por cada miembro el día anterior, y el previsto para el día actual. Estas reuniones diarias son de tiempo cerrado de 5 a 15 minutos máximo, se realizan de pie junto a un tablero o pizarra con información de las tareas del sprint, y el trabajo pendiente en cada una.

Esta reunión se denomina "reunión de pie" o "scrum diario" y si se emplea en cada una y si se emplea la terminología inglesa: "stand-up meeting", también: "daily scrum" o "morning rollcall". Como se puede observar en la siguiente en la figura 4.

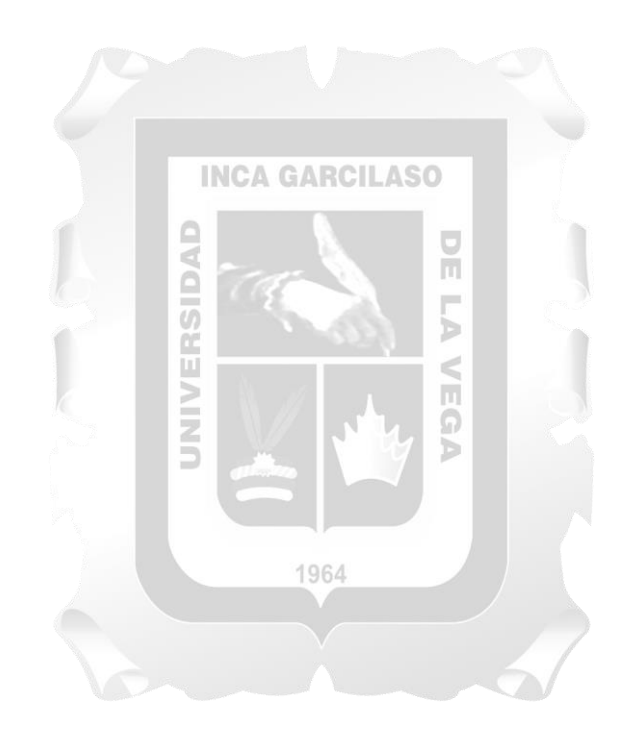

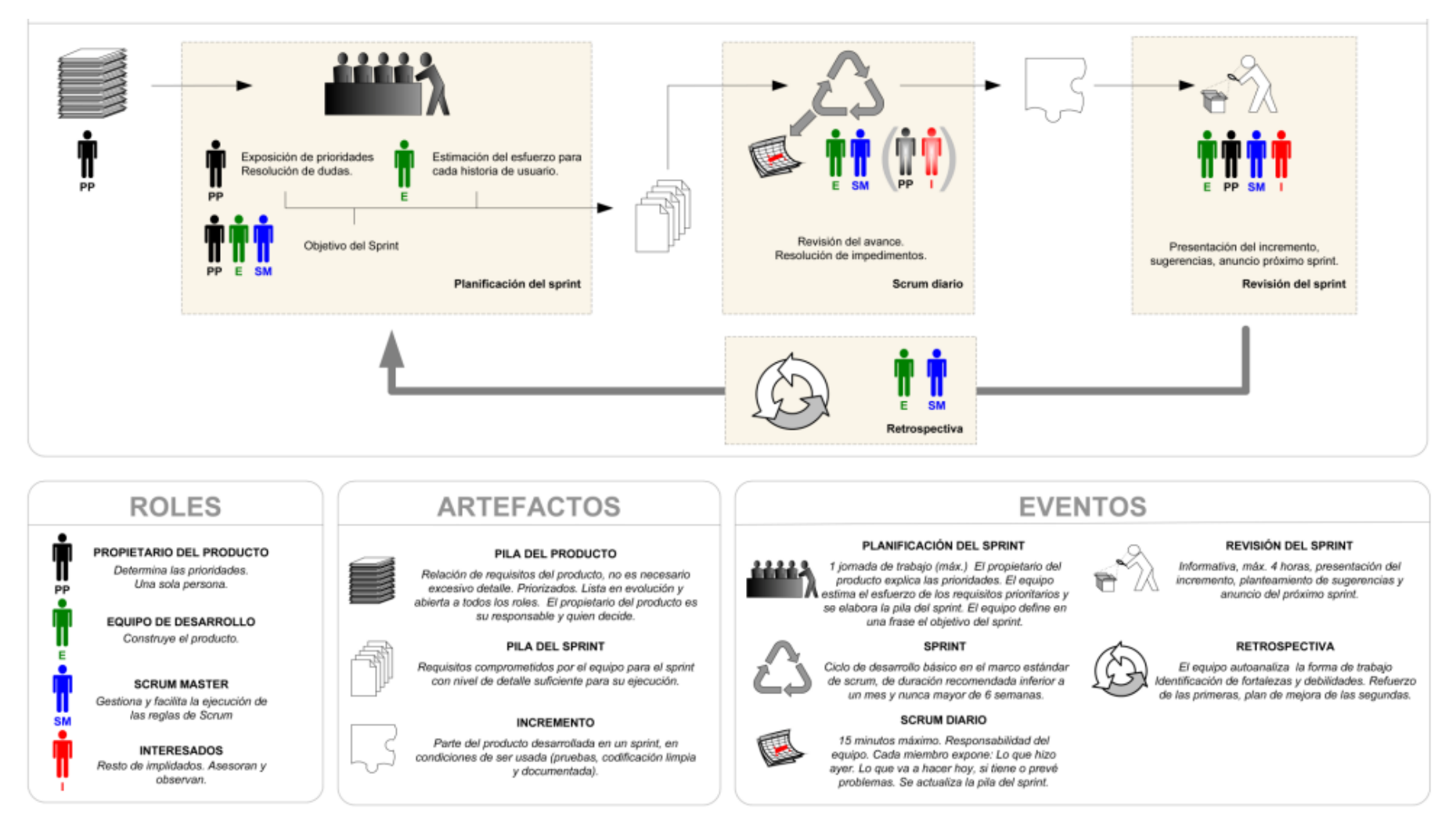

<span id="page-34-0"></span>**Figura 4: Marco Scrum Técnico (Menzinsky, López & Palacio, 2016)**

Las fases de Scrum según Caso (2004) son comprendidas por tres:

## **Fase I. Pre-juego**

Según Caso (2014, p.2) se compone de dos actividades: Planificación y arquitectura.

- **Planificación:** Es la actividad donde se requiere la información de la planificación del proyecto, y abarca tareas como: visión, presupuesto, forma de financiamiento, herramientas de desarrollo, equipo de trabajo, pila de producto y planificación de los sprints.
	- **Visión**: Se indica lo que se desarrollará.
	- **Presupuesto**: Se calcula el costo del desarrollo del producto según los siguientes costos: costo de personal, costo de suministros y costo de capacitación a usuarios finales.
	- **Forma de Financiamiento**: Se calcula el costo final para el desarrollo del producto.
	- **Herramientas de desarrollo**: Se explica cuáles son las herramientas utilizadas en el desarrollo del producto.
	- **Equipo de Trabajo**: Se indica quienes ocuparán los perfiles del proyecto: Scrum Master, Product Owner y Scrum Team o equipo de desarrollo.
	- **Pila de Producto**: Se detalla en una lista las especificaciones de funcionalidad.
	- **Planificación de sprints**: Se indica la cantidad de sprints que se realizarán y se detalla en una lista la planificación de los sprints.
- **Arquitectura:** Es la actividad donde se presenta el diseño de la implementación de las funcionalidades en relación a las especificaciones del product backlog. Se considera lo siguiente:
	- **Arquitectura tecnológica de la solución**: Se muestra la constitución del producto en número de capas.

## **Fase II. Juego**

En esta fase se realiza el desarrollo de la solución, y está dividida en las iteraciones especificadas en la fase anterior de pre-juego, se debe desarrollar mencionando inicialmente el número de sprint en el que se encuentra cada historia de usuario.

1964

## **Fase III. Post-juego**

Esta fase da inicio cuando las especificaciones indicadas por el product owner se han completado, originando el lanzamiento de la versión, incluyendo la documentación final y las pruebas antes del lanzamiento de la misma para garantizar que el producto presente calidad.
Según Palacio (2015, p.27-30) "El marco técnico de Scrum está formado por:

# **Roles:**

- El equipo Scrum.
- El dueño del producto.
- El Scrum Master.

# **Artefactos:**

- Pila del producto.
- Pila del sprint.
- Incremento.

# **Eventos:**

- Sprint.
- **•** Reunión de planificación del sprint.<br>NGA GARCILASO
- Scrum diario.
- Revisión del sprint.
- $\overline{a}$ Retrospectiva del sprint.

Como se verá más tarde, al abordar Scrum pragmático, las implementaciones más flexibles de Scrum pueden adoptar dos tácticas diferentes para mantener un avance continuo en el proyecto:

 $\overline{C}$ 

ň

Ь

**Incremento iterativo**. basado en pulsos de tiempo prefijado (timeboxing).

₫

 **Incremento continuo**. basado en el mantenimiento de un flujo continuo, no marcado por pulsos o sprints". Como se puede observar en la siguiente en la figura 5.

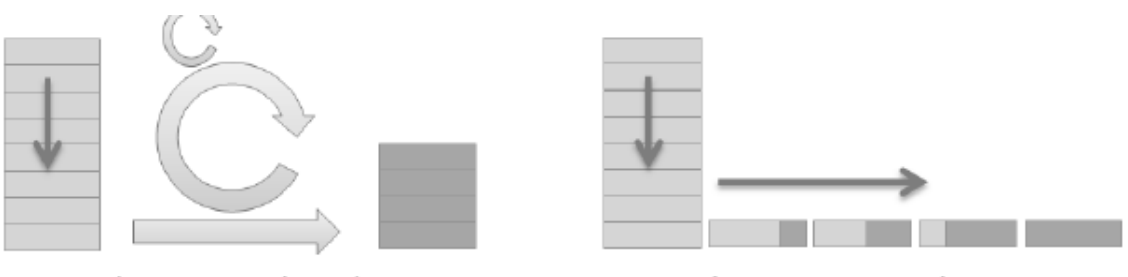

Incremento iterativo

Incremento continuo

**Figura 5: Incremento iterativo / continuo (Palacio, 2015)**

# **4.1.2. División de Roles**

Scrum tiene una división de roles en cada equipo de trabajo. Los que intervienen son tres roles: Product Owner, Equipo de Desarrollo o Stakeholders y ScrumMaster.

#### **A. Product Owner**

Es el que dirige al equipo. Es la persona que unifica las nuevas tareas que llegan, tiene la visión del producto, define funciones y establece prioridades. El product Owner es el encargado de reunirse con los Stakeholders (las personas interesadas en que se lleve a cabo un determinado proyecto), entender qué es lo que desean y llegar juntos a una visión del producto final (la misma que después el Product Owner comunicará a su equipo).

Durante los ciclos de trabajo es quien debe mantenerse con contacto con los Stakeholders y mantenerlos al tanto del progreso del proyecto.

Según Alaimo (2013, p.27) "El Product Owner es la persona responsable del éxito del producto desde el punto de vista de los stakeholders. Sus principales responsabilidades son:

- Determinar la visión del producto, hacia dónde va el equipo de desarrollo
- Gestionar las expectativas de los stakeholders Proyectos Ágiles con Scrum
- Recolectar los requerimientos
- Determinar y conocer en detalle las características funcionales de alto y de bajo nivel
- Generar y mantener el plan de entregas (release plan): fechas de entrega y contenidos de cada una.
- Maximizar la rentabilidad del producto
- Determinar las prioridades de cada una de las características por sobre el resto
- Cambiar las prioridades de las características según avanza el proyecto, acompañando así los cambios en el negocio 1964
- Aceptar/rechazar el producto construido durante el Sprint y proveer feedback valioso para su evolución
- Participar de la revisión del Sprint junto a los miembros del Equipo de Desarrollo para obtener feedback de los stakeholders.

El Product Owner se focaliza en maximizar la rentabilidad del producto. La principal herramienta con la que cuenta para poder realizar esta tarea es la priorización. De esta manera puede reordenar la cola de trabajo del equipo de desarrollo para que éste construya con mayor anticipación las características o funcionalidades más requeridas por el mercado o la competitividad comercial.

Otra responsabilidad importante del Product Owner es la gestión de las expectativas de los stakeholders mediante la comprensión completa de la problemática de negocio y su descomposición hasta llegar al nivel de requerimientos funcionales".

#### **B. Stakeholders**

Son quienes presentan los proyectos sobre los cuales se va a trabajar. Ellos se reúnen con el Product Owner, le planean sus necesidades y deseos y, juntos, determinan el producto que se quiere alcanzar.

Según Alaimo (2013, p.28). "El equipo de desarrollo está formado por todos los individuos necesarios para la construcción del producto en cuestión. Es el único responsable por la construcción y calidad del producto. El equipo de desarrollo es auto-organizado. Esto significa que no existe un líder externo que asigne las tareas ni que determine la forma en la que serán resueltos los problemas. Es el mismo equipo quien determina la forma en que realizará el trabajo y cómo resolverá cada problemática que se presente. La contención de esta auto-organización está dada por el objetivo a cumplir: transformar las funcionalidades comprometidas en software funcionando y con calidad productiva, o en otras palabras, producir un incremento funcional potencialmente entregable. Es recomendable que un equipo de desarrollo se componga de hasta nueve personas 10.

Cada una de ellas debe poseer todas las habilidades necesarias para realizar el trabajo requerido. Esta característica se conoce como multi-funcionalidad y significa que dentro del equipo de desarrollo no existen especialistas exclusivos, sino más bien individuos generalistas con capacidades especiales. Lo que se espera de un miembro de un equipo de desarrollo es que no solo realice las tareas en las cuales se especializa sino también todo lo que esté a su alcance para colaborar con el éxito del equipo.

El equipo de desarrollo tiene tres responsabilidades tan fundamentales como indelegables. La primera es proveer las estimaciones de cuánto esfuerzo será requerido para cada una de las características del producto. La segunda responsabilidad es comprometerse al comienzo de cada Sprint a construir un conjunto determinado de características en el tiempo que dura el mismo. Y finalmente, también es responsable por la entrega del producto terminado al finalizar cada Sprint."

#### **C. Scrum Master**

Es un experto en equipos que elimina las trabas que se les presentan y les da apoyo. Es un rol de suma importancia, ya que al incorporar Scrum genera un cambio radical en la filosofía de trabajo, lo cual hace fundamental la presencia de un Scrum Master como guía y soporte".

Según Alaimo (2013, p.29). "El Scrum Master es el Coach del equipo y es quien lo ayuda a alcanzar su máximo nivel de productividad posible. Tomando algunas referencias de Leonardo Wolk podemos decir que el Scrum Master, en tanto que coach, es un líder, facilitador, provocador, detective y soplador de brasas.

Líder por ser un ejemplo a seguir, facilitador por fomentar contextos de apertura y discusión donde todos pueden expresar sus opiniones y lograr consensos comunes, provocador por desafiar las estructuras rígidas y las antiguas concepciones sobre cómo deben hacerse las cosas, detective

por involucrarse activamente en la búsqueda e identificación de indicios y pistas en la narrativa del equipo y los individuos y finalmente, soplador de brasas, "un socio facilitador del aprendizaje, que acompaña al otro en una búsqueda de su capacidad de aprender para generar nuevas respuestas .Soplar brasas para reconectar a las personas con sus pasiones, con sus fuegos, muchas veces apagados. Se espera, además, que el ScrumMaster acompañe al equipo de trabajo en su día a día y garantice que todos, incluyendo al Product Owner, comprendan y utilicen Scrum de forma correcta.

Las responsabilidades principales del ScrumMaster son:

- Velar por el correcto empleo y evolución de Scrum.
- Facilitar el uso de Scrum a medida que avanza el tiempo. Esto incluye la responsabilidad de que todos asistan a tiempo a las daily meetings, reviews y retrospectivas.
- Asegurar que el equipo de desarrollo sea multifuncional y eficiente.
- Proteger al equipo de desarrollo de distracciones y trabas externas al proyecto.
- Detectar, monitorear y facilitar la remoción de los impedimentos que puedan surgir con respecto al proyecto y a la metodología.
- Asegurar la cooperación y comunicación dentro del equipo.

Estos Además de estas cuestiones, el Scrum Master debe detectar problemas y conflictos interpersonales dentro del equipo de trabajo. Para respetar la filosofía auto-organizativa del equipo, lo ideal es que el equipo mismo sea quien resuelva estas cuestiones. En el caso de no poder hacerlo, deberá involucrarse al Scrum Master y eventualmente a niveles más altos de la gerencia". 1964

## **4.1.3. Artefactos**

Según Menzinsky, López & Palacio (2016, p.21) "Los artefactos son:

#### **A. Pila del producto: (product backlog)**

La pila del producto es responsabilidad del cliente, aunque se aborda de forma diferente en cada caso. En los proyectos predictivos, los requisitos del sistema suelen especificarse en documentos formales; mientras que en los proyectos ágiles toman la forma de pila del producto o lista de historias de usuario.

Los requisitos del sistema formales se especifican de forma completa y cerrada al inicio del proyecto; sin embargo una pila del producto es un documento vivo, que evoluciona durante el desarrollo.

Los requisitos del sistema los desarrolla una persona o equipo especializado en ingeniería de requisitos a través del proceso de obtención (elicitación) con el cliente. En Scrum el cliente (propietario del producto) comparte su visión con todo el equipo, y la pila del producto se realiza y evoluciona de forma continua con los aportes de todos.

La pila del producto es la lista ordenada de todo aquello que el propietario de producto cree que necesita el producto. Es el inventario de funcionalidades, mejoras, tecnología y corrección de errores que deben incorporarse al producto a través de los sucesivos sprints.

Representa todo aquello que esperan el cliente, los usuarios, y en general los interesados. Todo lo que suponga un trabajo que debe realizar el equipo debe estar reflejado en esta pila.

#### **B. Pila del Sprint: (sprint backlog)**

La pila del sprint refleja los requisitos vistos desde el punto de vista del equipo de desarrollo. Está formada por la lista de tareas en las que se descomponen las historias de usuario que se van a llevar a cabo en el sprint. En el desarrollo y mantenimiento de la pila del producto lo relevante no es tanto el formato, sino el que:

- Las historias de usuario que incluye den forma a una visión del producto definida y conocida por todo el equipo.
- Las historias de usuario estén individualmente definidas, priorizadas y pre estimadas. Esté realizada y gestionada por el cliente (propietario del producto).

La pila del sprint descompone las historias de usuario en unidades de tamaño adecuado para monitorizar el avance a diario, e identificar riesgos y problemas sin necesidad de procesos de gestión complejos. Es también una herramienta para la comunicación visual directa del equipo. Algunas características son:

- Realizada de forma conjunta por todos los miembros del equipo.
- Cubre todas las tareas identificadas por el equipo para conseguir el objetivo del sprint.
- Sólo el equipo la puede modificar durante el sprint.
- Las tareas demasiado grandes deben descomponerse en otras más péquelas. En ningún caso una tarea puede tener un tamaño tal que necesite más de un día de trabajo.
- Es visible para todo el equipo. Idealmente en un tablero o pared en el mismo espacio físico donde trabaja el equipo.

#### **C. Incremento**

El incremento es la parte de producto producida en un sprint, y tiene como característica el estar completamente terminada y operativa, en condiciones de ser entregada al cliente.

No se deben considerar como Incremento a prototipos, módulos o sub-módulos, ni partes pendientes de pruebas o integración.

Idealmente en Scrum:

 Cada elemento de la pila del producto se refiere a funcionalidades entregables, no a trabajos internos del tipo "diseño de la base de datos".

Se produce un "incremento" en cada iteración.

Si el proyecto o el sistema requiere documentación, o procesos de validación y verificación documentados, o con niveles de independencia que implican procesos con terceros, éstos también tienen que estar realizados para considerar que el incremento está "hecho"." Como se puede observar en la siguiente en la figura 6.

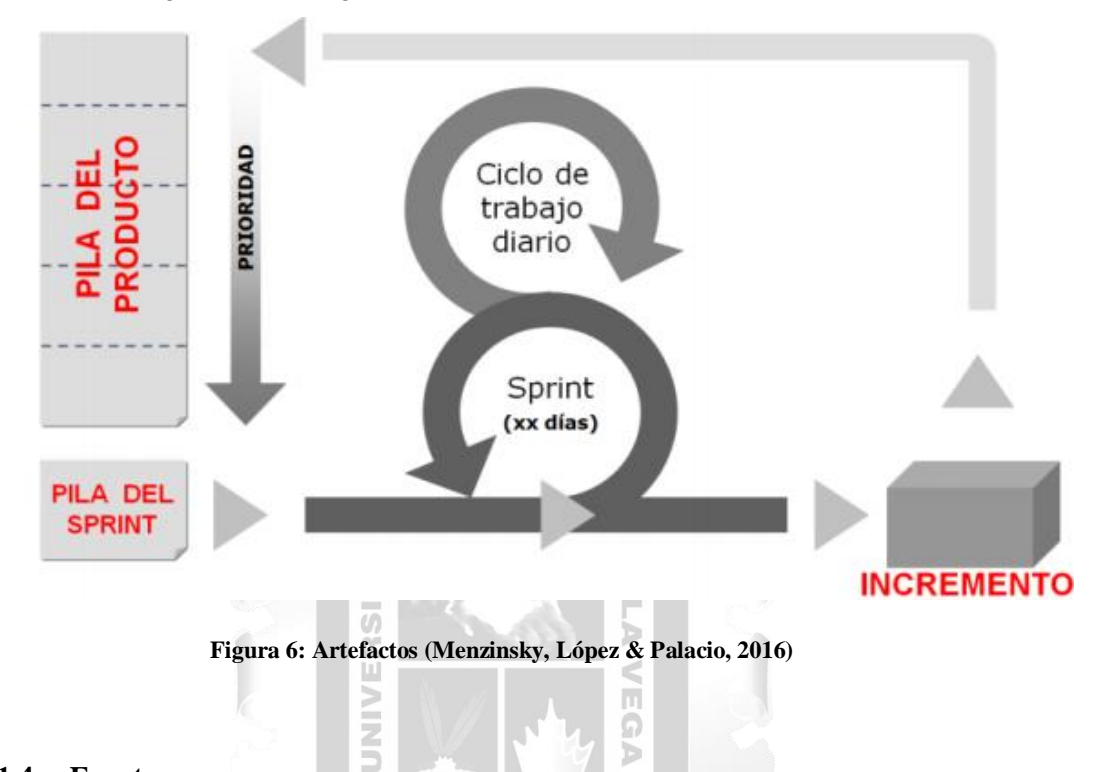

#### **4.1.4. Eventos**

Según Palacio (2015, p. 28), Scrum tiene una división de eventos. Los que intervienen son cinco eventos: Sprint, reunión de planificación del sprint, Scrum diario, revisión del sprint y retrospectiva del sprint.

b

#### **A. Sprint**

El sprint es la iteración de desarrollo que se da en el ciclo de vida Scrum. Este es el núcleo central que genera el pulso de avance por tiempos definidos. Se recomienda que la duración de un sprint sea desde una semana a cuatro semanas. El producto se construye en incrementos funcionales que son entregados cuando finaliza cada sprint para obtener feedback con frecuencia.

#### **B. Reunión de planificación del sprint**

En esta reunión se toman como base las prioridades y necesidades de negocio del cliente, y se determinan cuáles y cómo van a ser las funcionalidades que se incorporarán al producto en el siguiente sprint. Se trata de una reunión conducida por el responsable del funcionamiento del marco Scrum a la que deben asistir el propietario del producto y el equipo completo de desarrollo, y a la que también pueden asistir otros implicados en el proyecto como los stakeholders.

Esta reunión debe dar respuesta a dos cuestiones:

- Qué se entregará al terminar el sprint.
- Cuál es el trabajo necesario para realizar el incremento previsto, y cómo lo llevará a cabo el equipo.

#### **C. Scrum diario**

Según Palacio (2015, p. 30), es una reunión diaria breve, que tiene como duración no más de 15 minutos, en la que el equipo de desarrollo sincroniza el trabajo y establece el plan para las siguientes 24 horas. Tiene como entrada la pila del sprint y la información del avance por cada miembro del equipo de desarrollo. Al finalizar la reunión se actualiza la pila del sprint y se identifica los posibles impedimentos que se puedan presentar.

#### **D. Revisión del sprint**

Es una reunión realizada al final del sprint para comprobar el incremento del producto. Dicha reunión no debe durar más de 4 horas, en el caso de revisar sprints largos. Para sprints de una o dos semanas, con una o dos horas de duración debería ser suficiente. A esta reunión asiste todo el equipo de desarrollo, el propietario del producto, el Scrum Master y todas las personas implicadas en el proyecto que lo deseen. Según Palacio (2015, p. 31), en esta reunión el propietario del producto verifica el progreso que tiene el equipo de desarrollo respecto al proyecto solicitado. Al ver y probar el incremento, el propietario del producto, y el equipo de desarrollo obtienen feedback importante para revisar la pila del producto.

#### **E. Retrospectiva**

Como menciona Palacio (2015, p. 32), la actividad de retrospectiva es una reunión que se realiza tras la revisión de cada sprint, y antes de la reunión de planificación del siguiente sprint, con una duración aproximada de una a tres horas, según la duración del sprint terminado. En ella el equipo realiza autoanálisis sobre su forma de trabajar, y se identifica fortalezas y puntos débiles. El objetivo de la revisión del sprint es analizar "QUÉ" se está construyendo, mientras que una reunión retrospectiva se centra en "CÓMO" lo estamos construyendo: "CÓMO" estamos trabajando, con el objetivo de analizar problemas y aspectos mejorables.

#### **4.1.5. Beneficios**

A nivel general este sistema de trabajo nos ayuda a:

- Fijar tiempos de trabajo para las tareas.
- Planificar proyectos por etapas.
- Mejorar la comunicación al interior del equipo de trabajo.
- Dividir roles y asignar tareas a los miembros del equipo.

#### **4.2.Adaptación Metodológica**

El sistema SCRUM se compone de las siguientes fases: Fase I - Pre-Juego, Fase II - Juego y Fase III - Post-Juego. Estas 3 fases son detalladas de la siguiente manera:

**Fase I - Pre-Juego**: Esta etapa está conformada por dos actividades:

- **Planificación**. Consiste en establecer la visión, presupuesto, forma de financiamiento, pila del producto, equipo de trabajo y la planificación de sprints. También se establece el equipo de trabajo y la planificación de sprints (fecha de entrega).
	- **Visión**: Se menciona la finalidad del desarrollo de la solución.
	- **Presupuesto**: Se calcula los costos requeridos para el desarrollo del producto.
	- **Forma de financiamiento**: Se calcula el costo final del proyecto y se menciona la persona que lo financiará.
	- **Pila del producto (Product Backlog)**: Lista de requerimientos definidos por el product **INCA GARCILASO** owner.
	- **Equipo de Trabajo**: Se menciona a los encargados del proyecto.
	- **Planificación de sprints**: Se menciona el número de sprints que tendrá el proyecto y se detalla en una lista la planificación de los sprints.
- **Arquitectura**. Esta fase consiste en la conceptualización y análisis. Se muestra la arquitectura funcional de la solución tecnológica planteada.
	- **Arquitectura tecnológica de la solución**: Se muestra la arquitectura de cómo trabaja el producto, en otras palabras, se muestra la representación de las funcionalidades del producto desarrollado en capas.

**Fase II - Juego:** En esta etapa se realiza el desarrollo del producto. Esta etapa se divide en iteraciones que proveen como resultado funcionalidades incrementales al fin de cada una de las mismas. Estas iteraciones o sprints duran aproximadamente entre una semana y 30 días. Cada sprint incluye las fases tradicionales del desarrollo de software, que son: requisitos, análisis, diseño, desarrollo y entrega.

El artefacto o entregable generado en esta etapa es:

**Historias de usuario**

 $\checkmark$  Login

- $\checkmark$  Administración de Usuarios
- $\checkmark$  Gestión de Docentes
- $\checkmark$  Gestión de Estudiantes
- Gestión de Padres de Familia
- $\checkmark$  Gestión de Asignaturas
- $\checkmark$  Consultar Asignatura
- $\checkmark$  Control de Observaciones
- $\checkmark$  Control de Asistencias
- $\checkmark$  Seguimiento de Notas
- $\checkmark$  Reportes de asignaturas y grados
- $\checkmark$  Reportes de Rendimiento por Estudiantes
- $\checkmark$  Reportes de Control y Seguimiento de los Estudiantes

**Fase III - Post-Juego:** Esta etapa comienza cuando el usuario decide que los requerimientos se han completado. En esta etapa se genera el lanzamiento o despliegue del producto desarrollado al **INCA GARCILASO** servidor web.

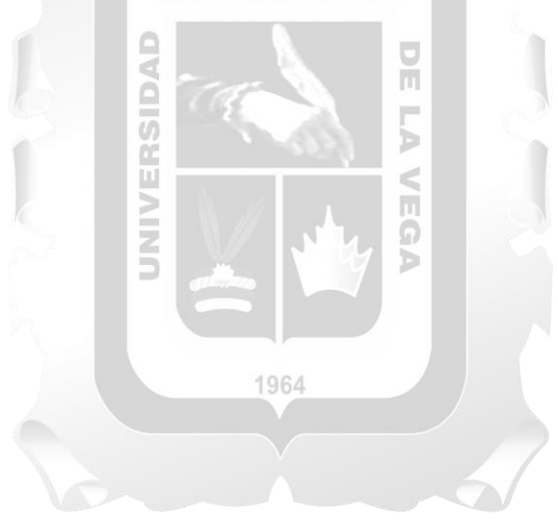

# **CAPÍTULO V: SOLUCIÓN TECNOLÓGICA**

En este capítulo del presente trabajo de investigación se presenta la propuesta de solución sobre la aplicación web, para que mejore el seguimiento del progreso que tienen los estudiantes en la institución educativa Jesus el Maestro gracias a la optimización de sus procesos (Ver Anexo V, VI y VII), esta propuesta de solución tecnológica se desarrolló considerando las fases de la metodología Scrum, mencionada en el capítulo IV.

#### **5.1. Fase I-Pre juego**

En la presente fase pre-juego se realizan dos actividades:

SIDA

- **Planificación**. Se desarrolla para la planificación: la visión, el presupuesto, forma de financiamiento, la pila del producto (backlog del producto), el equipo de trabajo y la planificación de sprints (fechas de entrega de cada incremento).
- **Arquitectura.** Se realiza el diseño de la implementación de las funcionalidades en relación a las especificaciones de la pila del producto (product backlog).

ň

# **5.1.1. Planificación**

#### **Visión**

Se pretende desarrollar una aplicación web para la gestión académica que ayude a digitalizar los datos de los estudiantes, así como también agilizar los trámites realizados dentro del colegio privado Jesus el Maestro en comas de tal manera que reduzcan tiempo tanto para el colegio como para el padre de familia, haciendo uso de herramientas de desarrollo de software.

#### **Presupuesto**

El costo de la aplicación es de S/. 23,791.50 y el detalle de los costos calculados se muestra a continuación en la tabla 1.

1964

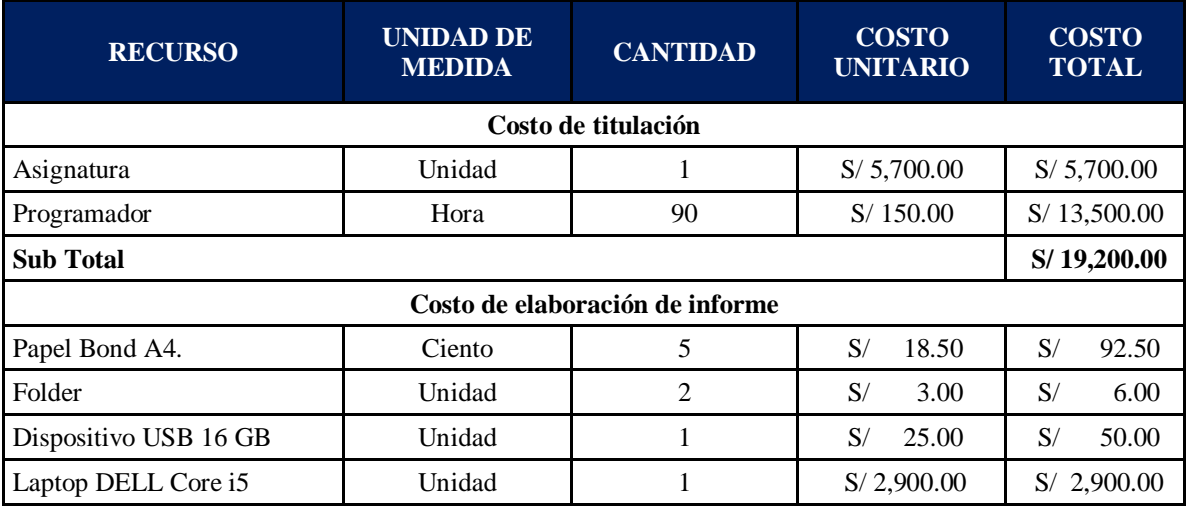

| Impresora HP Laser   | Unidad       |     | 400.00<br>S/ | 400.00<br>S/   |  |
|----------------------|--------------|-----|--------------|----------------|--|
| Tinta para impresión | Unidad       | 3   | 105.00<br>S/ | 105.00<br>S/   |  |
| <b>Sub Total</b>     |              |     |              | S/3,553.50     |  |
| <b>Gastos Varios</b> |              |     |              |                |  |
| Internet             | Hora         | 180 | S/<br>1.50   | S/<br>270.00   |  |
| Movilidad            | Día          | 24  | 7.00<br>S/   | S/<br>168.00   |  |
| Refrigerio           | Día          | 24  | 25.00<br>S/  | 600.00<br>S/   |  |
| <b>Sub. Total</b>    |              |     |              | 1,038.00<br>S/ |  |
|                      | <b>TOTAL</b> |     |              | S/23,791.50    |  |

Tabla 1: Presupuesto (Elaboración propia).

#### **Forma de Financiamiento**

El costo de la aplicación es de S/ 23,791.50 el mismo que será financiado por colegio privado Jesús el Maestro.

# **Equipo de Trabajo**

Para el desarrollo del sistema web se formó los roles mostrados en la tabla 2.

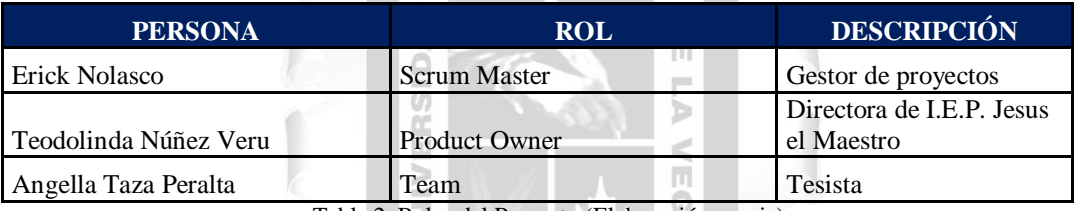

Tabla 2: Roles del Proyecto (Elaboración propia).

# **Pila del Producto (Product Backlog)**

En la tabla 3 se detalla la Pila del Producto la cual es una lista de requerimientos planteados desde el inicio de la reunión que se realizó en las instalaciones de la Institución Educativa Privada Jesús el Maestro en Comas, en la cual se sugirió algunos puntos claves para la gestión académica del colegio.

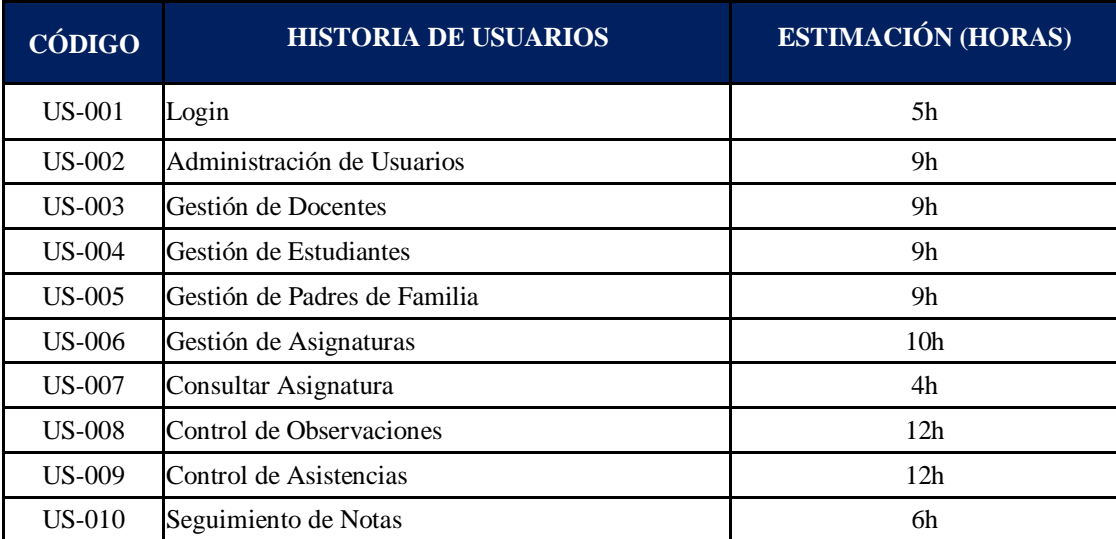

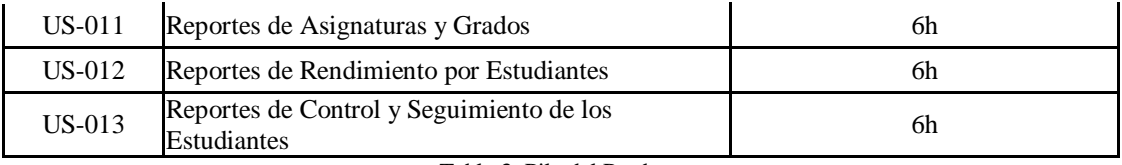

Tabla 3: Pila del Producto

# **Planificación de Sprint**

El proyecto está dividido en 6 sprints o iteraciones, los mismos que serán desarrollados en el rango de días de lunes a viernes, para más detalles de la fecha inicio y fecha fin de cada sprint ver la tabla 4.

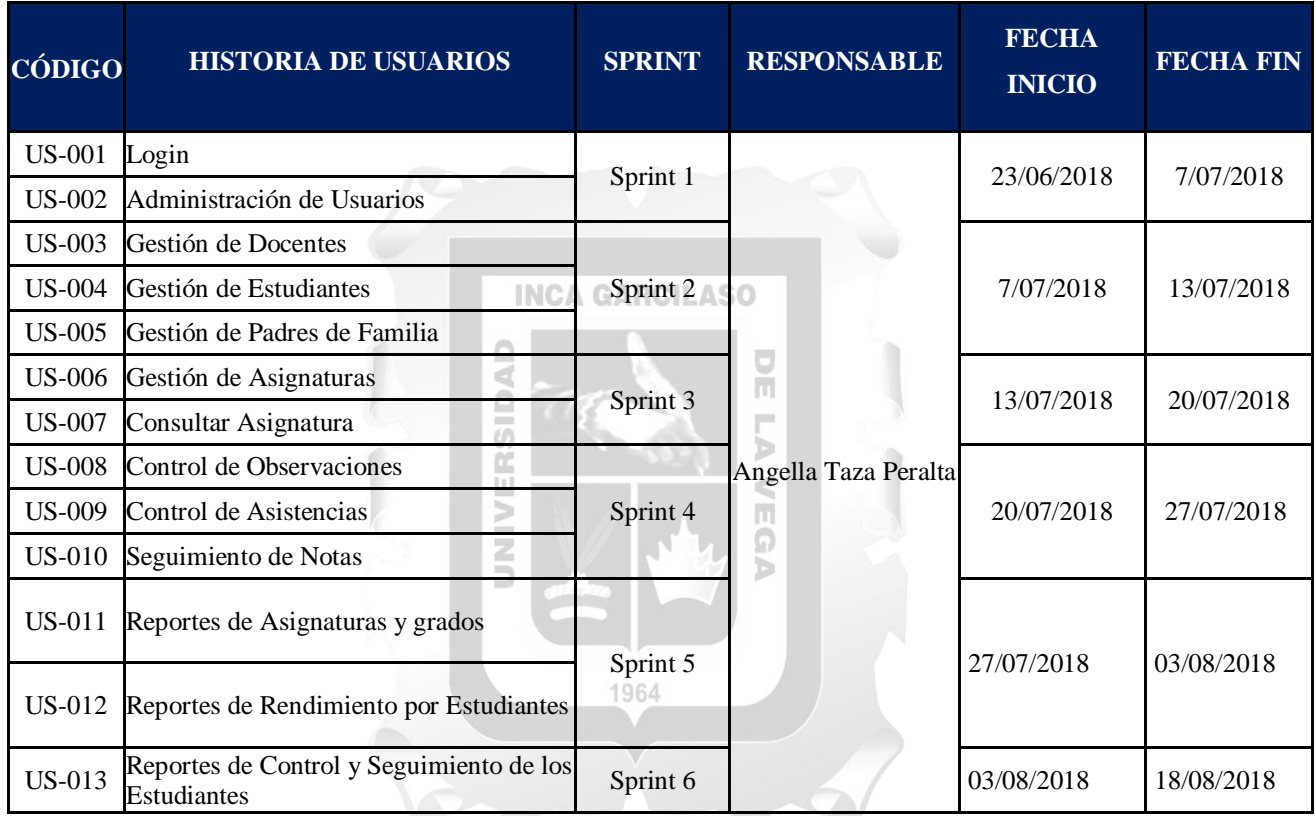

Tabla 4: Planificación de Producto

# **5.1.2. Arquitectura**

Se muestra como está constituida la arquitectura tecnológica de la solución planteada.

#### **Arquitectura tecnológica de la solución**

Se muestra en la figura 7 la representación de las funcionalidades del producto desarrollado.

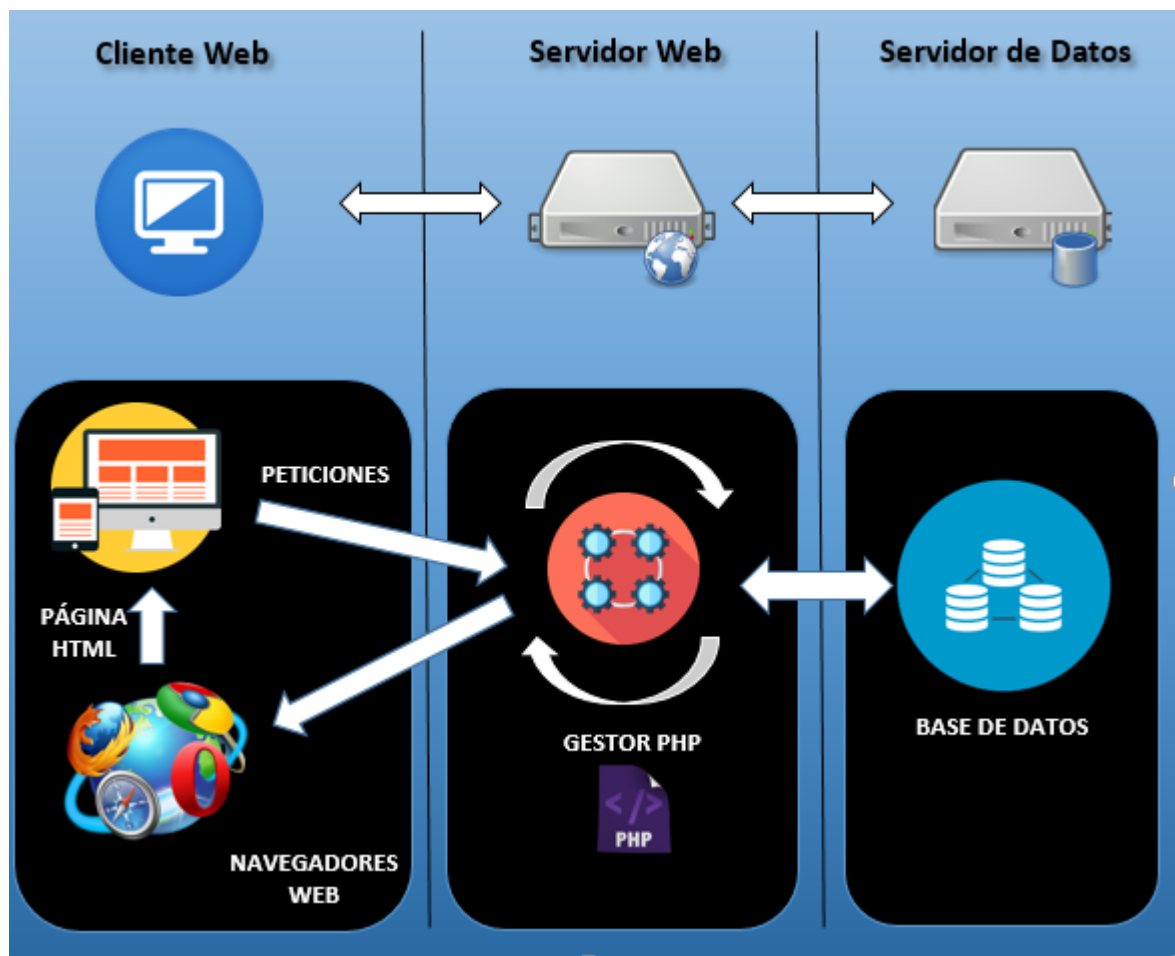

**Figura 7: Arquitectura tecnológica de la solución (Elaboración Propia)**

# **5.2.Fase II-Juego**

En esta fase se realiza el desarrollo de los sprints que fueron planificados en la fase anterior. Cada sprint contiene historias de usuario y cada una de ellas se relaciona con un conjunto de tareas de ingeniería.

 $\overline{v}$ 

**5.2.1. Sprint 1**

# **Historia de Usuario "Login"**

En la tabla 5 se describe a la Historia de Usuario "Login".

š

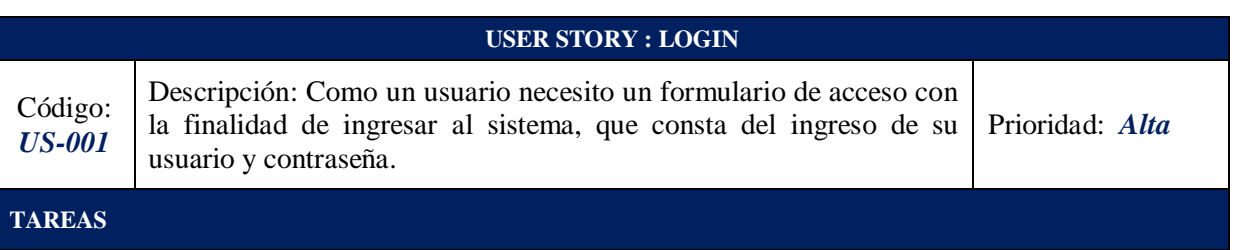

- 1. Creación de una tabla para almacenar la información de los usuarios.
- 2. Creación del diseño de la pantalla. (Anexo 1)
- 3. Realizar la conexión a la base de datos para el ingreso al sistema.
- 4. Realizar las validaciones de los campos del login. (Anexo 1)

#### **CRITERIOS DE ACEPTACIÓN**

- 1. El login permitirá el ingreso de los usuarios a la aplicación web.
- 2. Al ingresar con su usuario y contraseña, el módulo mostrará la información del colegio y los módulos respectivos según su usuario.
- 3. El ingreso por usuario está asignado según el rol que cumplen ya sea el personal académico del colegio, que tendrá los accesos como administrador ya sea como docente, que tendrá acceso al registro de notas, observaciones y asistencias por estudiantes o como padre de familia que tendrá acceso a consulta de notas y observaciones de sus hijos.
- 4. Si el usuario se olvida la contraseña, el usuario deberá contactarse con el administrador del sistema para realizar el respectivo cambio.

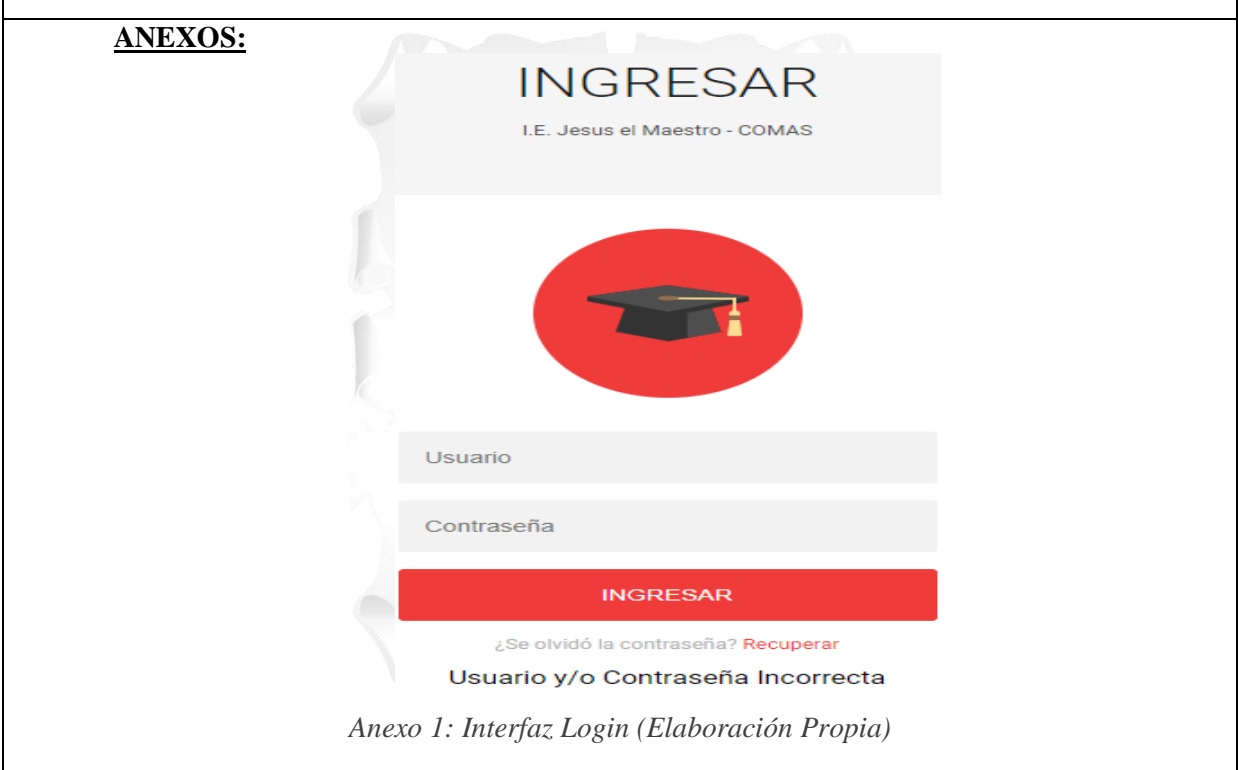

 **Historia de Usuario "Administración de Usuarios"** En la Tabla 6 se describe a la Historia de Usuario "Administración de Usuarios".

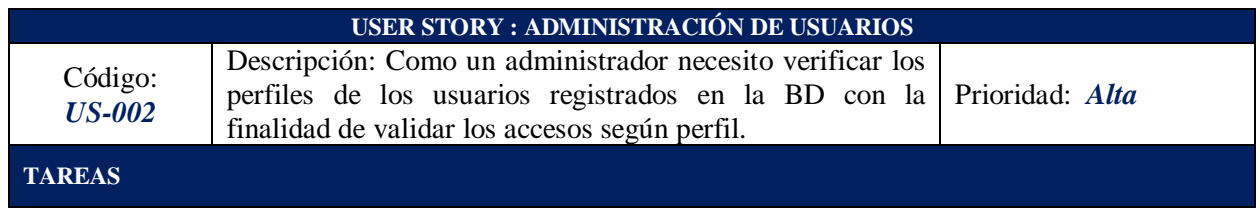

Tabla 5: Historia de usuario "Login" (Elaboración Propia)

- 1. Creación de reportes de usuarios para la consulta de accesos según perfil.
- 2. Creación del diseño de la pantalla según el perfil. (Anexo 1 y Anexo 2)
- 3. Validar los accesos de los usuarios según el perfil. (Anexo 1 y Anexo 2)
- 4. Implementar la funcionalidad de administrador de usuarios. (Anexo 1 y Anexo 2)

#### **CRITERIOS DE ACEPTACIÓN**

- 1. El administrador de usuarios tendrá acceso total al módulo principal del sistema.
- 2. Al ingresar en el sistema, se visualizará lo siguiente:
	- $\sqrt{\phantom{a}}$  Código
		- $\checkmark$  Documento
		- $\checkmark$  Nombres Completos
		- $\checkmark$  Usuario
		- $\checkmark$  Estado
		- $\checkmark$  Tipo de Usuario
	- 2.1. Además, de la opción para modificar los campos de Nombre, Contraseña, Estado y Tipo, los demás campos no son actualizables.
- 3. Para crear un nuevo usuario y/o perfil deberá tener permisos de administrador.
- 4. Si el administrador necesita crear un nuevo usuario deberá ingresar los siguientes datos: Documento, Nombre Completo, Usuario, Contraseña, Estado y Tipo de Usuario. (Anexo 1)
- 5. El tipo de usuario está compuesto por: Administrador, Docentes o Padre de Familia.
- 6. Si el administrador necesita consultar el estado de los usuarios, deberá visualizar en el listado que se muestra al inicio de la página, en la columna estado, donde se verán los tipos "Activo" o "No Activo". (Anexo 1) **INCA GARCILASO**
- 7. Si el usuario se encuentra "Activo", el usuario podrá ingresar al sistema con normalidad, sin embargo, si se encuentra "No activo", no podrá ingresar al sistema y le pedirá contactarse con el administrador del usuario.
- 8. El administrador tiene los permisos para modificar usuarios. (Anexo 2) **ANEXOS** T.  $\sim$

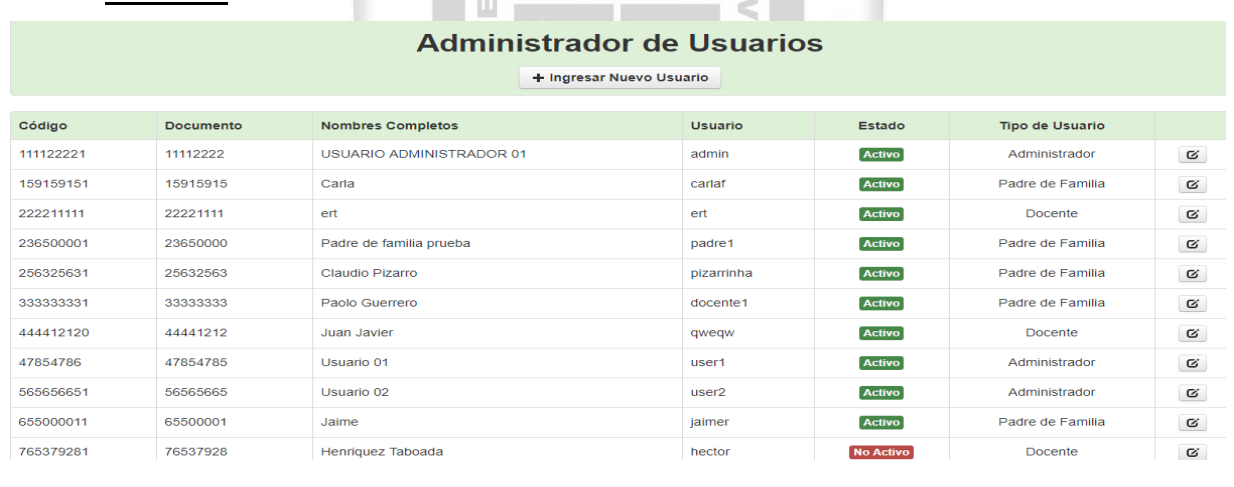

*Anexo 1: Interfaz de Administración de Usuarios (Elaboración Propia)*

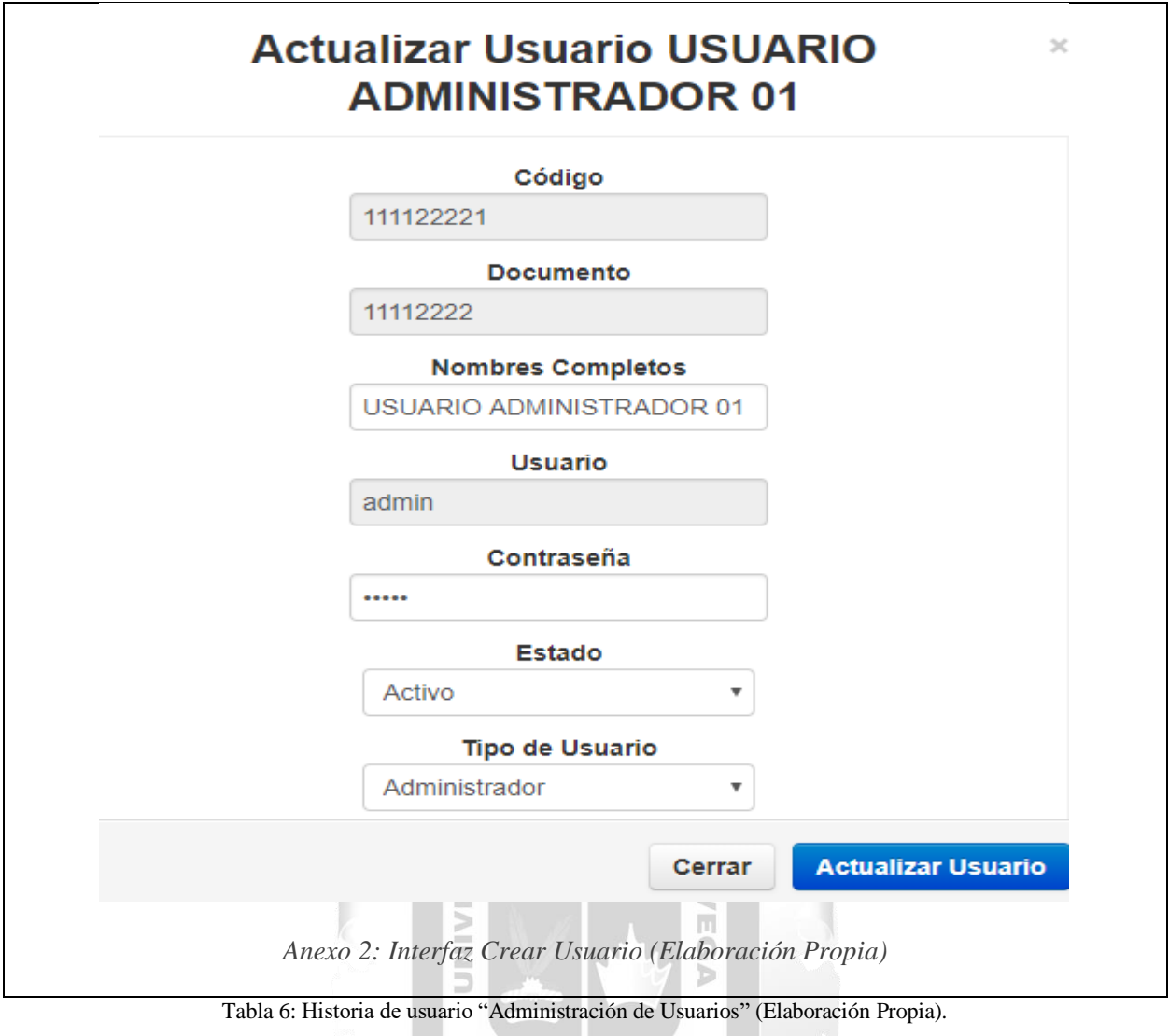

**5.2.2. Sprint 2**

 **Historia de Usuario "Gestión de Docentes"** En la tabla 7 se describe a la Historia de Usuario "Gestión de Docentes".

# **USER STORY : GESTIÓN DE DOCENTES**

1964

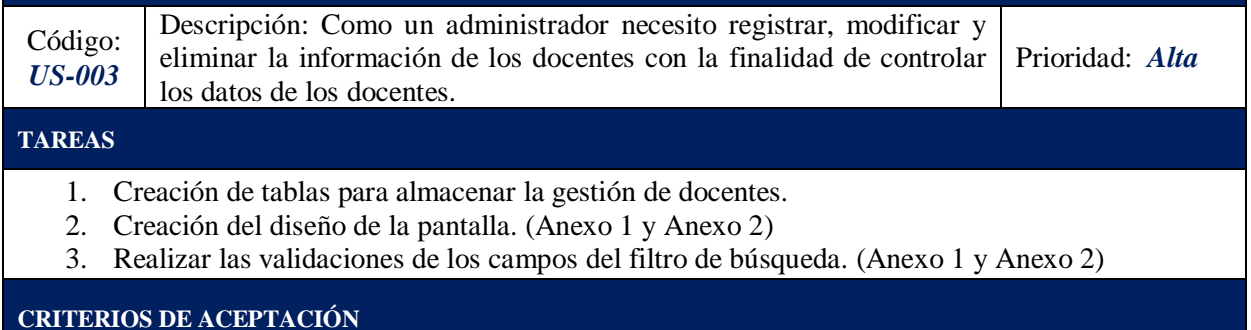

52

- 1. La interfaz mostrará la información de los docentes registrados los siguientes datos:
	- $\checkmark$  Apellidos y Nombres
	- $\checkmark$  Dirección
	- Teléfono
	- $\checkmark$  Estado
	- $\checkmark$  Actualizar, la cual tiene como opción editar su información.
- 2. Además, se tiene como opción de "Buscar Docente" ingresando como parámetro el nombre y/o el apellido del docente.
- 3. Para el ingreso de un nuevo docente se tiene la opción "Ingresar Nuevo". (Anexo 1)
	- 3.1.Se mostrará el formulario solicitando los siguientes datos: (Anexo 2)
		- Nombres del Docente
		- Apellidos del Docente
		- $\checkmark$  Nro. de Documento de Identidad
		- Teléfono / Celular
		- $\checkmark$  Dirección
	- 3.2.Se muestra el botón "Registrar", que guarda los datos ingresados.
	- 3.3.Se muestra el botón "Cancelar", que limpia los campos.
	- 3.4.Se muestra el botón "Regresar", que retorna a la página anterior.

**ANEXOS:**

**Registro & Control de Docentes** 

1 Ingresar Nuevo

Q Buscar Docente

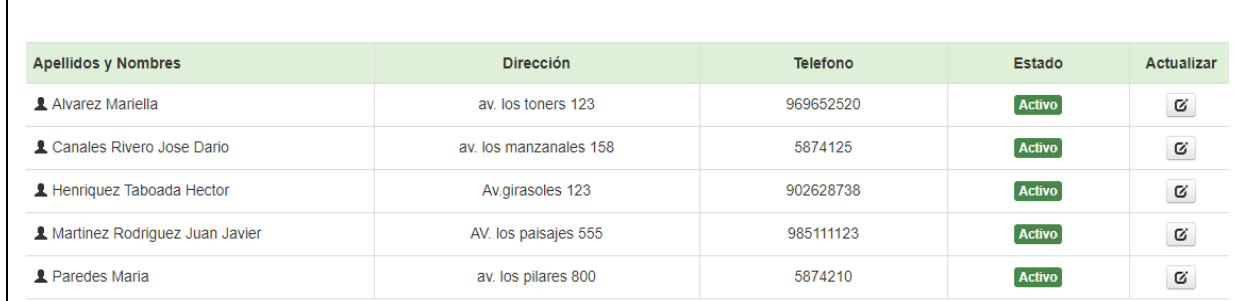

# *Anexo 1: Interfaz Gestión de Docentes (Elaboración Propia)*

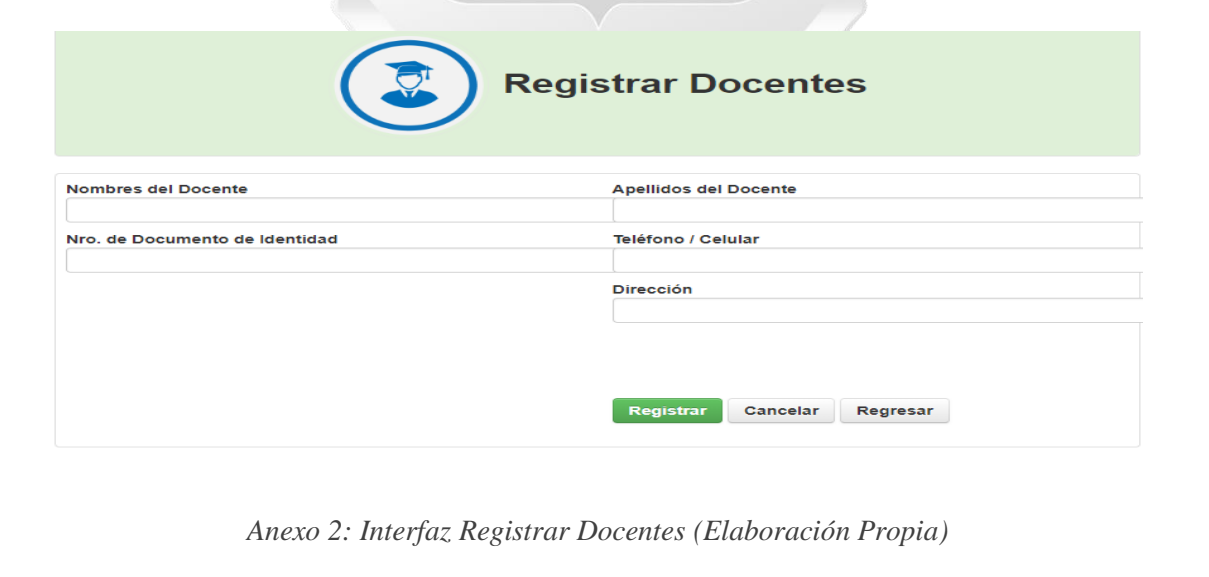

Tabla 7: Historia de usuario "Gestión de Docentes" (Elaboración Propia)

# **Historia de Usuario "Gestión de Estudiantes"**

En la Tabla 8 se describe a la Historia de Usuario "Gestión de Estudiantes".

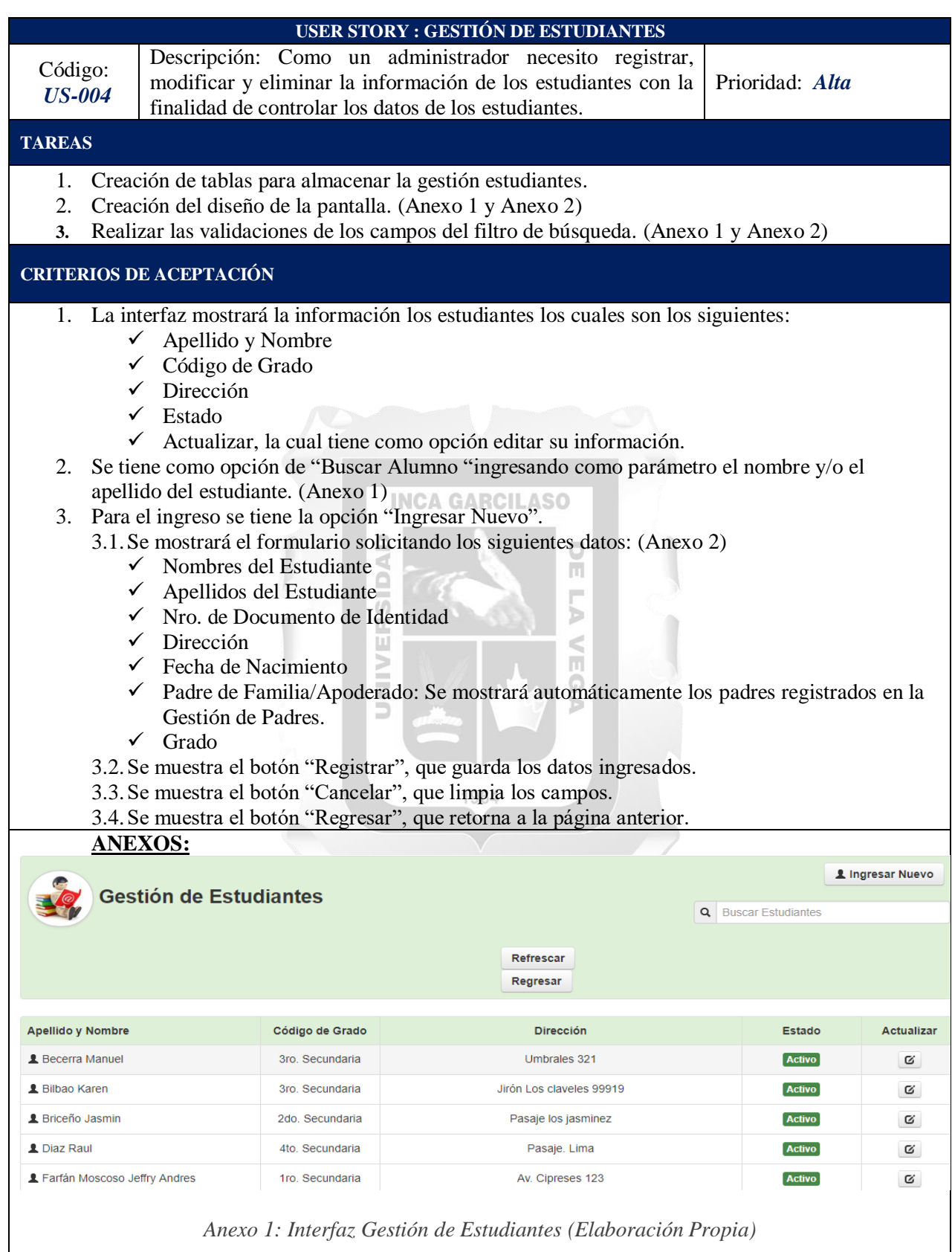

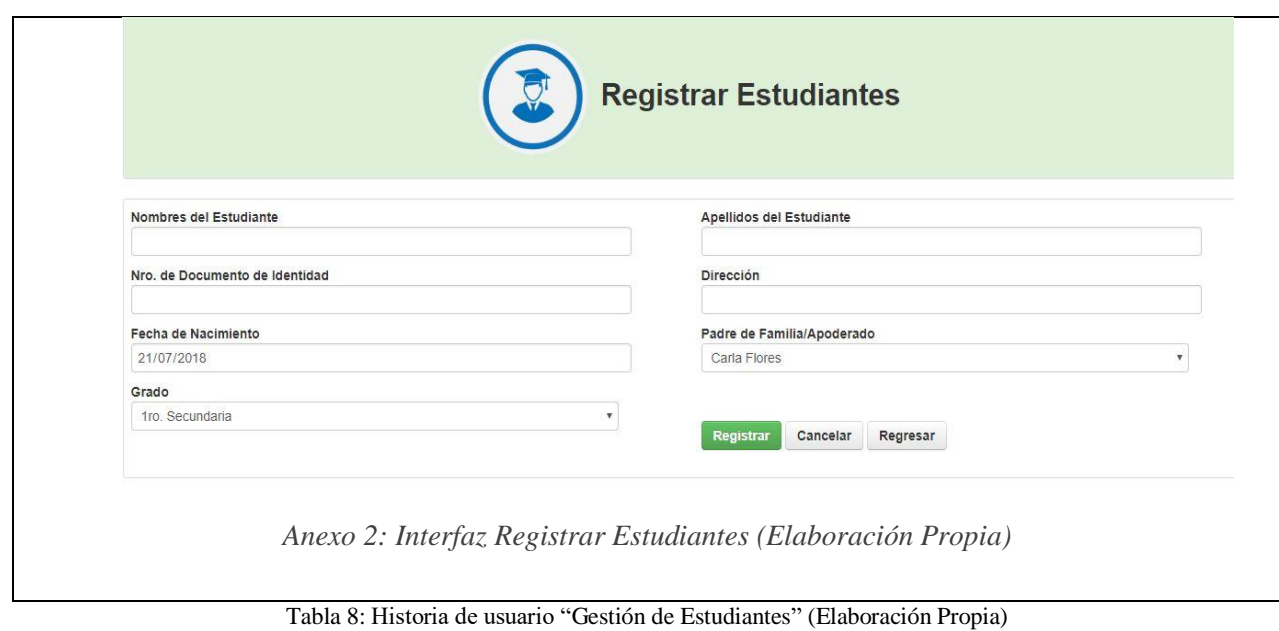

**Historia de Usuario "Gestión de padres de familia"**

En la Tabla 9 se describe a la Historia de Usuario "Gestión de Padres de Familia".

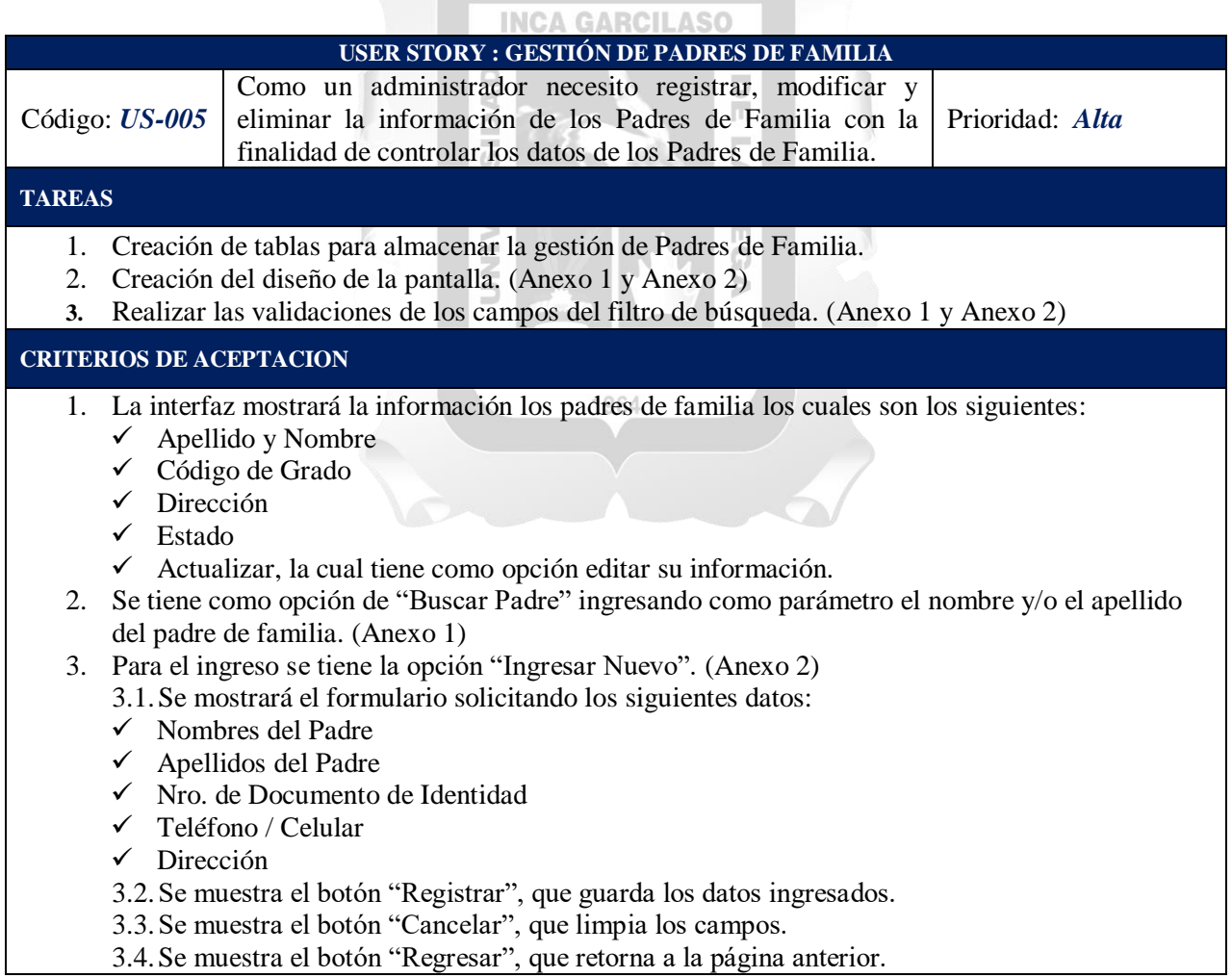

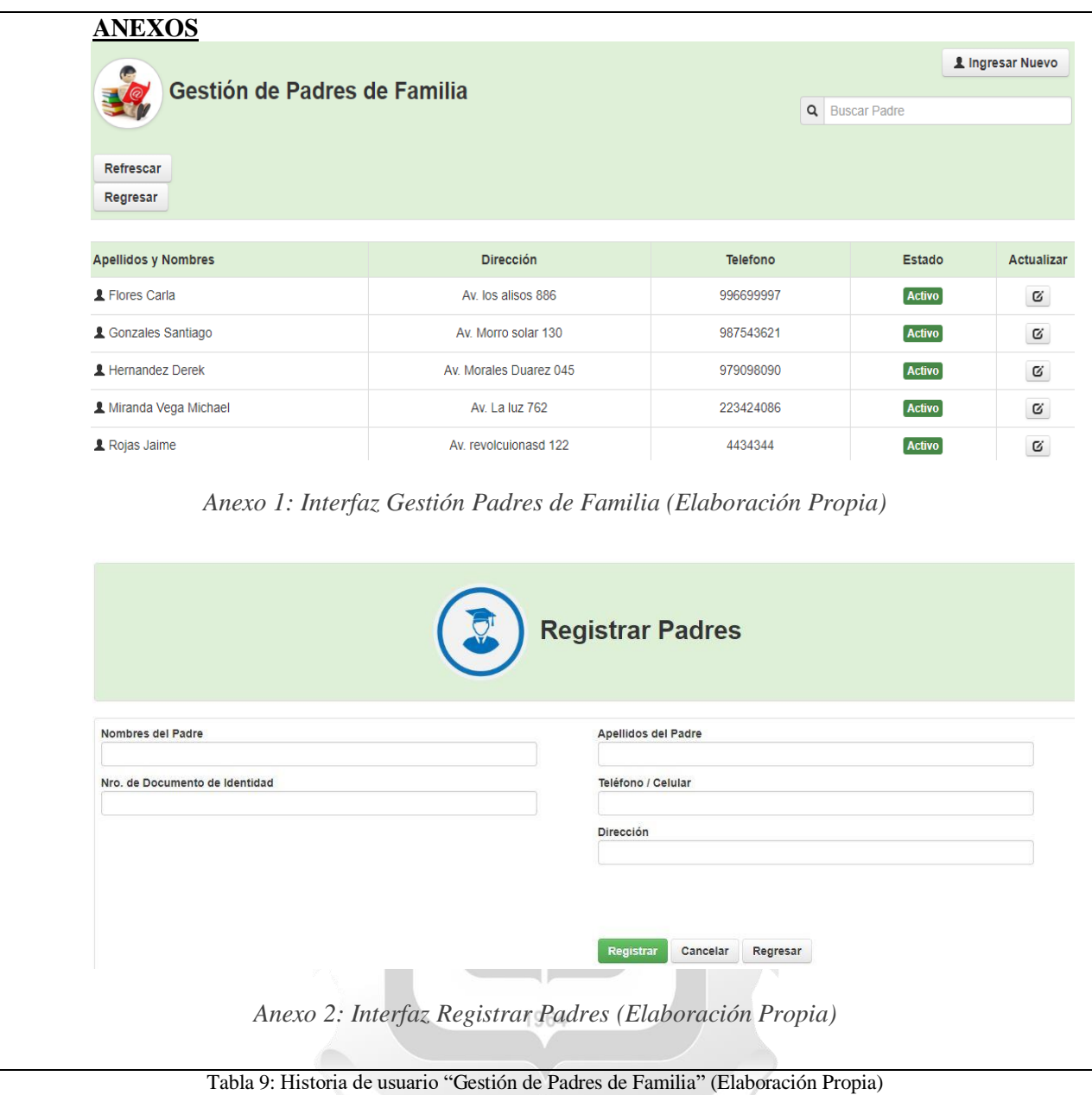

# **5.2.3. Sprint 3**

# **Historia de Usuario "Gestión de Asignaturas"**

En la Tabla 10 se describe a la Historia de Usuario "Gestión de Asignaturas".

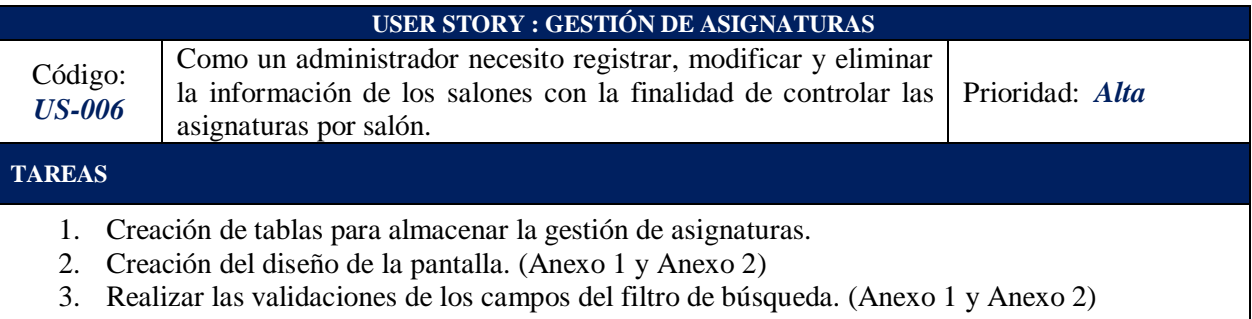

W

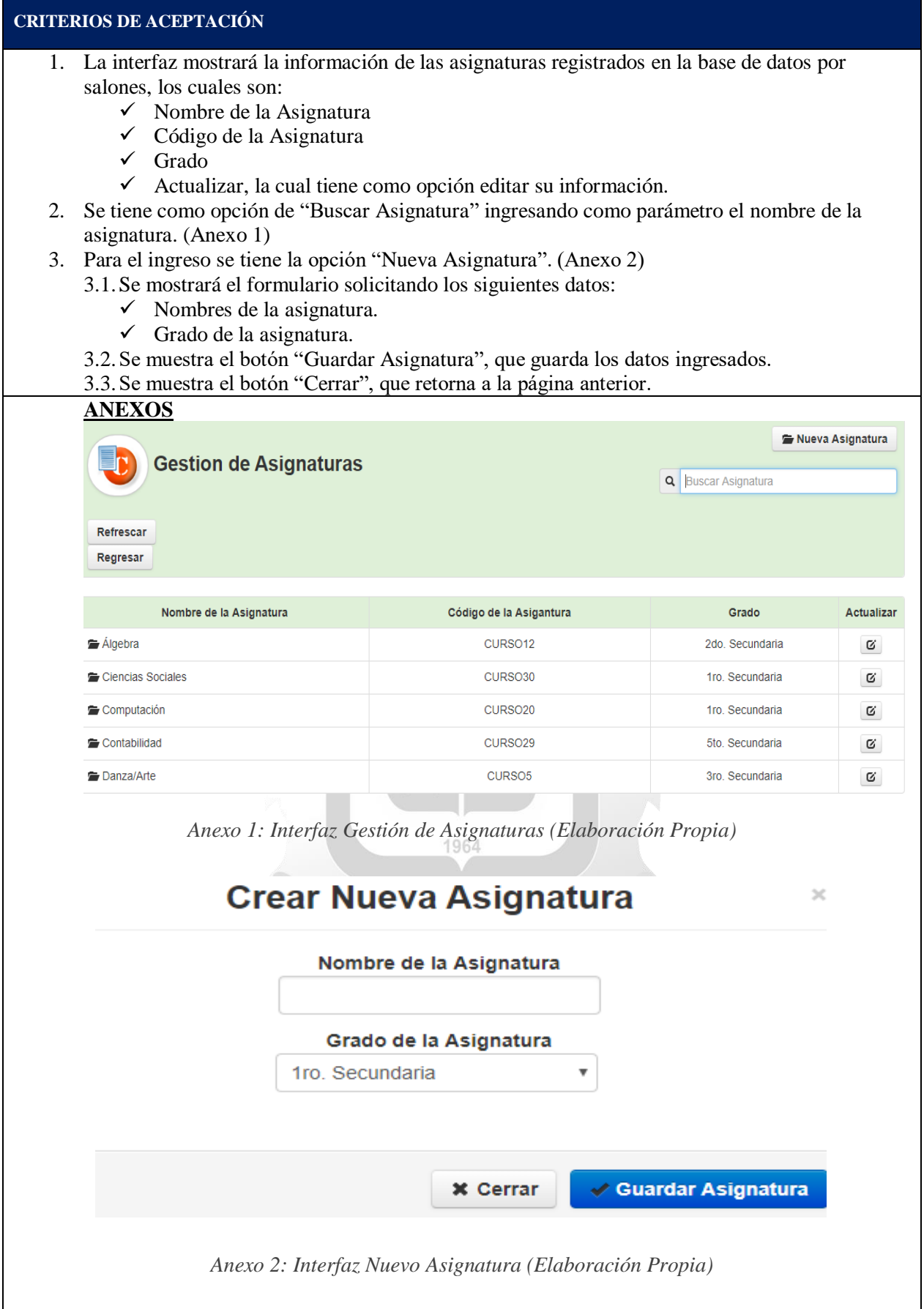

Tabla 10: Historia de usuario "Gestión de Asignaturas" (Elaboración Propia)

# **Historia de Usuario "Consultar Asignatura"**

En la Tabla 11 se describe a la Historia de Usuario "Consultar Asignatura".

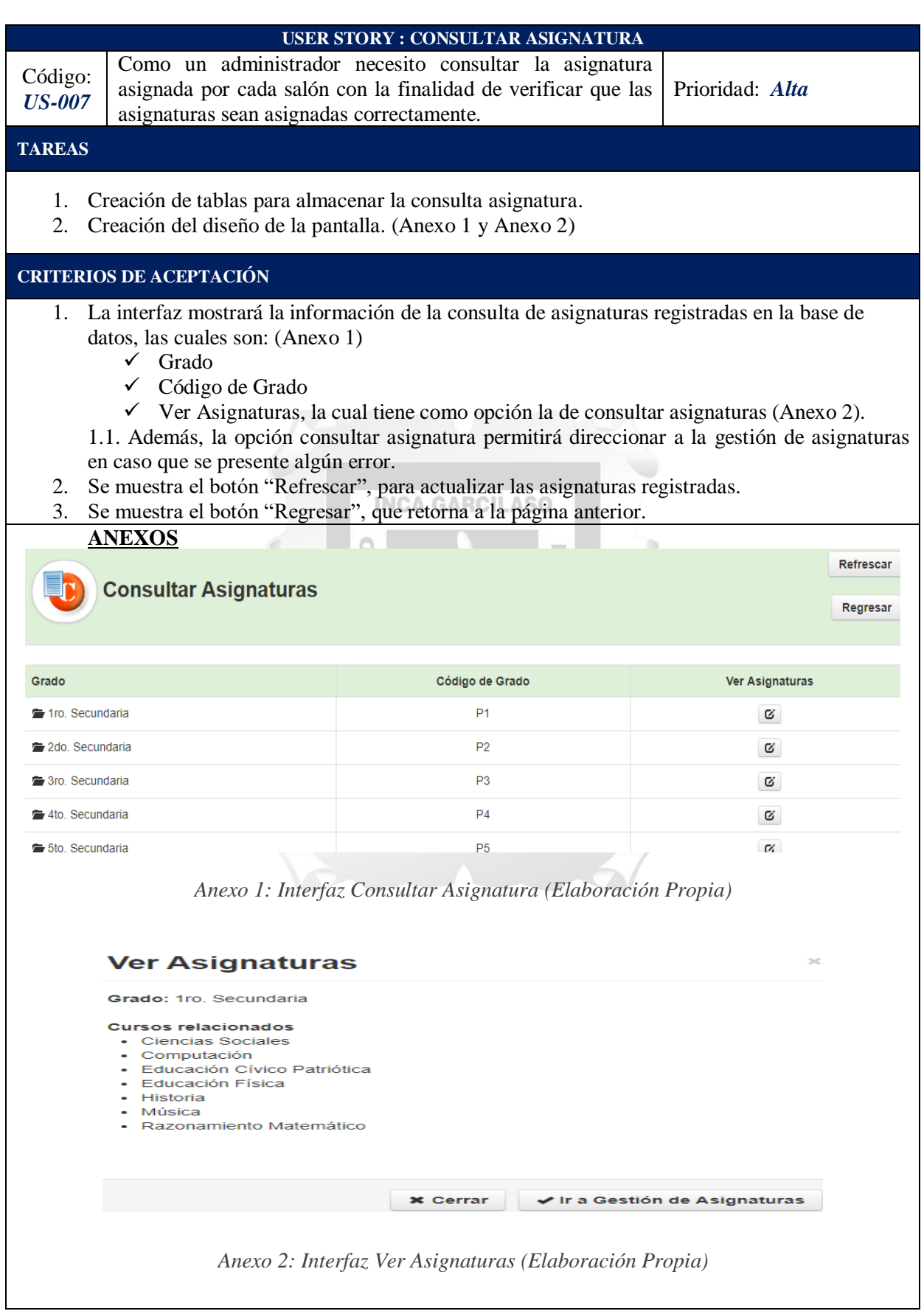

Tabla 11: Historia de usuario "Consultar Asignatura" (Elaboración Propia)

# **5.2.4. Sprint 4**

# **Historia de Usuario "Control de Observaciones"**

En la Tabla 12 se describe a la Historia de Usuario "Control de Observaciones".

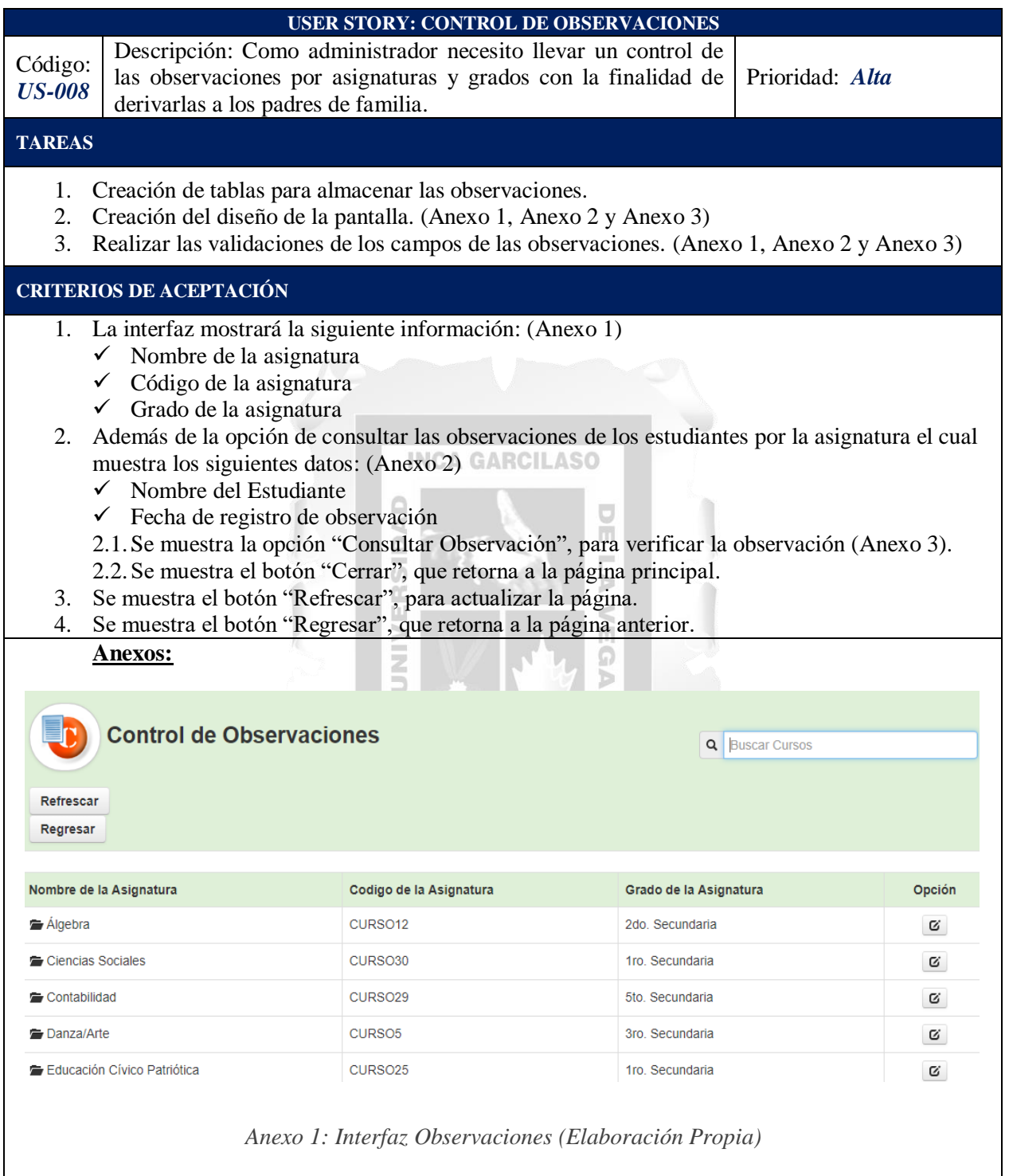

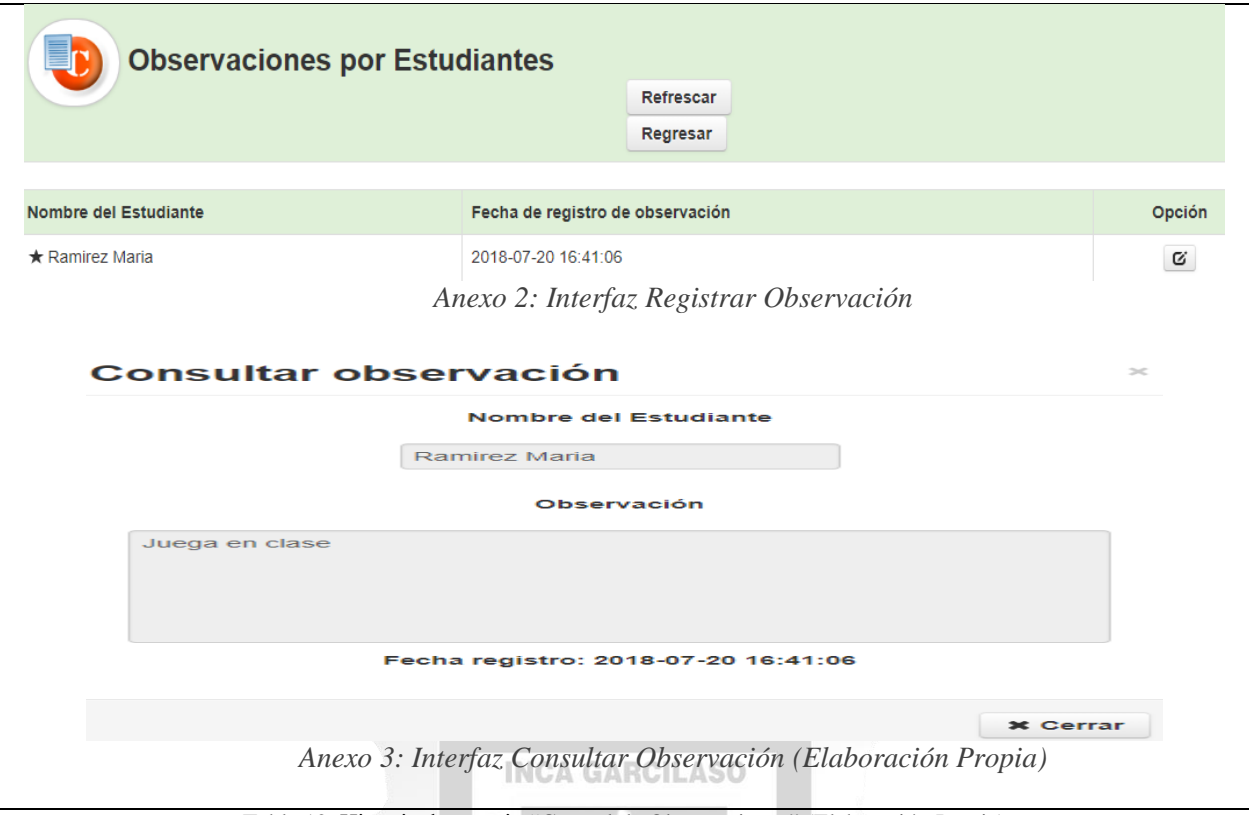

Tabla 12: Historia de usuario "Control de Observaciones" (Elaboración Propia)

ň.

 $\mathbb{P}^1$ 

**Historia de Usuario "Control de Asistencias"**

En la Tabla 13 se describe a la Historia de Usuario "Control de Asistencias".

Ö

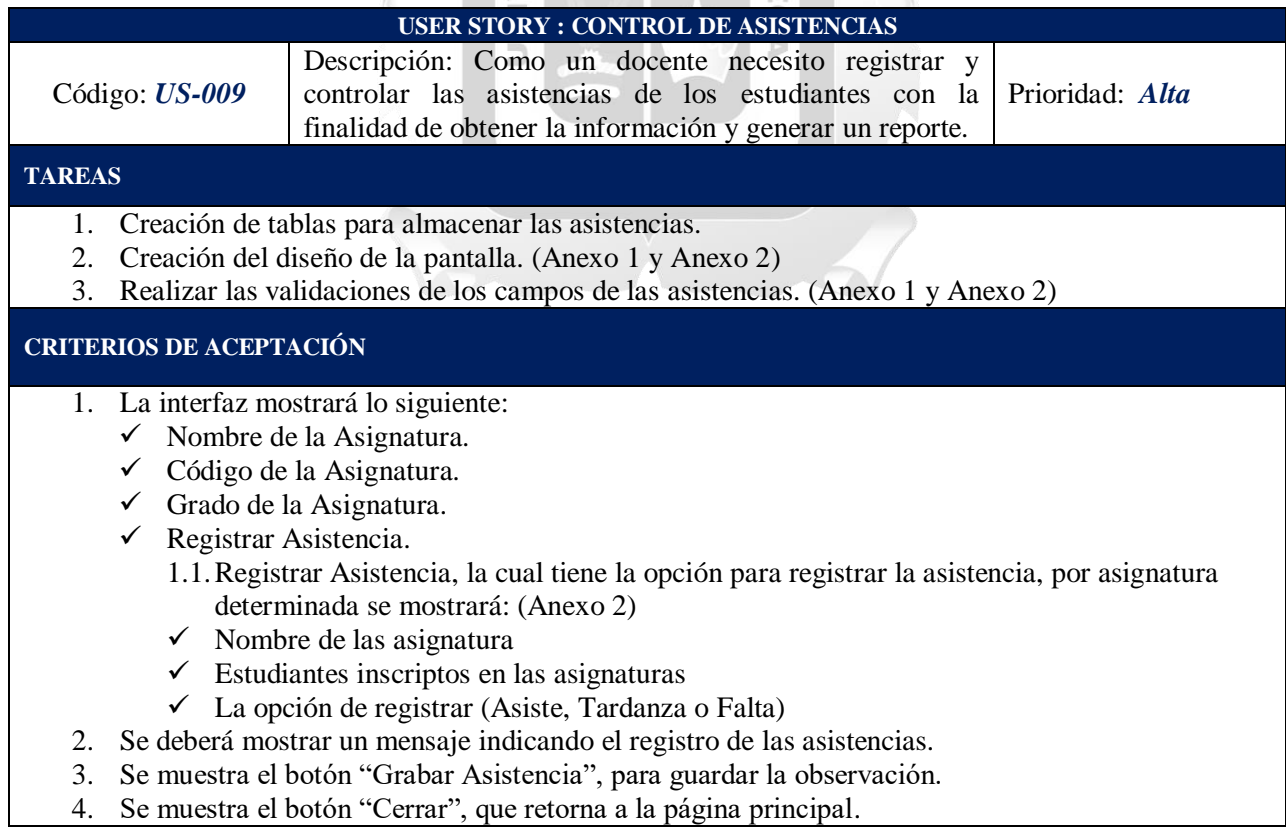

| <b>Anexos:</b>                                        |                                                                   |                        |                             |  |  |  |
|-------------------------------------------------------|-------------------------------------------------------------------|------------------------|-----------------------------|--|--|--|
| <b>Control de Asistencia</b><br>Refrescar<br>Regresar |                                                                   |                        | Q Buscar Asignatura         |  |  |  |
| Nombre de la Asignatura                               | Código de la Asignatura                                           | Grado de la Asignatura | <b>Registrar Asistencia</b> |  |  |  |
| Ciencias Sociales                                     | CURSO30                                                           | 1ro. Secundaria        | C                           |  |  |  |
| Danza/Arte                                            | CURSO <sub>5</sub>                                                | 3ro. Secundaria        | C                           |  |  |  |
| Educación Física                                      | CURSO1                                                            | 1ro. Secundaria        | C                           |  |  |  |
| Geometría                                             | CURSO <sub>3</sub>                                                | 3ro. Secundaria        | Ø                           |  |  |  |
| Informática                                           | CURSO <sub>27</sub>                                               | 3ro. Secundaria        | C                           |  |  |  |
| <b>Registrar Asistencia</b><br>$\times$               |                                                                   |                        |                             |  |  |  |
| <b>Educación Física</b>                               |                                                                   |                        |                             |  |  |  |
| <b>Ramirez Maria</b>                                  | Asiste                                                            |                        |                             |  |  |  |
|                                                       |                                                                   |                        |                             |  |  |  |
|                                                       | 1309                                                              | <b>x</b> Cerrar        | Grabar Asistencia           |  |  |  |
|                                                       | Anexo 2: Interfaz Registrar Nueva Asistencia (Elaboración Propia) |                        |                             |  |  |  |

Tabla 13: Historia de usuario "Control de Asistencias" (Elaboración Propia)

# **Historia de Usuario "Seguimiento de notas"**

En la Tabla 14 se describe a la Historia de Usuario "Seguimiento de Notas".

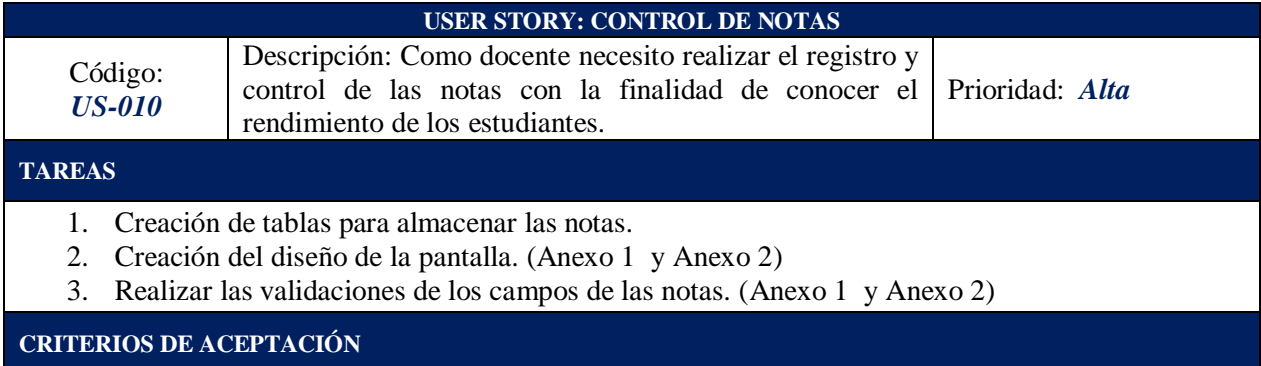

- 1. La interfaz mostrará lo siguiente: (Anexo 1)
	- $\checkmark$  Nombre de la Asignatura
	- $\checkmark$  Código de la Asignatura
	- Grado de la Asignatura
- 2. Además, de la opción para registrar las notas que se divide en cuatro bimestres.
- 3. Se tiene como opción de registrar los siguientes campos por bimestre: (Anexo 2)
	- $\checkmark$  Nota Trabajos
	- $\checkmark$  Nota Parcial
	- $\checkmark$  Nota Final
	- $\checkmark$  Promedio Ponderado: la cual se encuentra inhabilitada ya que es el promedio de todas las notas.
- 4. Se deberá mostrar un mensaje indicando el registro de las notas.
- 5. Al finalizar se podrá visualizar la nota registrada, si es la última nota del bimestre se calculará el promedio final.
- 6. Se muestra el botón "Registrar", para guardar la información de las notas.
- 7. Se muestra el botón "Cancelar", para regresar a la página anterior.
- 8. Se muestra el botón "Regresar", que retorna a la página principal.

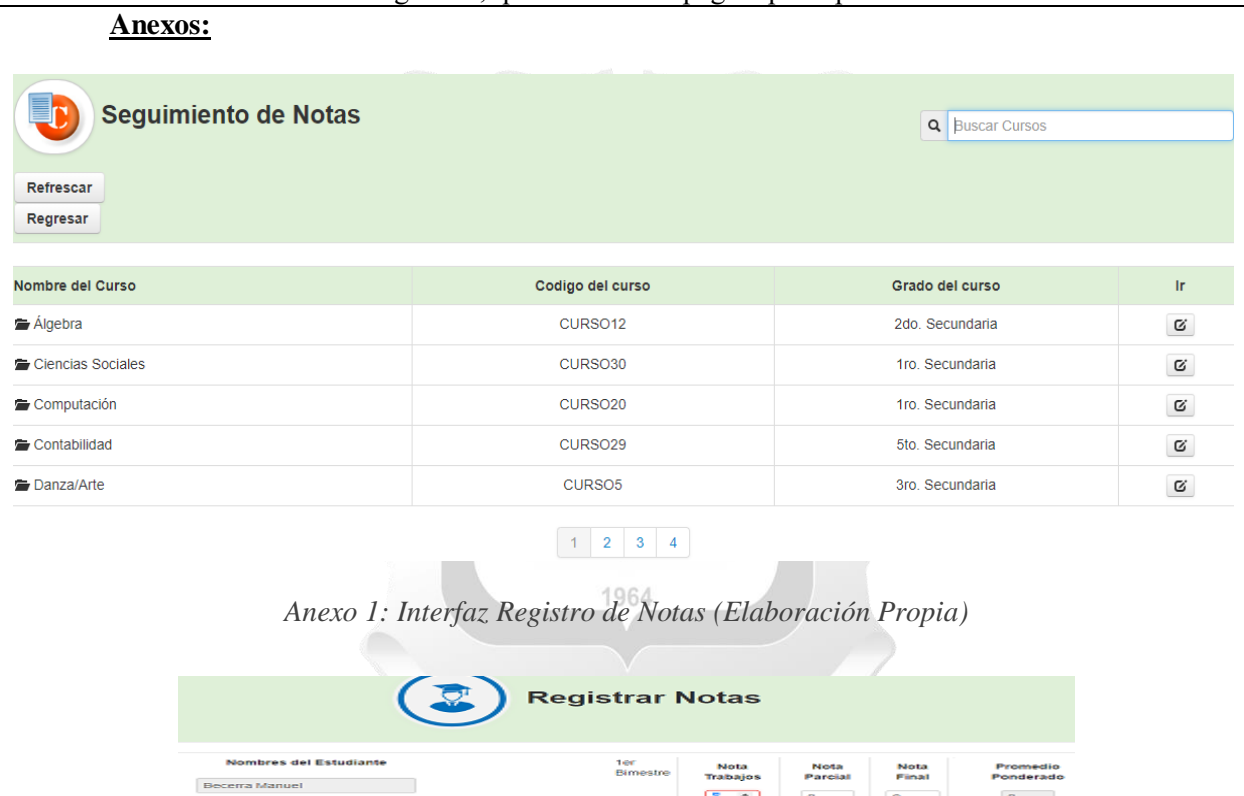

*Anexo 2: Interfaz Registro de Notas (Elaboración Propia)*

Nota<br>Final  $\bullet$ 

Nota<br>Final

 $\alpha$ Nota<br>Final

 $\bullet$ 

 $\circ$  .

Tabla 14: Historia de usuario "Control de Notas" (Elaboración Propia)

# **5.2.5. Sprint 5**

# **Historia de Usuario "Reportes de Asignaturas y grados"**

En la Tabla 15 se describe a la Historia de Usuario "Reportes de asignaturas y grados".

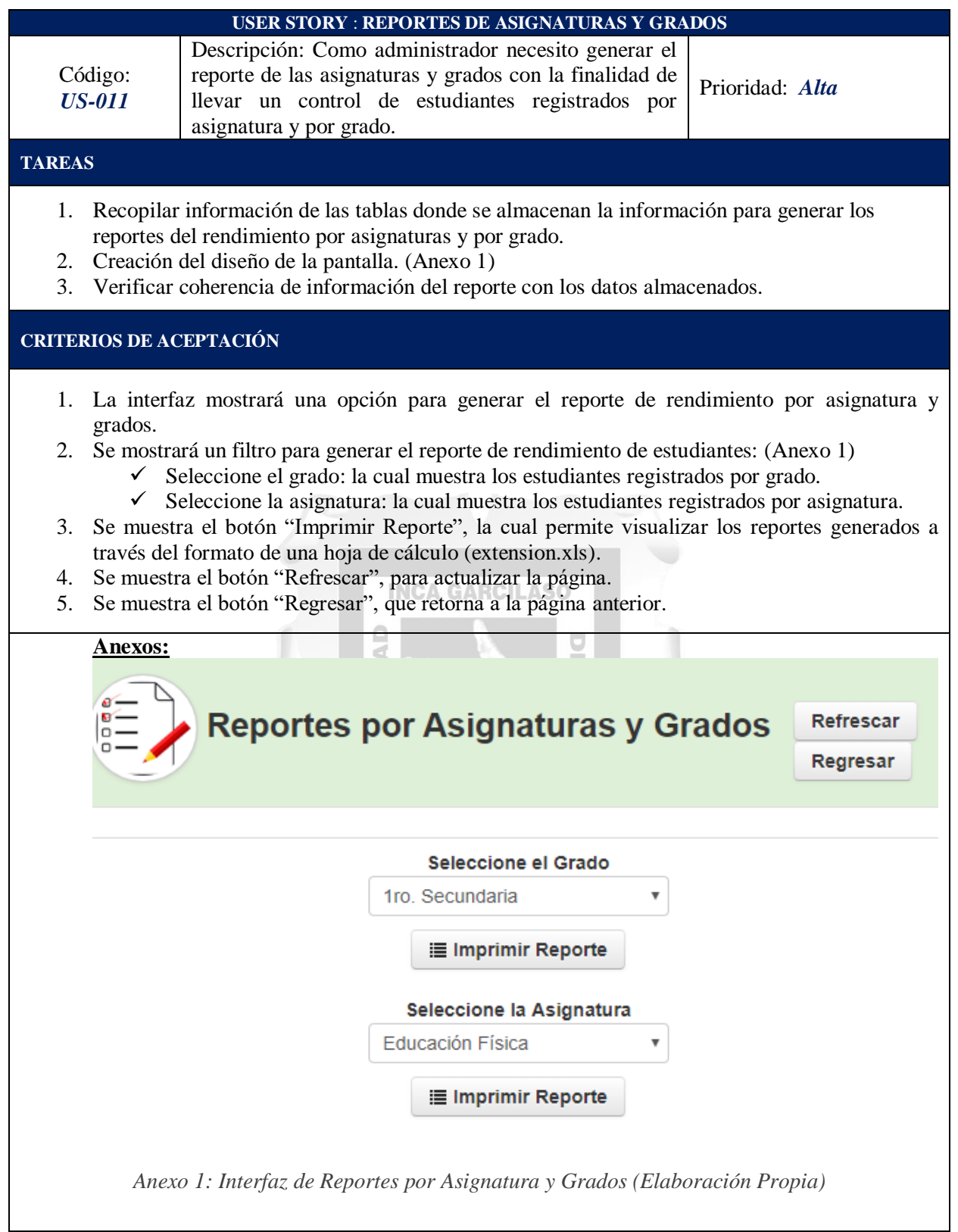

Tabla 15: Historia de usuario "Reportes de Asignatura y Grados" (Elaboración Propia)

# **Historia de Usuario "Reportes de rendimiento por Estudiante"**

En la Tabla 16 se describe a la Historia de Usuario "Reportes de rendimiento por Estudiante".

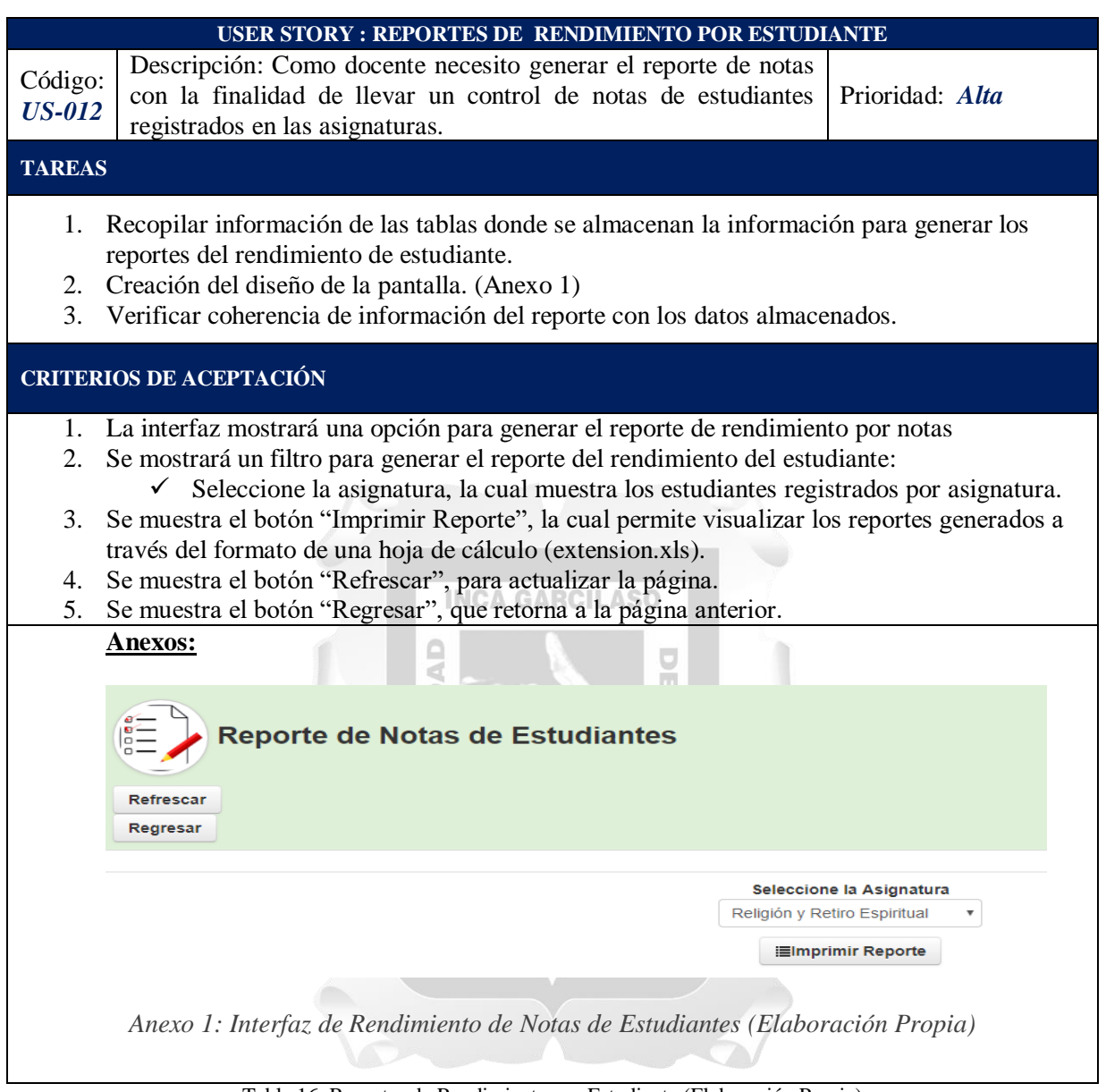

Tabla 16: Reportes de Rendimiento por Estudiante (Elaboración Propia)

# **5.2.6. Sprint 6**

 **Historia de Usuario "Reportes de Control y Seguimiento de los Estudiantes"** En la Tabla 17 se describe a la Historia de Usuario "Reportes de Control y Seguimiento de los Estudiantes".

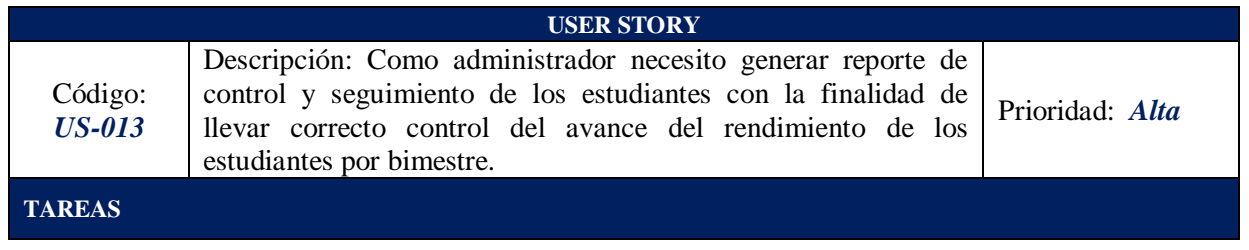

- 1. Recopilar información de las tablas donde se almacenan las notas para generar los reportes de control y seguimiento de los estudiantes.
- 2. Creación del diseño de la pantalla. (Anexo 1 y Anexo 2)
- **3.** Verificar coherencia de información del reporte con los datos almacenados.

#### **CRITERIOS DE ACEPTACIÓN**

- 1. La interfaz mostrará lo siguiente: (Anexo 1)
	- $\checkmark$  Apellido y Nombre
	- Código del Grado
	- $\checkmark$  Etapa Escolar
	- $\checkmark$  Ver Rendimiento
	- 1.1.En la opción "Ver Rendimiento" se mostrará el reporte generado por el rendimiento del estudiante en la cual se divide de la siguiente manera:
		- **Notas del curso**: En la cual se mostrara las notas obtenidas por cada bimestre.
		- **Observaciones por curso**: En la cual se el número de observaciones obtenidos por bimestre.
		- **Asistencia por curso**: En la cual se mostrara el número de Asistencias, Tardanzas y Faltas.
		- **Rendimiento del Estudiante**: En la cual se mostraran los porcentajes obtenidos por notas, observaciones, asistencia, tardanzas y faltas.
- 2. Además, se tiene el botón "Imprimir Reporte General" el cual muestra el reporte generado será a través del formato de una hoja de cálculo (extensión ".xls").
- 3. Se muestra el botón "Refrescar", para actualizar la página.
- 4. Se muestra el botón "Regresar", que retorna a la página anterior.

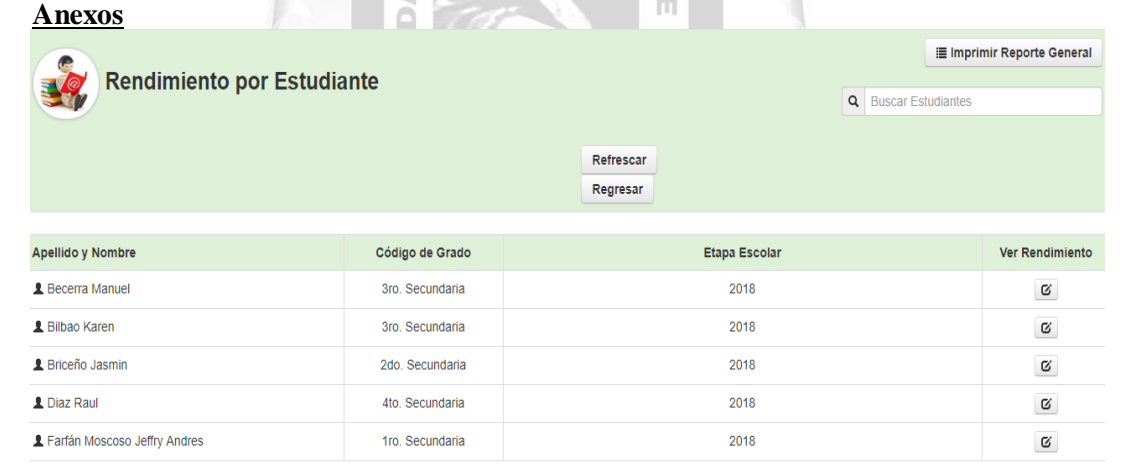

*Anexo 1: Interfaz Rendimiento por Estudiante (Elaboración Propia)*

# **Rendimiento del Estudiante Estudiante: Ramirez Maria** Notas por Asignatura: • Curso: Razonamiento Matemático - Promedio P.: 11.25 / 20 P. 1er B.: 8.5 - P. 2do B.: 8.5 - P. 3er B.: 0 - P. 4to B.: 0 • Curso: Álgebra - Promedio P.: 13.83 / 20 P. 1er B.: 14.67 - P. 2do B.: 14.67 - P. 3er B.: 0 - P. 4to B.: 0 **Observaciones por Asignatura:** · Curso: Razonamiento Matemático Nro. de observaciones: 1 Curso: Música Nro. de observaciones: 3 Asistencia por Asignatura: · Nro. de Asistencias: 0 · Nro. de Tardanzas: 0 · Nro. de Faltas: 1 Rendimiento del Estudiante: • Nota Razonamiento Matemático : 56.25% / 100% • Nota Álgebra : 69.15% / 100% • Porcentaje de Observaciones: 26.67% / 100% • Porcentaje de Asistencias: 0% / 100% • Porcentaje de Tardanzas: 0% / 100% • Porcentaje de Faltas: 2.08% / 100% Estado: Rendimiento Óptimo **\* Cerrar** *Anexo 2: Interfaz Reporte Rendimiento del Estudiante (Elaboración Propia)*

Tabla 17: Reporte de Seguimiento de Notas (Elaboración Propia)

#### **5.3.Fase III-Post Juego**

En esta fase se cargaron las fuentes del aplicativo en un servidor web (esHost), la cual se encuentra funcionando operativamente en la nube, sin requerir de ninguna instalación adicional, solo de la conexión a internet, así también se realizó la respectiva capacitación al personal académico y por último a los padres de familia los cuales están involucrados del manejo de la aplicación web. Posteriormente se realizó la entrega pertinente de la aplicación web.

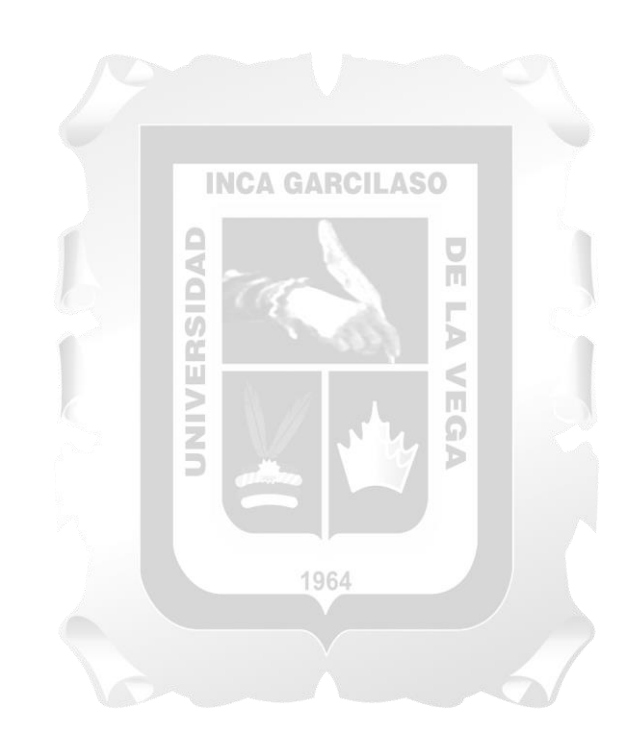

# **CAPÍTULO VI: RESULTADOS**

En este capítulo se sustenta los resultados de los indicadores de calidad en los objetivos y descritos en las bases teóricas del presente trabajo de investigación. Para ello, se elaboró una encuesta (Ver Anexo IX: Encuesta de Evaluación de Calidad del Aplicativo Web para el Control y Seguimiento del Rendimiento de los Estudiantes De Secundaria).

Para la elaboración de la encuesta, se empleó la metodología "Escala de Likert", definiéndose la escala de evaluación, su puntuación y la valoración general de la calidad de los objetos de la Aplicación Web de para el Control y Seguimiento del Rendimiento de los Estudiantes De Secundaria, según se detalla en la tabla 18:

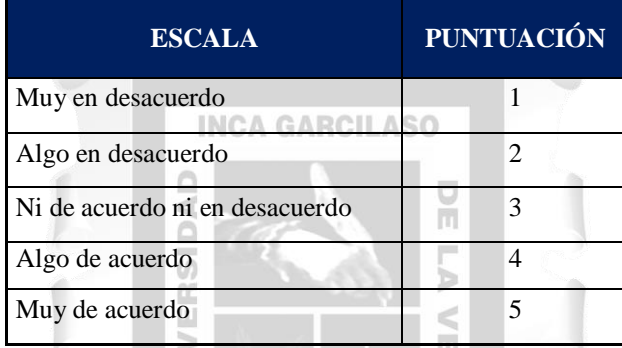

Tabla 18: Escala de Encuestas (Elaboracion Propia)

En la elaboración de la encuesta, también se consideró los ítems de los factores de calidad (Funcionalidad, Eficiencia, Usabilidad y Fiabilidad), los cuales incluyen afirmaciones sobre las pruebas realizadas a la Aplicación Web para el control y seguimiento del rendimiento académico en estudiantes de Secundaria por parte de los usuarios que recibieron la capacitación y de esta manera compartieron la experiencia obtenida en las pruebas, tomando en consideración que la aplicación no se encuentra en producción.

La población general de la Institución Educativa Privada Jesus el Maestro que usará una aplicación web para el control y seguimiento del rendimiento académico es de 120 personas dividida en docentes, padres de familia y coordinadores académicos. En base a la población general de la Institución Educativa Privada Jesus el Maestro, se consideró como muestra a 96 personas los cuales serán el número de encuestados, divididos en 33 docentes; 57 padres de familia y 6 coordinadores académicos.

Se obtuvieron los siguientes resultados:(Ver Anexo X: Resultados de la encuesta de evaluación de calidad sobre Aplicación web para el control y seguimiento del rendimiento académico).

El resultado total de las encuestas puede apreciar en la siguiente tabla 19.

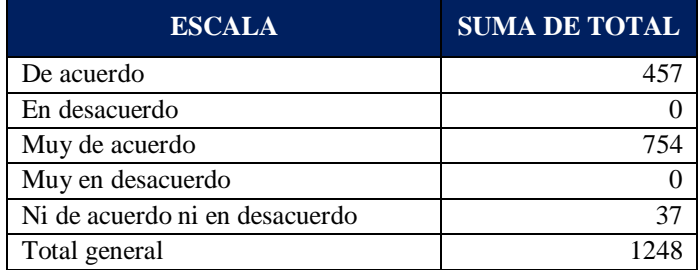

Tabla 19: Escala de Resultados (Elaboración Propia)

Se muestran en la figura 8 y figura 9 los resultados de las encuestas consolidados, obteniendo lo siguiente: Un 60% indicó muy de acuerdo, mientras que un 37% de acuerdo, así mismo un 3% ni de acuerdo ni en desacuerdo.

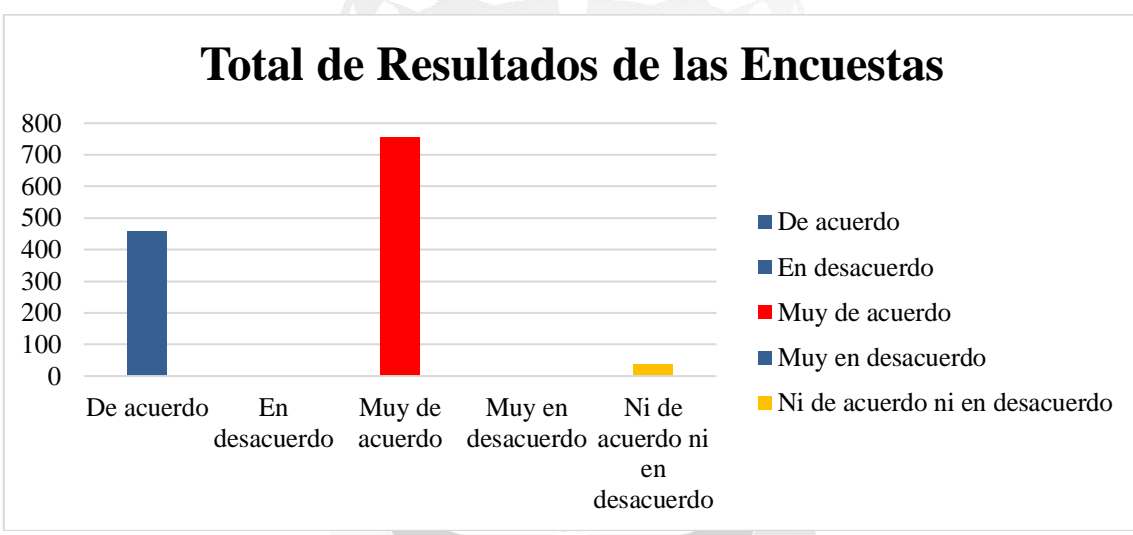

**Figura 8: Diagrama de Total de Resultados (Elaboración Propia)**

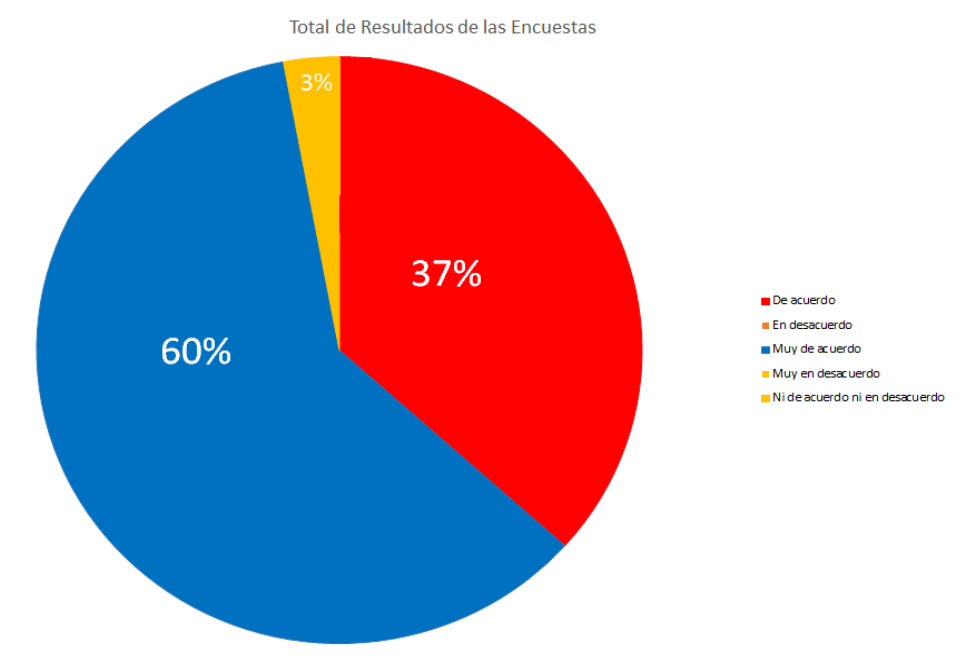

**Figura 9: Porcentaje de Total de Resultados (Elaboración Propia)**

#### **Resultados respecto a la funcionalidad**

Se concluye que la aplicación web para el control y seguimiento del rendimiento académico cumplió con el indicador de funcionalidad por las siguientes razones:

- El uso del aplicativo web satisface los problemas presentados en los procesos estudiados, teniendo como resultado un 60.4% indicando muy de acuerdo, 37.5% de acuerdo y un 2.1% ni de acuerdo ni en desacuerdo.
- El número de observaciones de estudiantes por asignatura permitió mejorar el análisis del nivel actitudinal a comparación de otros métodos anteriormente utilizados, teniendo como resultado un 55.8% indicando muy de acuerdo, 41.1% de acuerdo y un 3.1% ni de acuerdo ni en desacuerdo.
- La generación de los reportes desde el aplicativo web no presentó información incorrecta, teniendo como resultado un 61.5% indicando muy de acuerdo, 37.5% de acuerdo y un 1% ni de acuerdo ni en desacuerdo.
- La solución planteada cumplió con los requisitos establecidos por el Director de la Institución educativa Jesus el Maestro, teniendo como resultado un 66.7% indicando muy de acuerdo, 32.3% de acuerdo y un 1% ni de acuerdo ni en desacuerdo.

n

Ъ

#### **Resultados respecto a la fiabilidad**

Se concluye que la aplicación web para el control y seguimiento del rendimiento académico cumplió con el indicador de fiabilidad por la siguiente razón:

- La información que se muestra en los reportes de seguimiento de notas presentó información fiable para conocer el rendimiento de los estudiantes de secundaria, teniendo como resultado un 58.3% indicando muy de acuerdo, 40.6% de acuerdo y un 1% ni de acuerdo ni en desacuerdo.

#### **Resultados respecto a la usabilidad**

Se concluye que la aplicación web para el control y seguimiento del rendimiento académico cumplió con el indicador de usabilidad por las siguientes razones:

- El uso del aplicativo web a nivel operativo permitió mejorar el control y seguimiento del rendimiento de los estudiantes de secundaria, teniendo como resultado un 57.3% indicando muy de acuerdo, 41.7% de acuerdo y un 1% ni de acuerdo ni en desacuerdo.
- Tener acceso a las notas de los estudiantes mediante el aplicativo web, ayudó a tener un mejor control y seguimiento del rendimiento en los estudiantes de secundaria, teniendo como resultado un 60.4% indicando muy de acuerdo, 37.5% de acuerdo y un 2.1% ni de acuerdo ni en desacuerdo.

- Los reportes generados mediante hojas de cálculo permitieron tener un mejor control y seguimiento del rendimiento de los estudiantes de secundaria, teniendo como resultado un 61.5% indicando muy de acuerdo, 36.5% de acuerdo y un 2% ni de acuerdo ni en desacuerdo.

## **Resultados respecto a la eficiencia**

Se concluye que la aplicación web para el control y seguimiento del rendimiento académico cumplió con el indicador de eficiencia por las siguientes razones:

- El uso de un aplicativo web para el control y seguimiento permitió ser eficiente gracias a la información organizada que es generada por los reportes, teniendo como resultado un 57.3% indicando muy de acuerdo, 41.7% de acuerdo y un 1% ni de acuerdo ni en desacuerdo.

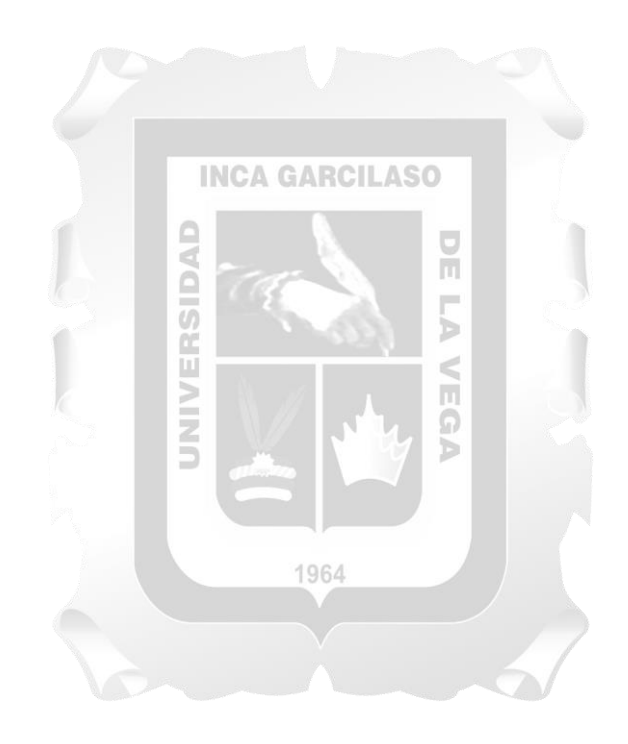

# **CONCLUSIONES**

De los objetivos planteados al inicio de este trabajo de tesis, y los correspondientes resultados obtenidos, se tienen las siguientes conclusiones para la Aplicación web para el control y seguimiento del rendimiento académico en estudiantes de Secundaria de la Institución Educativa Privada Jesus el Maestro influyó satisfactoriamente en la optimización de los procesos de control de asistencias, control de observaciones y seguimiento de notas.

La funcionalidad de la Aplicación web para el control y seguimiento del rendimiento académico influyó satisfactoriamente en los procesos de: control de asistencias, control de observaciones y seguimiento de notas, ya que llegó a cubrir y satisfacer los requerimientos de la institución educativa.

La usabilidad de la Aplicación web para el control y seguimiento del rendimiento académico influyó satisfactoriamente en los procesos de: control de asistencias, control de observaciones y seguimiento de notas, a través de su facilidad para realizar las consultas de estudiantes, la facilidad de navegación y atractiva presentación de contenido, características que definen a este indicador de calidad.

La eficiencia de la Aplicación web para el control y seguimiento del rendimiento académico influyó satisfactoriamente en los procesos de: control de asistencias, control de observaciones y seguimiento de notas, en cuanto a la rapidez de la generación de reportes por grado de los estudiantes mediante hojas de cálculo, características que definen a este indicador de calidad.

La fiabilidad de la Aplicación web para el control y seguimiento del rendimiento académico influyó satisfactoriamente en los procesos de: control de asistencias, control de observaciones y seguimiento de notas, en cuanto a la satisfacción de los usuarios al tener un sistema sin errores, características que definen a este indicador de calidad.
### **RECOMENDACIONES**

A continuación se presentan la recomendación y el trabajo futuro a realizar, con el propósito de optimizar aún más el control y seguimiento del rendimiento académico, mejorando la Aplicación Web.

- Estructurar con un formato con tabla la información mostrada de los promedios por bimestre así como el promedio ponderado de curso por estudiante para una mejor visualización de la información de los mismos.
- Desarrollar un algoritmo que permita evaluar si las asistencias obtenidas durante el año escolar cumpla con los requisitos necesarios para que el estudiante tenga acceso a los exámenes finales.
- Desarrollar un algoritmo para que identifique si la cantidad de observaciones obtenidas por curso cumplen los requisitos necesarios para que el estudiante pueda rendir los exámenes parciales y/o finales.
- Desarrollar una interfaz que muestre la información de los estudiantes que han y no han rendido los exámenes parciales y finales siendo aprobados o desaprobados por los algoritmos evaluadores de las observaciones y/o asistencias.

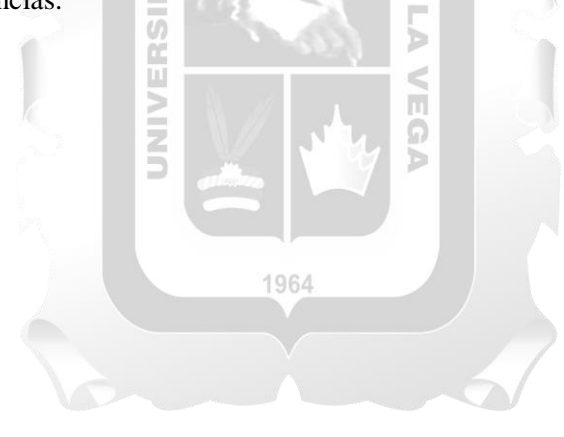

### **REFERENCIAS BIBLIOGRÁFICAS**

- 1. Alaimo, Martín. (2013). Proyectos ágiles con Scrum: flexibilidad, aprendizaje, innovación y colaboración en contextos complejos. Cdad. Autónoma de Buenos Aires, 1049, Argentina: Ediciones Kleer.
- 2. Alicia Ramos Martin & Jesus Ramos Martin. (2014). Aplicaciones Web. España: Paraninfo.
- 3. Barco Gallo, Julia Yaneth & Jiménez López, Edgar Rafael (2016). "Sistema de gestión académica para la institución educativa Gerardo Arias Ramírez del Municipio de Villamaría - Caldas: Módulos Gestión De Notas Y Matricula". Tesis de maestría en gestión y desarrollo de proyectos de software Universidad Autónoma de Manizales –Colombia.
- 4. Barrero, Miguel & Rodríguez, Edgar (2012). "Software informático para la gestión de los procesos administrativos en la escuela básica nacional "Dr. Leonardo Ruiz Pineda". Trabajo especial de grado para optar al título de ingeniero en informática. Universidad privada "Dr. Rafael Belloso Chacín". Maracaibo,Venezuela.
- 5. Blázquez Entonad, Florentino. (2001). Sociedad de la Información y Educación. España: Javier Felipe S.L.
- 6. Calderón Macías Francisco Raúl. (2016). El Estándar ISO y su Aportación al Proceso de Calidad del Desarrollo de Software. España: TFG - Gestión de Proyectos.
- 7. Calos H. Lépiz Jiménez. (1986). La Administración Y Planificación Como Procesos. San José, Costa Rica: Editorial Universidad Estatal a Distancia.
- 8. Caso, Natalia G. (2004). Scrum. En Scrum Development Proccess (9). Buenos Aires: Universidad Tecnológica Nacional.
- 9. Cedeño Vargas, Karina del Rocio (2014)."Diseño e implementación de un sistema web de control de matrícula y calificaciones para el colegio Rashid Torbay "SISMARASHID" en el cantón playas, provincia del guayas, año 2014" Tesis previo a la obtención del título de ingeniera en sistemas - Ecuador.
- 10. Delors, Jacques. (2009). La educación encierra un Tesoro. Perú: Santillana.
- 11. Fernando Posada Prieto. (2012). Multimedia y Web 2.0. España: Ministerio de Educación, cultura y deporte.
- 12. Flórez Marín, L., & Grisales Tobón, F. (2014). Formulación de criterios para la selección de metodologías de desarrollo de software. Universidad Tecnológica de Pereira, Facultad de Ingenierías. Pereira. Colombia: Universidad Tecnológica de Pereira.
- 13. Francisco Minera. (2015). La robustez de PHP y el dinamismo de MYSQL. Argentina: RedUSERS.
- 14. Fúqueme Ardila, Héctor Julio. (2011). Implementación cliente servidor mediante sockets. Vínculos.
- 15. García Huacachi, Henry Paúl (2015). "Implementación de un sistema de infomación para la gestión académica del colegio particular Zárate mediante la metodología ágil Scrum". Tesis de título profesional. Universidad Nacional del Centro del Perú. Huancayo - Perú.
- 16. Ian Gilfillan. (2003). La biblia de MySQL. Madrid, España: Anaya Multimedia.
- 17. Jaramillo Valarezo, Tatiana Maribel (2017). "Aplicación web para la gestión académica del colegio República de Croacia en la Ciudad de Quito". Tesis para optar el título de ingeniería en sistemas e informática Universidad Regional Autónoma de los Andes Tesis –Ecuador.
- 18. Largo García, Carlos Alberto & Marin Mazo, Erledy. (2005). Guía Técnica para Evaluación de Software. Uruguay: PuntoExe
- 19. Lujan Mora, Sergio. (2002). Programación de Aplicaciones Web: Historia, Principios Básicos y Clientes Web. España: Club Universitario.
- 20. Manuel Ángel Torres Remon. (2014). Desarrollo de aplicaciones web con PHP. Miraflores, Perú: Empresa Editora Macro EIRL.
- 21. Manuel Ángel Torres Remon. (2014). Desarrollo de aplicaciones web con PHP. Perú: MACRO.
- 22. Marcela Caivano, Romina & Noemí Villori, Liliana. (2009). Aplicaciones Web 2.0. Argentina: EDUVIM.
- 23. Palacio, J. (2015). Gestión de proyectos Scrum Manager. Zaragoza. España: Scrum Manager.
- 24. Oficina Regional de Educación de la UNESCO para América Latina y el Caribe. (2002). Proyecto Regional de Educación para América Latina y el Caribe (PRELAC): modelo de acompañamiento apoyo, monitoreo y evaluación del Proyecto Regional de Educación para América Latina y el Caribe. PRELAC: declaración de La Habana / UNESCO. Santiago de Chile: Gráfica Andros
- 25. Toro López, Francisco J. (2013). Administración de Proyectos Informática. Colombia: Ecoe Ediciones.
- 26. Unesco. (2011). Manual de Gestión para Directores de Instituciones Educativas. Perú: Lance Grafico S.A.C.
- 27. William Stallings. (2004). Fundamentos de Seguridad en redes Aplicaciones y Estándares. España: 1964 PEARSON EDUCATION
- 28. Yaciyderline Norma, Fermín Sierra (2015). "El software SIAGIE y la gestión administrativa en la institución educativa José Granda distrito de San Martín de Porras". Tesis para optar el grado de académico de maestro en educación con mención de gestión educación Universidad Nacional de Educación –Perú.

## **ANEXO I MATRIZ DE COHERENCIA INTERNA**

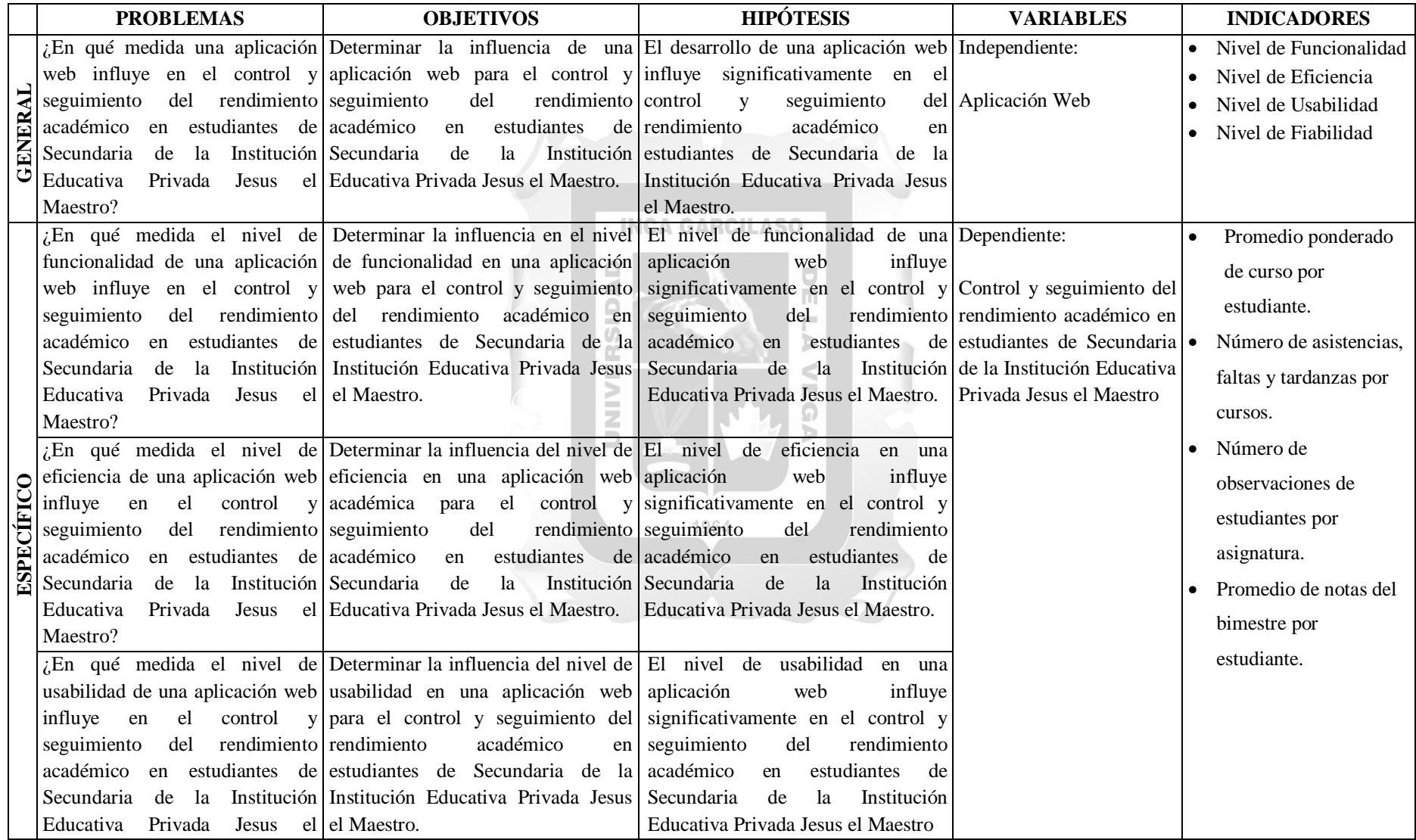

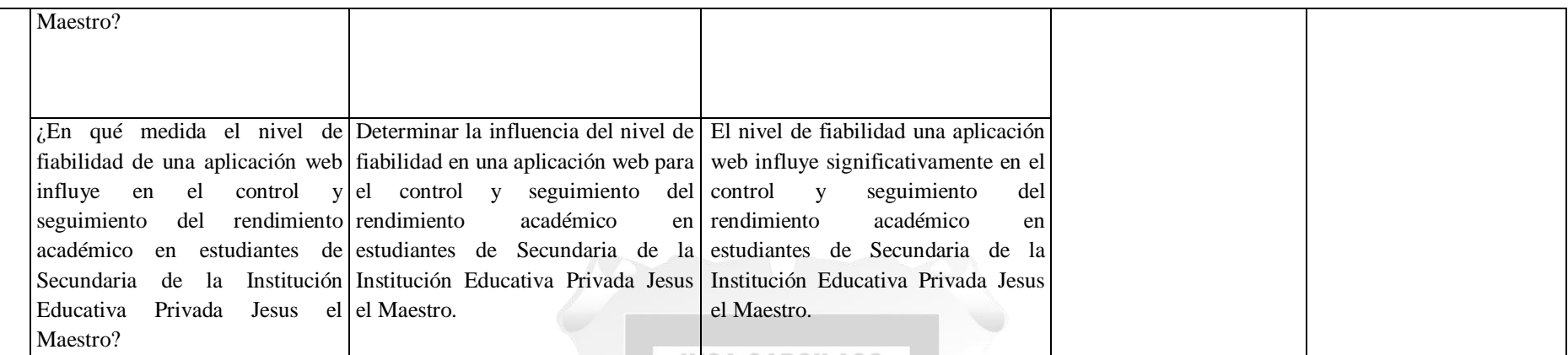

**INCA GARCILASO** 

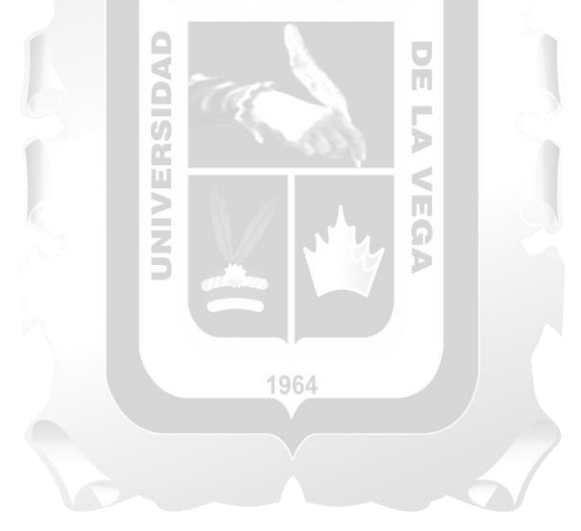

**ANEXO II PROCESO DE CONTROL DE ASISTENCIAS AS-IS**

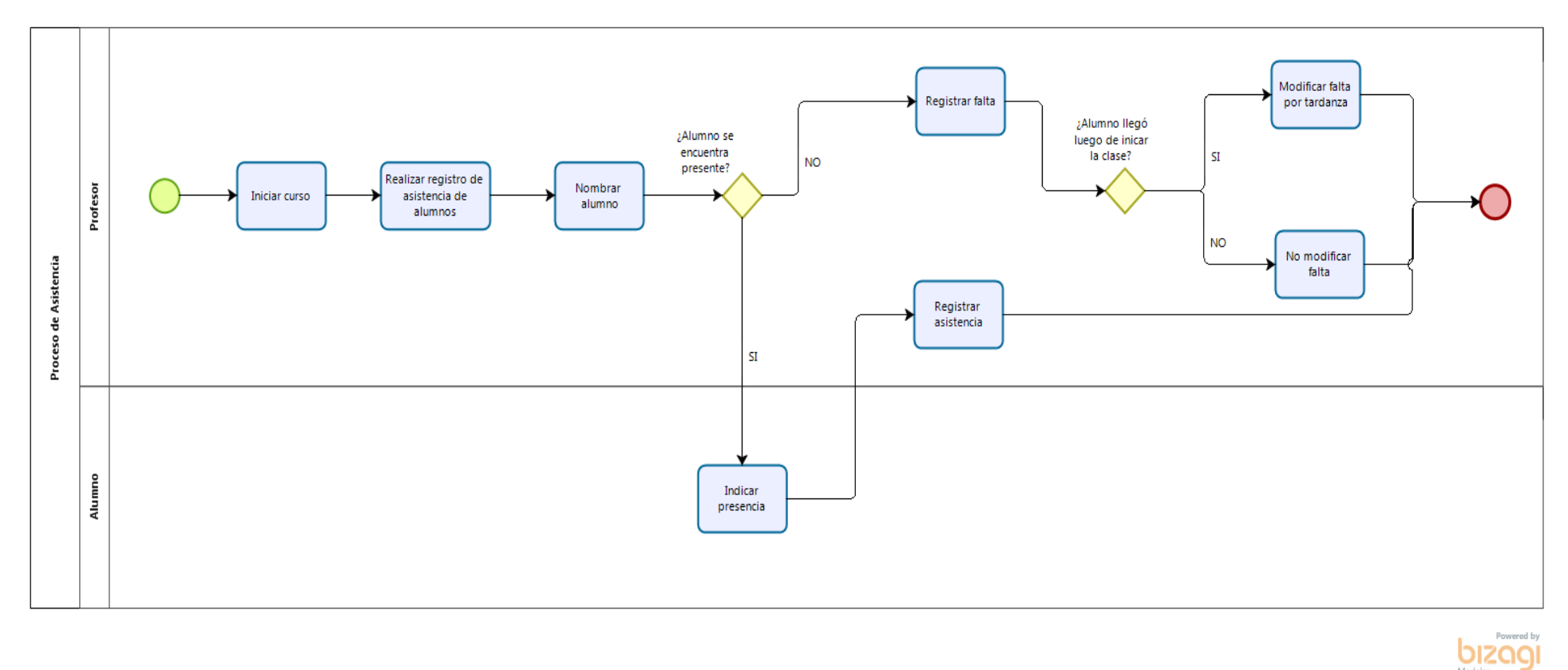

**Figura 10: Proceso de control de asistencias AS-IS (Elaboración Propia)**

**ANEXO III PROCESO DE SEGUIMIENTO DE NOTAS AS-IS**

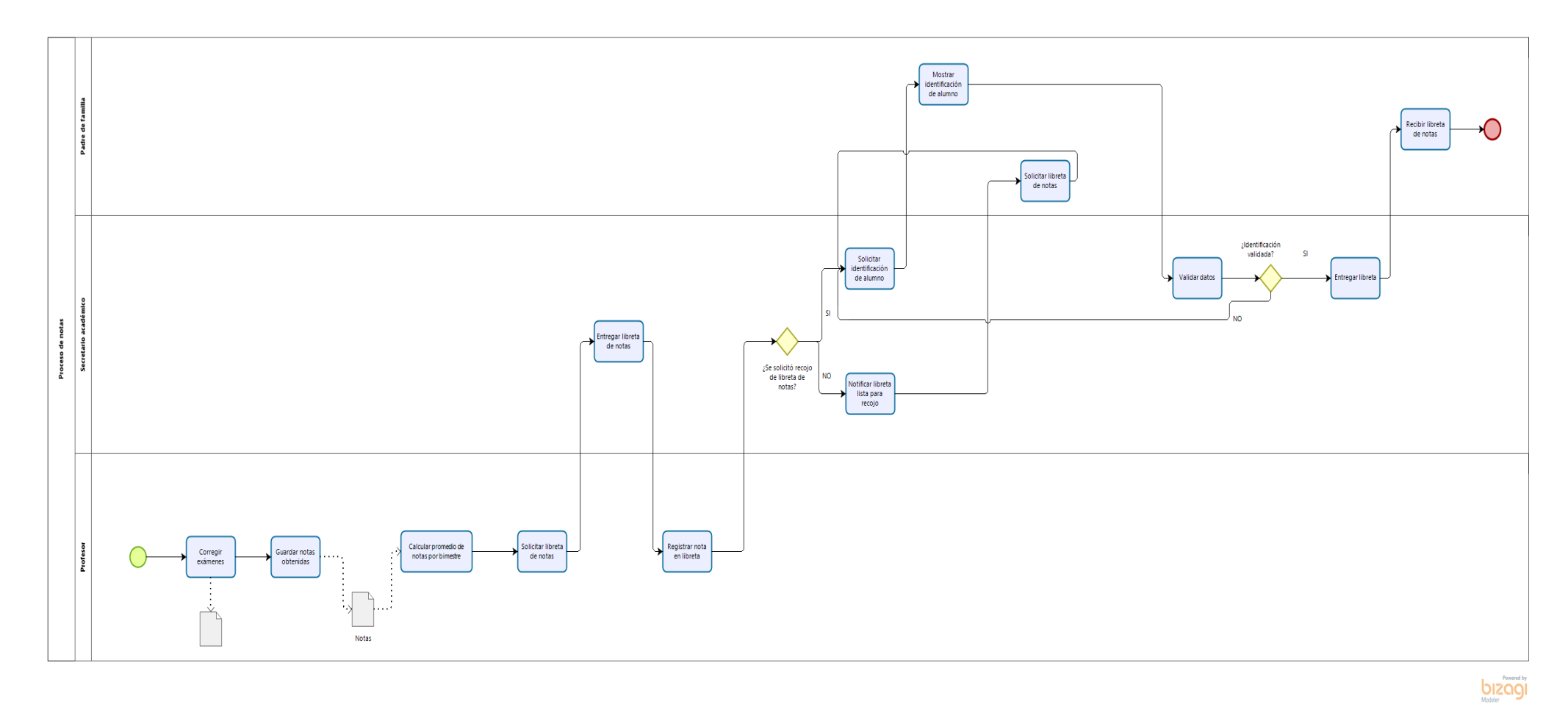

**Figura 11: Proceso de seguimiento de notas AS-IS (Elaboración Propia)**

**ANEXO IV PROCESO DE CONTROL DE OBSERVACIONES AS-IS**

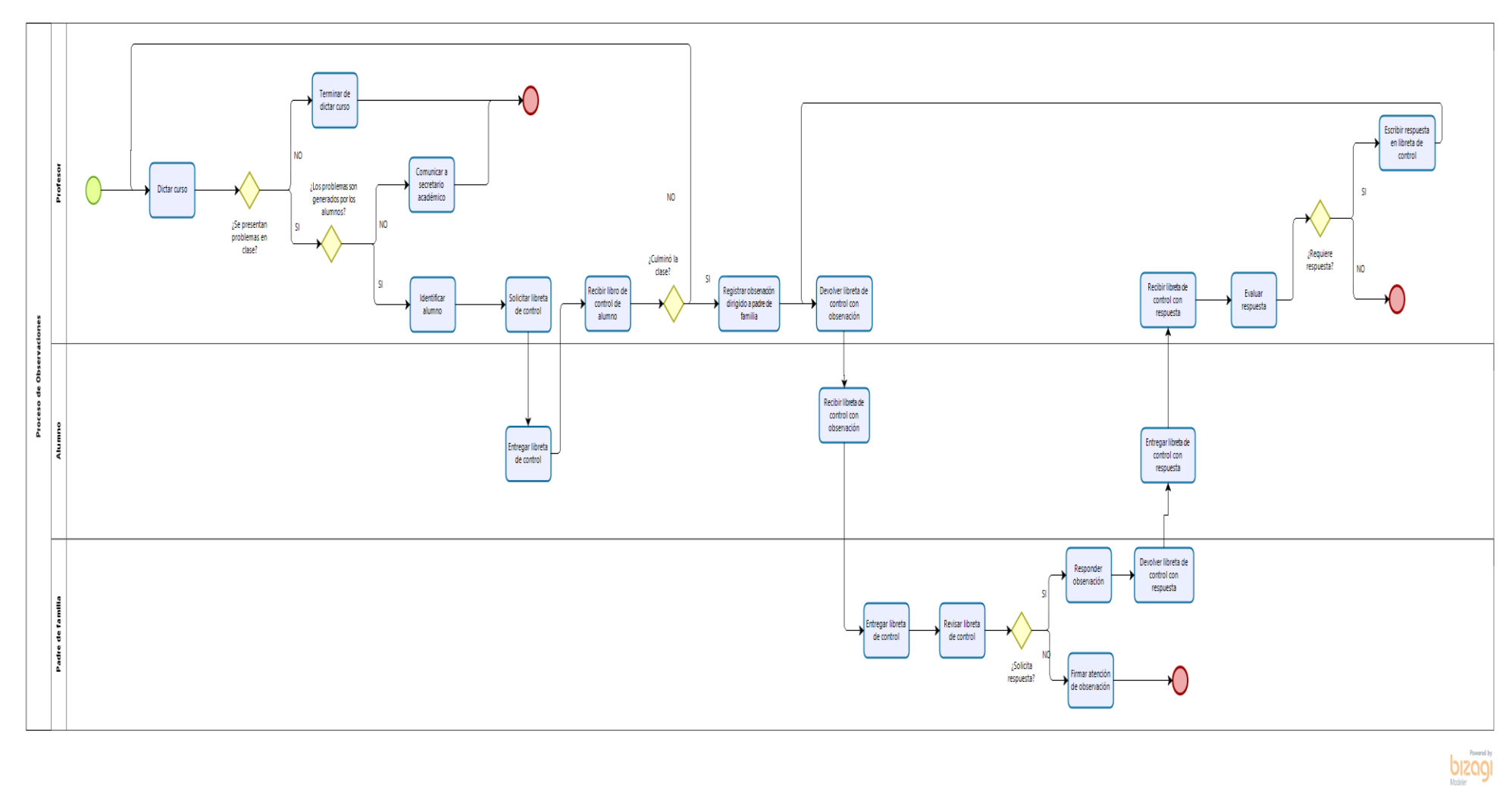

**Figura 12: Proceso de control de observaciones AS-IS (Elaboración Propia)**

**ANEXO V PROCESO DE CONTROL DE ASISTENCIAS TO-BE**

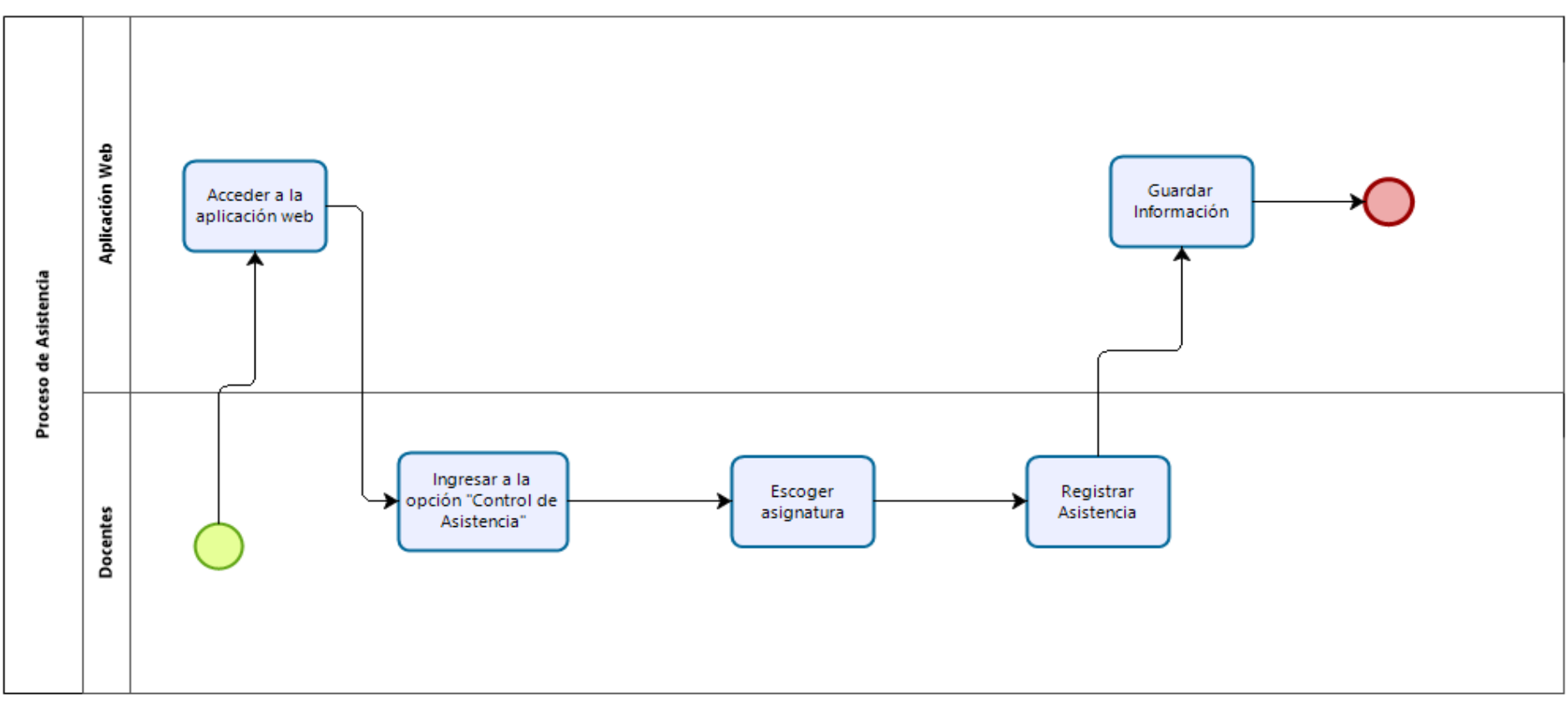

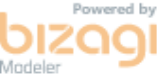

**Figura 13: Proceso de control de asistencias TO-BE (Elaboración Propia)**

**ANEXO VI PROCESO DE SEGUIMIENTO DE NOTAS TO-BE**

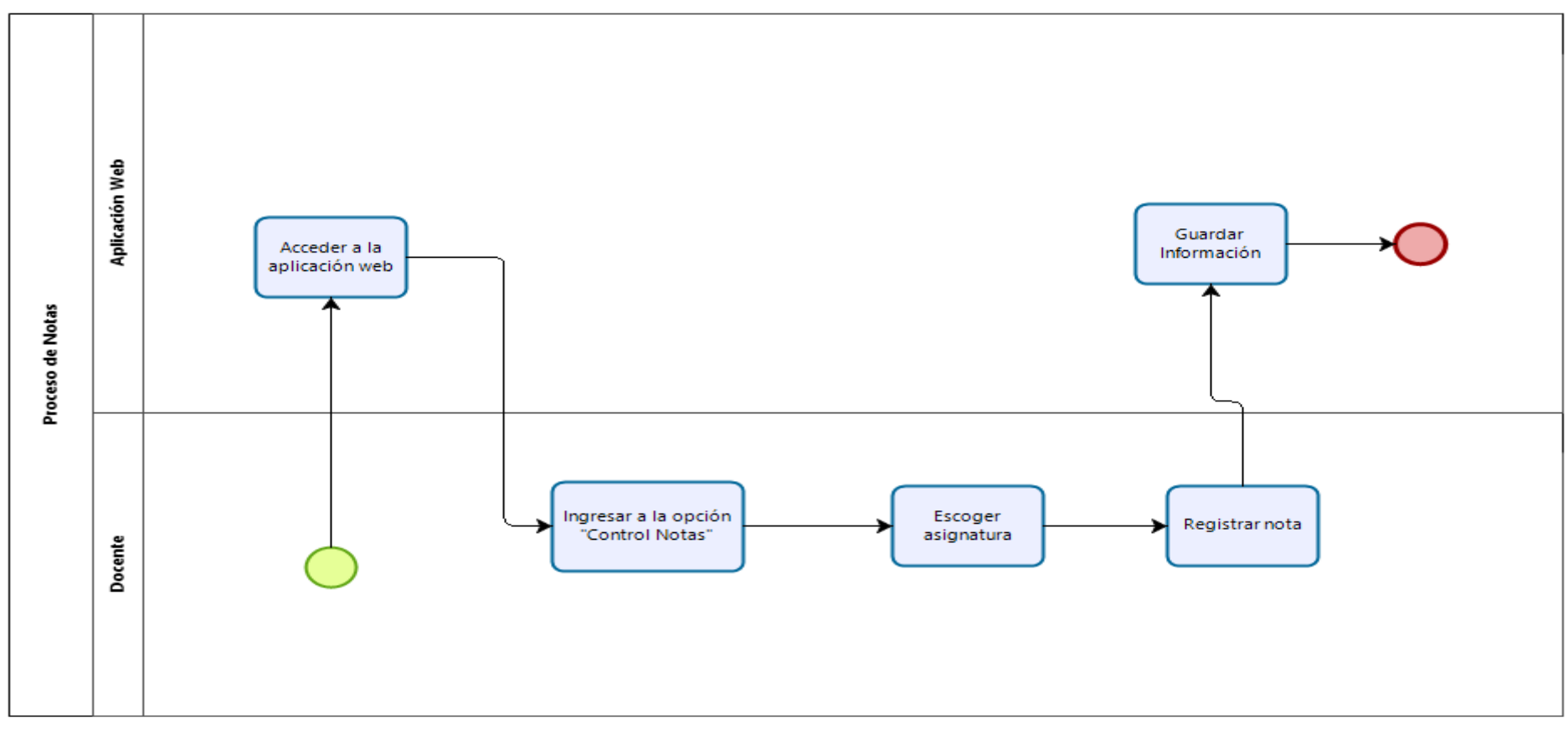

Powered by Modele

**Figura 14: Proceso de seguimiento de notas TO-BE (Elaboración Propia)**

**ANEXO VII PROCESO DE CONTROL DE OBSERVACIONES TO-BE**

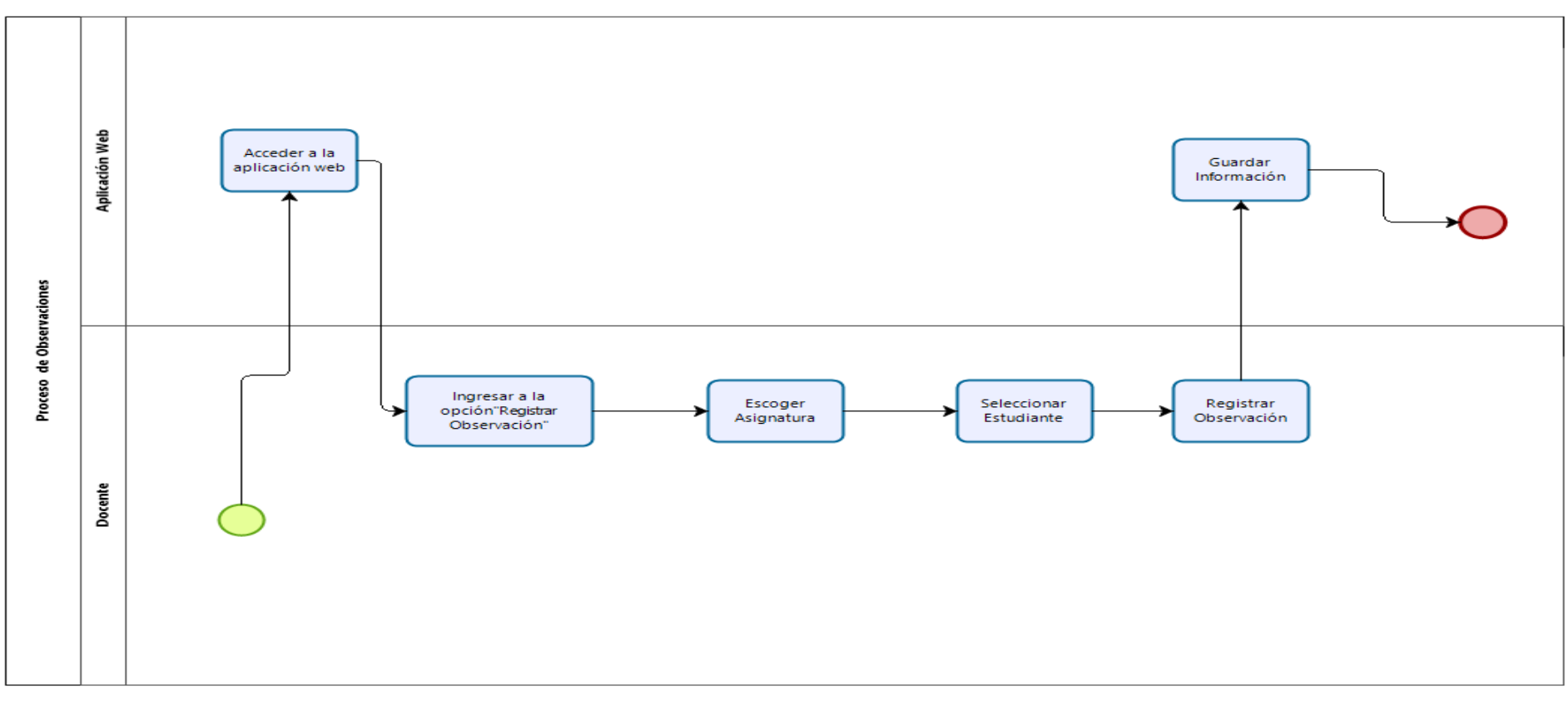

**bizagi** 

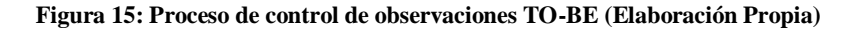

### **ANEXO VIII DIAGRAMA DE LA BASE DE DATOS**

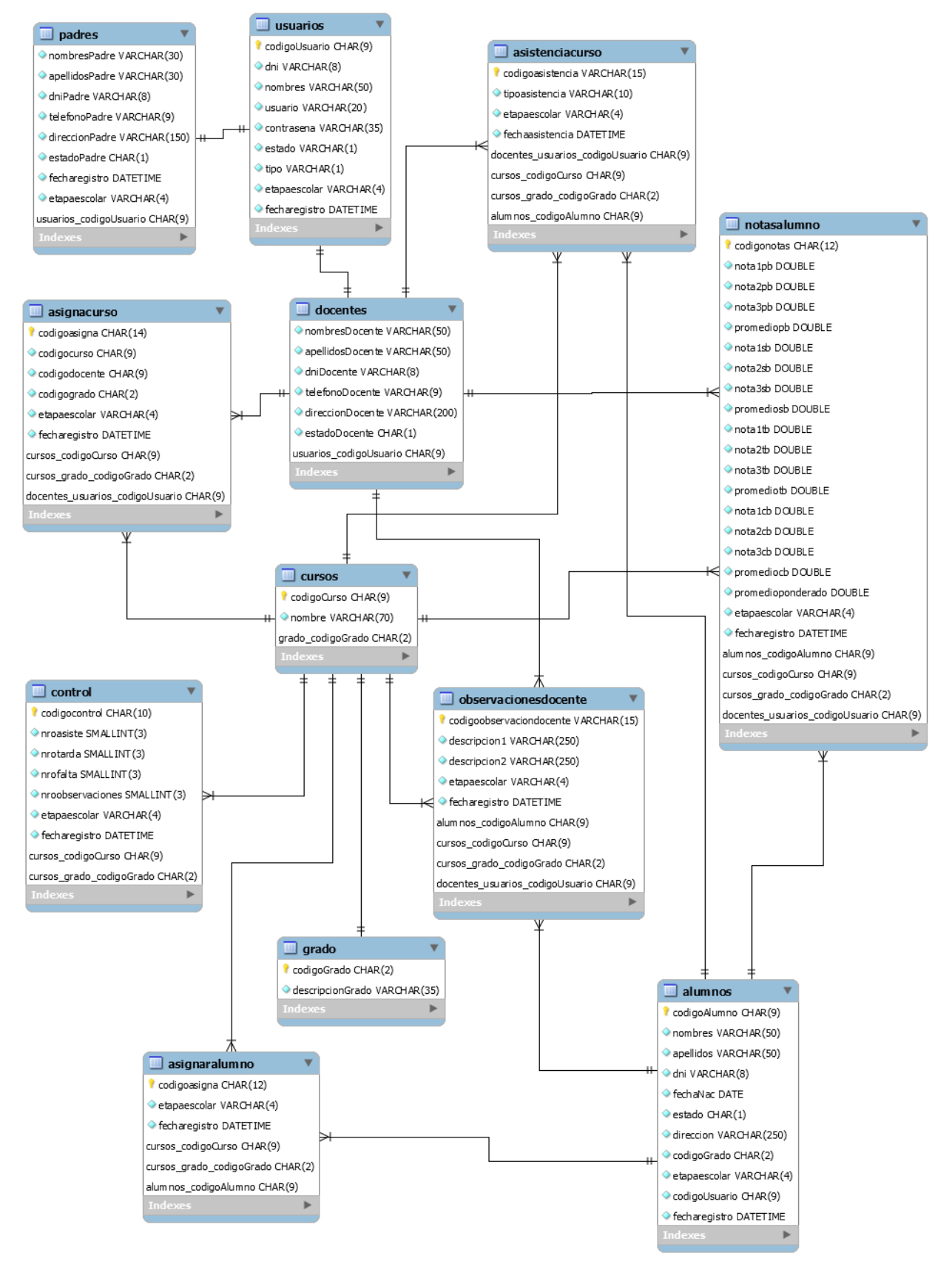

**Figura 16: Diagrama de base de datos (Elaboración propia)**

### **ANEXO IX**

# **ENCUESTA DE EVALUACIÓN DE CALIDAD DEL APLICATIVO WEB PARA EL CONTROL Y SEGUIMIENTO DEL RENDIMIENTO DE LOS ESTUDIANTES DE SECUNDARIA DE LA INSTITUCIÓN EDUCATIVA PRIVADA JESUS EL MAESTRO.**

#### **Preguntas Generales**

- 1. Seleccione que rol cumple dentro del colegio
	- a) Coordinador Académico
	- b) Docentes
	- c) Padres de Familia

#### **Según el indicador de usabilidad**

- 2. En su opinión ¿Cree usted que el uso del aplicativo web a nivel operativo permitió mejorar el control y seguimiento del rendimiento de los estudiantes de secundaria?
	- **INCA GARCILASO** a) Muy de acuerdo

C

U)

**KHYW** 

- b) De acuerdo
- c) Ni de acuerdo ni en desacuerdo
- d) Desacuerdo
- e) Muy en desacuerdo
- 3. Desde su punto de vista ¿Tener acceso a las notas de los estudiantes mediante el aplicativo web, ayudó a tener un mejor control y seguimiento del rendimiento en los estudiantes de secundaria?

1964

ň

Ъ

 $\leq$ n Ω

- a) Muy de acuerdo
- b) De acuerdo
- c) Ni de acuerdo ni en desacuerdo
- d) Desacuerdo
- e) Muy en desacuerdo
- 4. Desde su punto de vista ¿Los reportes generados mediante hojas de cálculo permitieron tener un mejor control y seguimiento del rendimiento de los estudiantes de secundaria?
	- a) Muy de acuerdo
	- b) De acuerdo
	- c) Ni de acuerdo ni en desacuerdo
	- d) Desacuerdo
	- e) Muy en desacuerdo

#### **Según el indicador de Fiabilidad**

- 5. Según su opinión, ¿Considera que los reportes sobre el rendimiento de los estudiantes de secundaria ayudó al análisis para conocer el estado de los mismos?
	- a) Muy de acuerdo
	- b) De acuerdo
	- c) Ni de acuerdo ni en desacuerdo
	- d) Desacuerdo
	- e) Muy en desacuerdo
- 6. A su parecer, ¿La información que se muestra en los reportes de Seguimiento de Notas presentó información fiable para conocer el rendimiento de los estudiantes de secundaria?
	- a) Muy de acuerdo
	- b) De acuerdo
	- c) Ni de acuerdo ni en desacuerdo
	- d) Desacuerdo
	- e) Muy en desacuerdo

#### **Según el indicador de Eficiencia**

7. Según su opinión, ¿considera que el uso de un aplicativo web para el control y seguimiento permitió ser eficiente gracias a la información organizada que es generada por los reportes?

1964

**INCA GARCILASO** 

ň

b

**QU** 

 $\frac{2}{3}$ 

- a) Muy de acuerdo
- b) De acuerdo
- c) Ni de acuerdo ni en desacuerdo
- d) Desacuerdo
- e) Muy en desacuerdo

#### **Según el indicador de funcionalidad**

- 8. Para usted ¿El uso del aplicativo web satisface los problemas presentados en los procesos estudiados?
	- a) Muy de acuerdo
	- b) De acuerdo
	- c) Ni de acuerdo ni en desacuerdo
	- d) Desacuerdo
	- e) Muy en desacuerdo
- 9. Desde su perspectiva ¿El número de observaciones de estudiantes por asignatura permite mejorar el análisis del nivel actitudinal a comparación de otros métodos anteriormente utilizados?
	- a) Muy de acuerdo
- b) De acuerdo
- d) Desacuerdo
- e) Muy en desacuerdo
- 10. Bajo su percepción ¿Al momento de generar los reportes desde el aplicativo web no se presentó información incorrecta?
	- a) Muy de acuerdo
	- b) De acuerdo
	- c) Ni de acuerdo ni en desacuerdo
	- d) Desacuerdo
	- e) Muy en desacuerdo
- 11. Al momento de usar la aplicación web, ¿Cree usted que la solución planteada cumplió con los requisitos establecidos por el Director de la Institución educativa Jesus el Maestro?

**INCA GARCILASO** 

**INIVERSID** 

 $\overline{C}$ ň

Ь  $\leq$ n Ω

- a) Muy de acuerdo
- b) De acuerdo
- c) Ni de acuerdo ni en desacuerdo
- d) Desacuerdo
- e) Muy en desacuerdo

#### **Según el indicador de Eficiencia**

12. En su opinión, ¿Considera que la información obtenida de la aplicación web sobre el rendimiento de los estudiantes se controló de manera efectiva?

1964

- a) Muy de acuerdo
- b) De acuerdo
- c) Ni de acuerdo ni en desacuerdo
- d) Desacuerdo
- e) Muy en desacuerdo

#### **Preguntas Cruzadas**

#### **Funcionalidad - usabilidad**

- 13. Para usted, ¿La aplicación web para el control y seguimiento del rendimiento académico mostró correctamente las interfaces según el perfil asociado al mismo?
	- a) Muy de acuerdo
	- b) De acuerdo
	- c) Ni de acuerdo ni en desacuerdo
	- d) Desacuerdo
	- e) Muy en desacuerdo

### **Funcionalidad - fiabilidad**

- 14. Para usted: ¿La aplicación web para el control y seguimiento del rendimiento académico de los estudiantes permitió obtener información fiable para el óptimo análisis del rendimiento de los estudiantes de secundaria?
	- a) Muy de acuerdo
	- b) De acuerdo
	- c) Ni de acuerdo ni en desacuerdo
	- d) Desacuerdo
	- e) Muy en desacuerdo

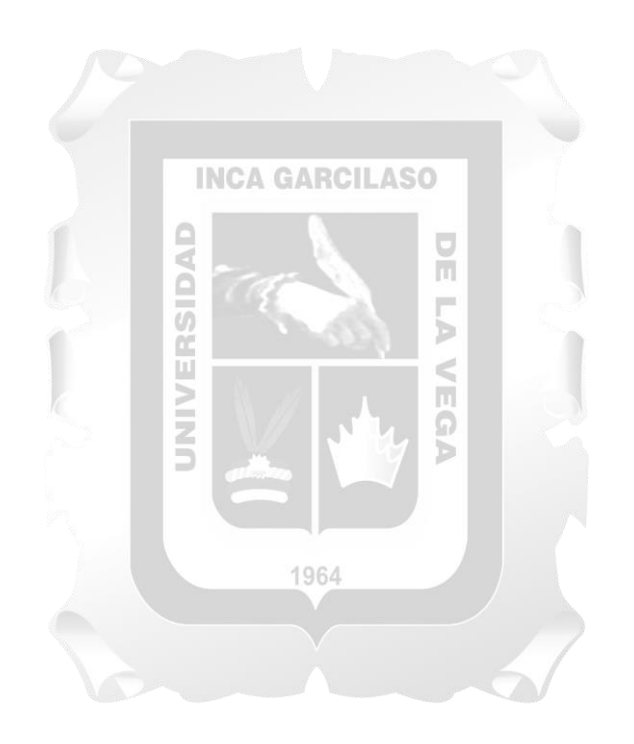

## **ANEXO X RESULTADOS DE EVALUACIÓN DE CALIDAD DEL APLICATIVO WEB PARA EL CONTROL Y SEGUIMIENTO DEL RENDIMIENTO DE LOS ESTUDIANTES DE SECUNDARIA DE LA INSTITUCIÓN EDUCATIVA PRIVADA JESUS EL MAESTRO.**

Seleccione que rol cumple dentro del colegio

96 respuestas

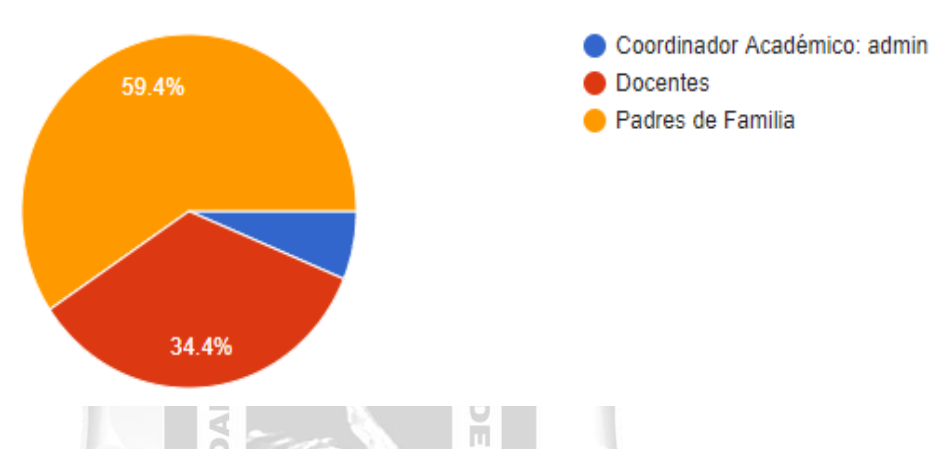

En su opinión ¿Cree usted que el uso del aplicativo web a nivel operativo permitió mejorar el control y seguimiento del rendimiento de los estudiantes de secundaria?

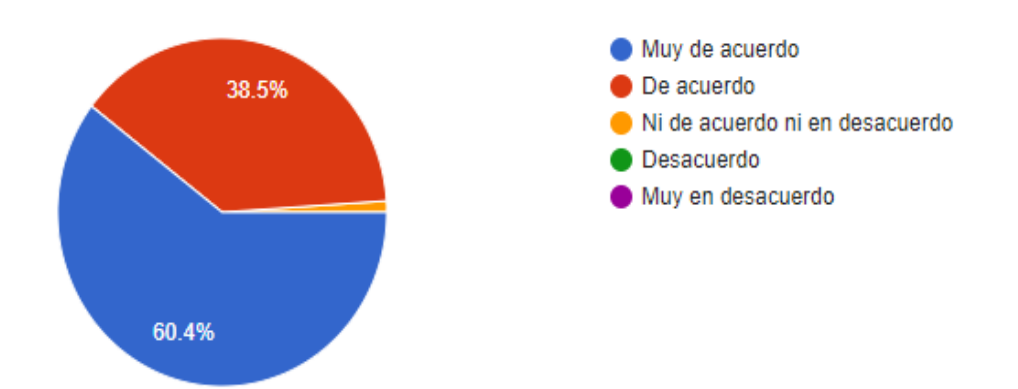

Desde su punto de vista ¿Tener acceso a las notas de los estudiantes mediante el aplicativo web, ayudó a tener un mejor control y seguimiento del rendimiento en los estudiantes de secundaria?

96 respuestas

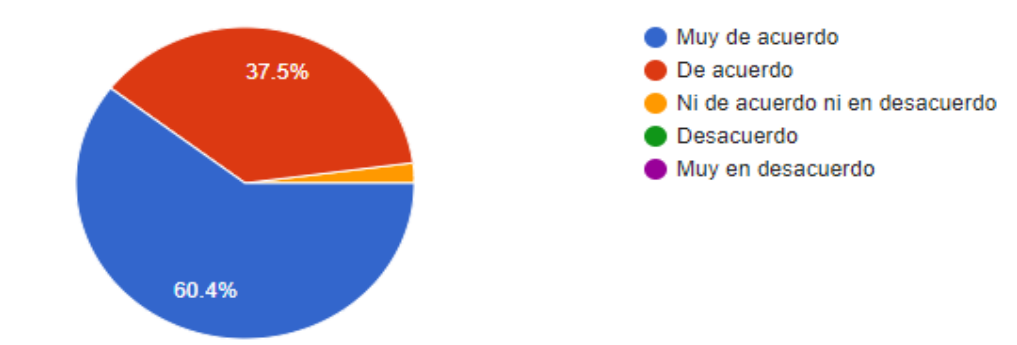

Desde su punto de vista ¿Los reportes generados mediante hojas de cálculo permitieron tener un mejor control y seguimiento del rendimiento de los estudiantes de secundaria?

96 respuestas

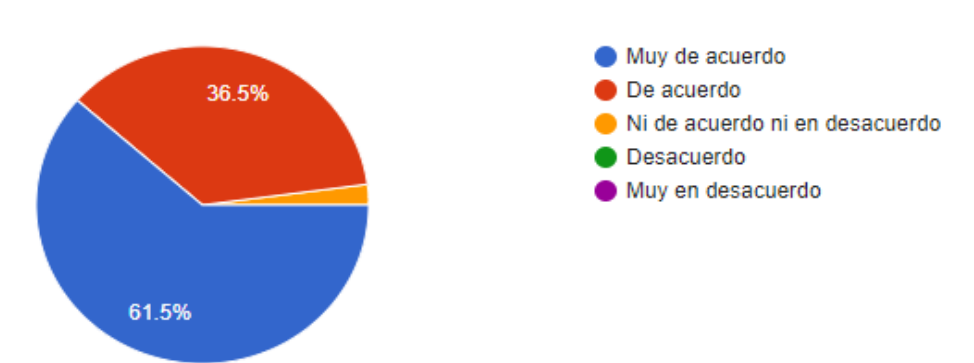

Según su opinión, ¿Considera que los reportes sobre el rendimiento de los estudiantes de secundaria ayudó al análisis para conocer el estado de los mismos?

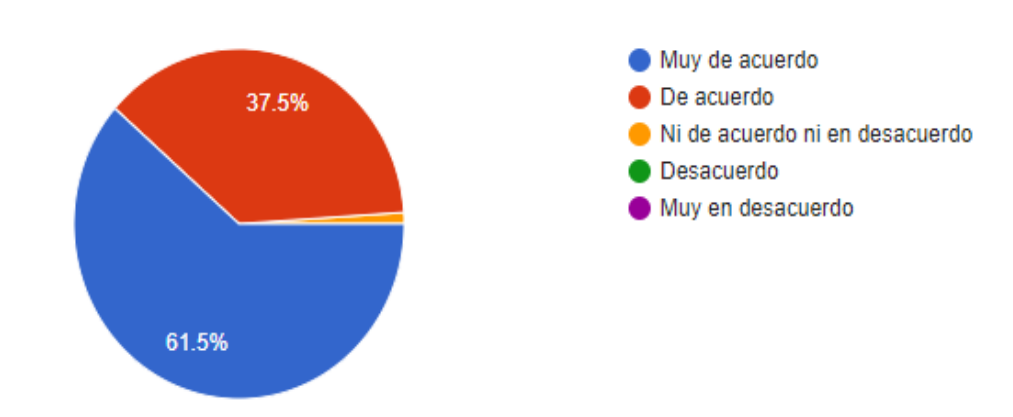

A su parecer, ¿La información que se muestra en los reportes de Seguimiento de Notas presentó información fiable para conocer el rendimiento de los estudiantes de secundaria?

96 respuestas

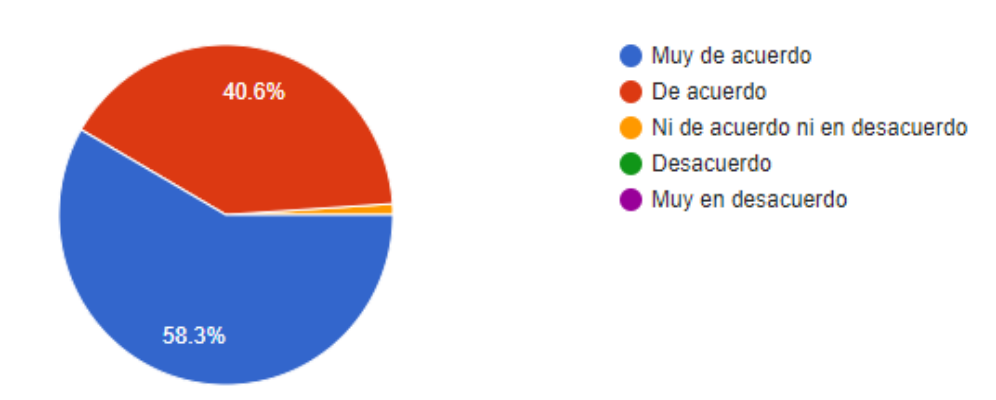

Según su opinión, ¿considera que el uso de un aplicativo web para el control y seguimiento permitió ser eficiente gracias a la información organizada que es generada por los reportes?

96 respuestas

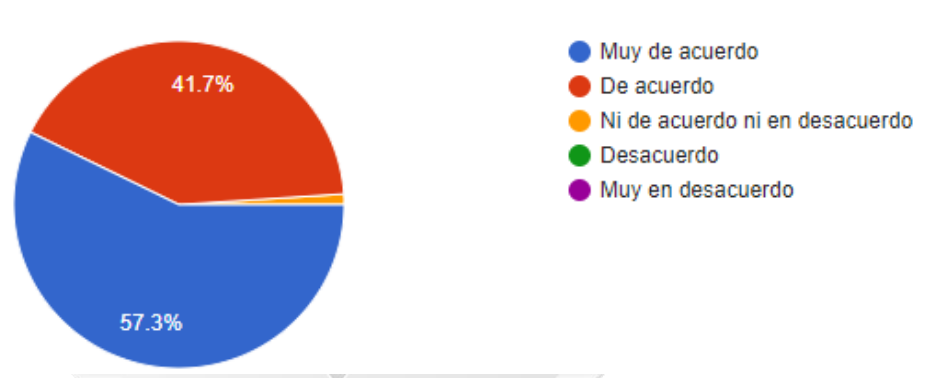

Para usted ¿El uso del aplicativo web satisface los problemas presentados en los procesos estudiados?

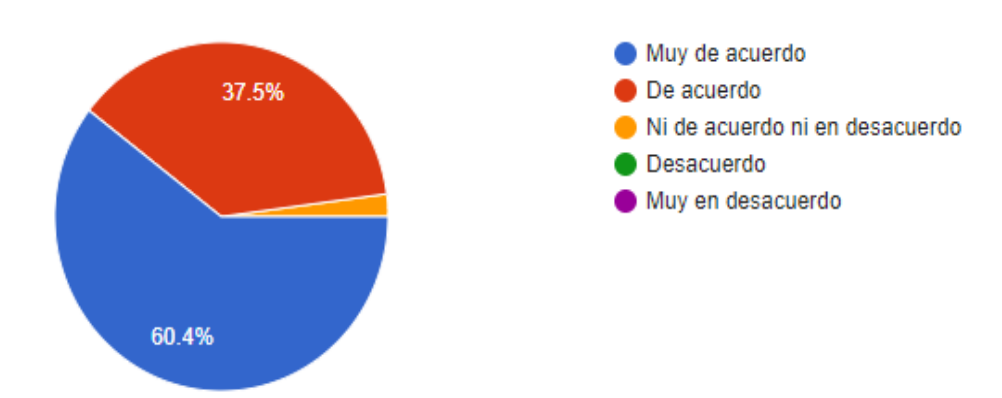

Desde su perspectiva ¿El número de observaciones de estudiantes por asignatura permitió mejorar el análisis del nivel actitudinal a comparación de otros métodos anteriormente utilizados?

96 respuestas

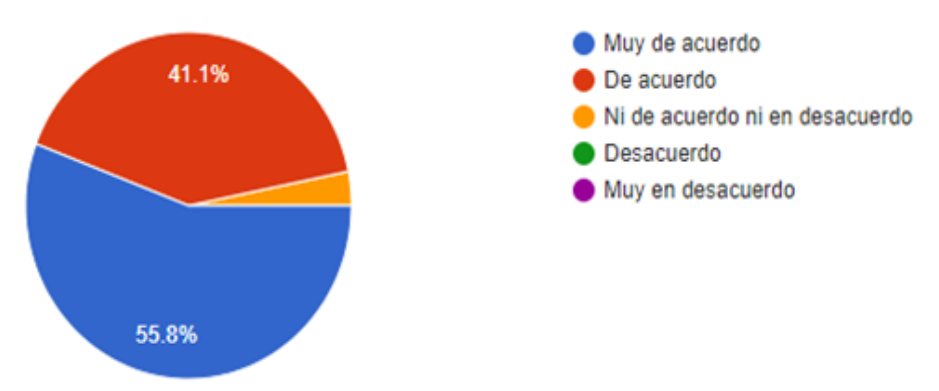

Bajo su percepción ¿Al momento de generar los reportes desde el aplicativo web no se presentó información incorrecta?

96 respuestas

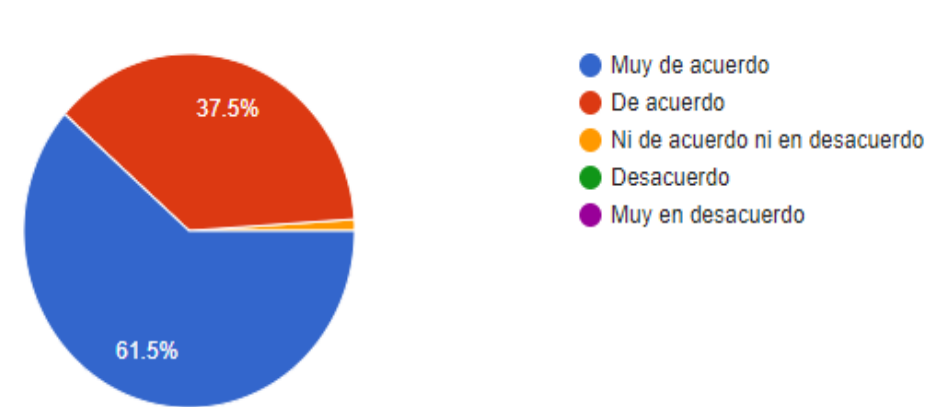

Al momento de usar la aplicación web, ¿Cree usted que la solución planteada cumplió con los requisitos establecidos por el Director de la Institución educativa Jesus el Maestro?

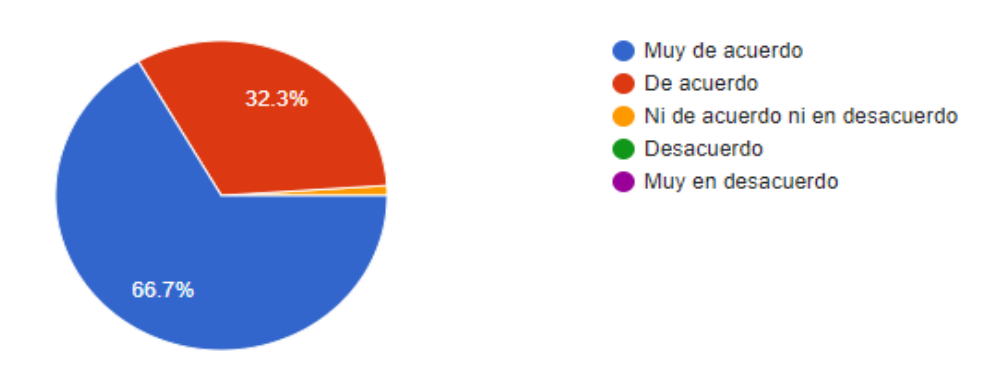

## En su opinión, ¿Considera que la información obtenida de la aplicación web sobre el rendimiento de los estudiantes se controló de manera efectiva?

96 respuestas

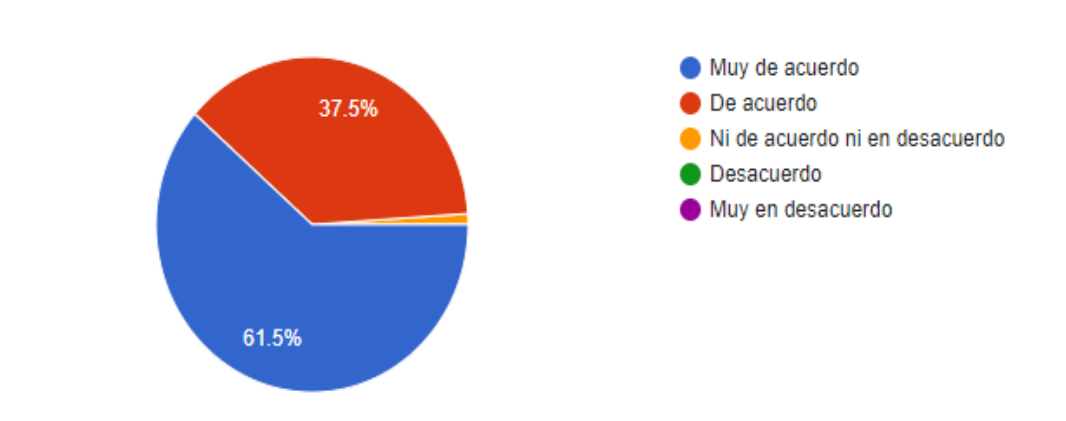

Para usted, ¿La aplicación web para el control y seguimiento del rendimiento académico mostró correctamente las interfaces según el perfil asociado al mismo?

96 respuestas

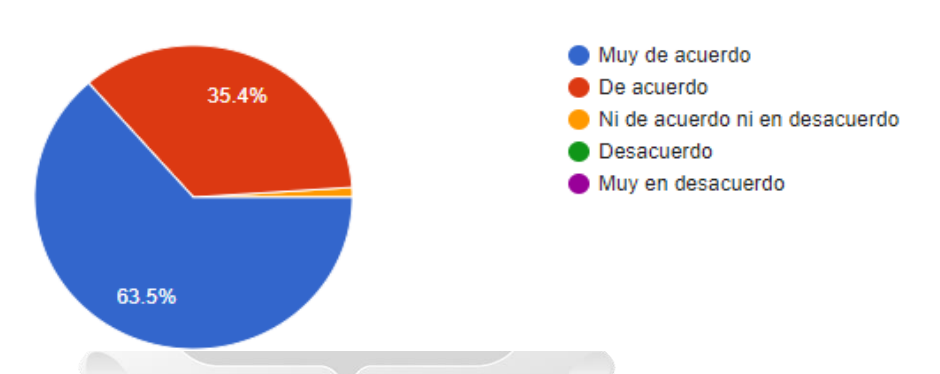

Para usted: ¿La aplicación web para el control y seguimiento del rendimiento académico de los estudiantes permitió obtener información fiable para el óptimo análisis del rendimiento de los estudiantes de secundaria?

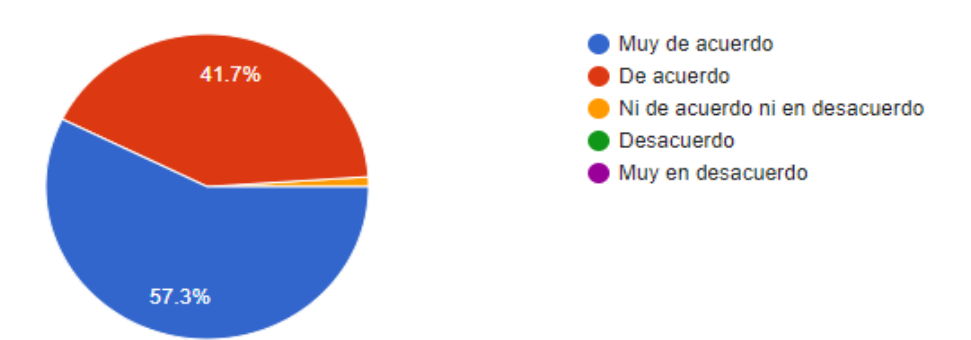